Документ подписан простой электронной подписью Информация о владельце: ФИО: Локтионова Оксана Геннадьевна Должность: проректор по учебной работе Дата подписания: 13.03.2023 10:45:42

Уникаль<br>0b817ca 0b817ca911e6668abb13a5d426d39e5f1c11eabbf73e943df4a4851fda56d089

#### **МИНОБРНАУКИ РОССИИ**

Федеральное государственное бюджетное образовательное учреждение высшего образования «Юго-Западный государственный университет»  $(IO3JY)$ 

#### Кафедра технологии материалов и транспорта

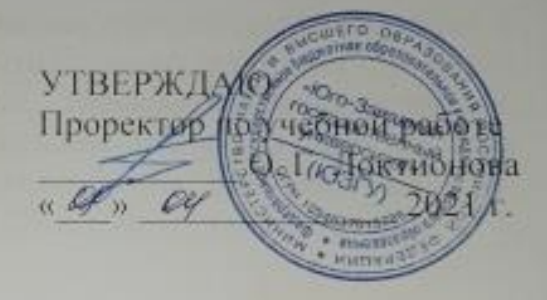

#### ТЕОРИЯ МАССОВОГО ОБЛУЖИВАНИЯ

Методические указания к выполнению практических и самостоятельных работ для студентов специальности 23.05.01 Наземные транспортно-технологические средства, специализация «Автомобильная техника в транспортных технологиях» очной и заочной форм обучения

Курск 2021

УДК 656.07

Составители: Л. П. Кузнецова

#### Рецензент

Кандидат технических наук, доцент кафедры технологии материалов и транспорта С.В. Пикалов

**Теория массового обслуживания:** методические указания к выполнению практических и самостоятельных работ для студентов специальности 23.05.01 Наземные транспортно-технологические средства, специализация «Автомобильная техника в транспортных технологиях» очной и заочной форм обучения/ Юго-Зап. Гос. ун-т; сост.: Л.П. Кузнецова Курск, 2021. 79 с.: ил. 1, табл. 19, прилож. 1. Библиогр.: 19.: с. 79.

Излагаются основные положения методологии теории массового обслуживания применительно к решению важных практических задач автомобильного транспорта.

Предназначены для студентов работ для студентов специальности 23.05.01 Наземные транспортно-технологические средства, специализация «Автомобильная техника в транспортных технологиях» очной и заочной форм обучения.

Текст печатается в авторской редакции

Подписано в печать . Формат  $60x84$  1/16. Усл. печ. л. Тираж 100 экз. Заказ .Бесплатно. Юго-Западный государственный университет. 305040, г. Курск, ул. 50 лет Октября, 94.

3

# СОДЕРЖАНИЕ

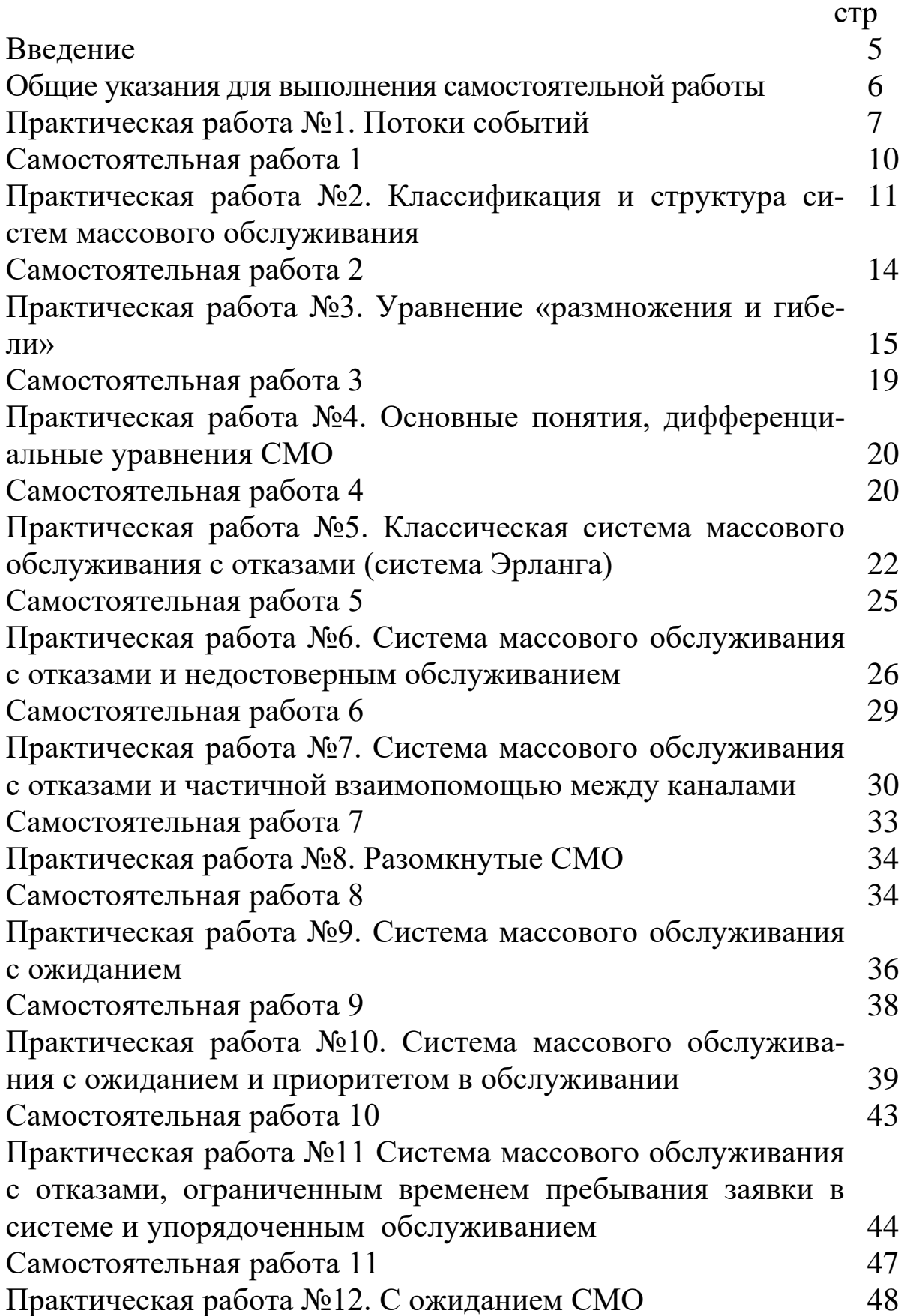

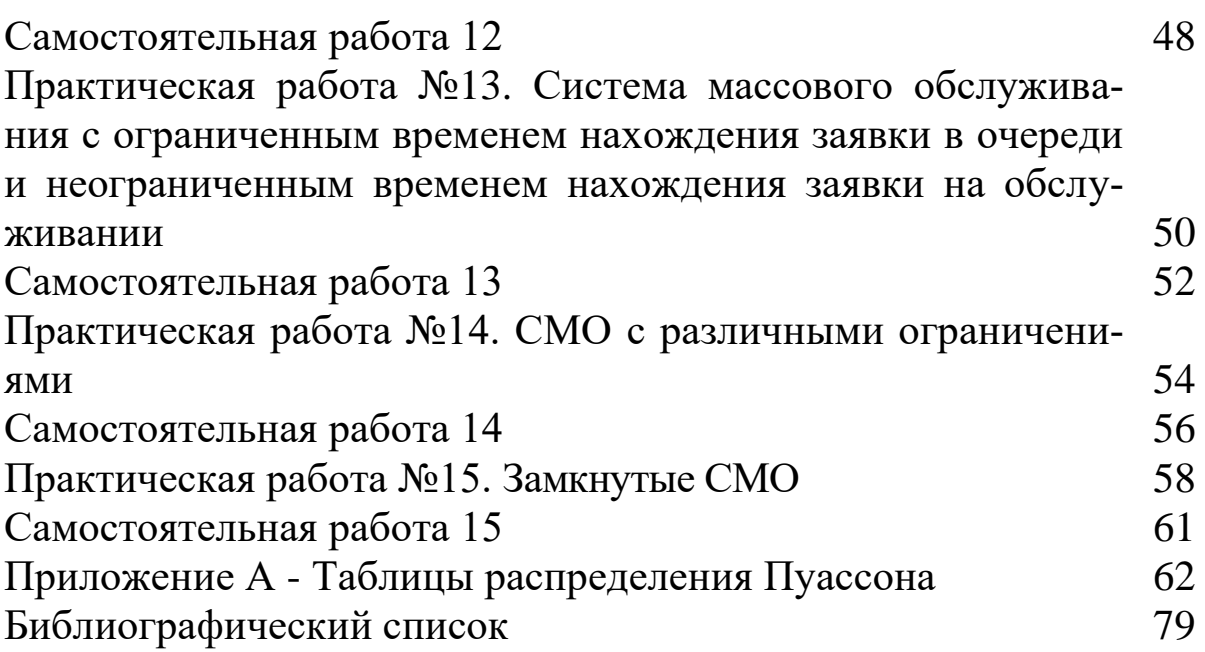

#### ВВЕДЕНИЕ

Предлагаемые методические указания составлены в соответствии с рабочей программой по специальности 23.05.01 Наземные транспортно-технологические средства, специализация «Автомобильная техника в транспортных технологиях» по дисциплине «Теория массового обслуживания».

В работе рассмотрены основные понятия теории массового обслуживания, виды систем массового обслуживания, приводятся краткие сведения необходимых рабочих формул. В каждом разделе приведены примеры с подробным объяснением хода решения типовой задачи, приведена многовариантная задача для самостоятельной работы студента.

При изучении дисциплины в высших учебных заведениях большое значение имеет приобретение навыков в решении задач, что является одним из критериев прочного усвоения материала.

#### **Общие указания для выполнения самостоятельной работы**

В процессе изучения дисциплины «Теория массового обслуживания» каждый студент должен выполнить самостоятельную работу.

При выполнении самостоятельной работы используется литература, рекомендуемая по дисциплине, методические пояснения к работам, а также конспект лекций.

Самостоятельная работа состоит из многовариантных заданий, которые выбираются согласно своему варианту из таблиц.

Содержание самостоятельной работы пишется на одной стороне стандартных листов бумаги. Все листы, начиная с титульного нумеруются. Титульный лист оформляется по форме, образец которой представлен на кафедре или выдается преподавателем.

Изложение самостоятельной работы должно быть кратким, логичным, четким, призванным дать обоснование принятым решениям. Сокращение слов в тексте не допускается. Значение символов и числовых коэффициентов, входящих в формулы, должны быть приведены непосредственно под формулой.

Самостоятельная работа, выполненная не по вариантам и не по установленной форме, к защите не принимается.

#### **Практическая работа №1 Потоки событий**

Под потоком событий понимается последовательность однородных событий, следующих одно за другим в какие-то случайные моменты времени (например, поток вызовов на телефонную станцию, поток покупателей).

Поток характеризуется интенсивностью  $\lambda$  – частота появления событий, поступающих в СМО в единицу времени.

Поток событий называется регулярным, если события следуют одно за другим через определенные равные промежутки времени (например, поток изделий на конвейерах).

Поток событий называется стационарным, если его вероятностные характеристики не зависят от времени. В частности, интенсивность стационарного потока есть величина постоянная:  $\lambda(t)=$ λ. Например, поток автомобилей на городском проспекте не является стационарным в течение суток, но этот поток можно считать стационарным в определенное время суток, в час пик. В этом случае фактическое число проходящих автомобилей в единицу времени может заметно различаться, но среднее их число постоянно и не будет зависеть от времени.

Поток событий называется потоком без последствия, если для двух любых непересекающихся участков времени  $\tau_1$  и  $\tau_2$  число событий, попадающих на один из них, не зависит от числа событий, попадающих на другое. Например, поток пассажиров, входящих в метро практически не имеет последствия. А поток покупателей, отходящих с покупками от прилавка, уже имеет последствие (интервал времени между отдельными покупателями не может быть меньше, чем минимальное время обслуживание каждого из них).

Поток событий называется однородным, если вероятность попадания на малый (элементарный) участок времени ∆t двух и более событий пренебрежимо мала по сравнению с вероятностью попадания одного события. Другими словами, поток ординарен, если события появляются в нем поодиночке, а не группами. Например, поток поездов, подходящих к станции, ординарен, а поток вагонов нет.

Поток событий называется простейшим (или стационарным

пуассоновским), если он одновременно стационарен, ординарен и не имеет последствия. Название «простейший» объясняется тем, что СМО с простейшими потоками имеет наиболее простое математическое описание. Регулярный поток не является простейшим, так как обладает последствиями: моменты появления событий в таком потоке жестко зафиксированы.

При наложении достаточно большого числа n независимых, стационарных и ординарных потоков (сравнимых между собой по интенсивности  $\lambda i$  ( $i = 1, 2, ..., n$ ) получается поток, близкий к простейшему с интенсивностью  $\lambda$ , равный сумме интенсивностей вхоляших потоков.

 $\lambda = \sum \lambda i$  $(1.1)$ 

Пусть случайная величина Х выражает число событий, попадающих на произвольный промежуток времени т (простейший поток событий). Тогда

Вероятность того, что за время т произойдет ровно m событий, определяется по закону Пуассона и равна:

$$
P(X=m) = \frac{(\lambda \tau)^m}{m!} e^{-\lambda \tau},
$$
\n(1.2)

где  $\lambda \tau$  = а – является математическим ожиданием (средним значением) случайной величины Х.

В частности, вероятность того, что за время т не произойдет ни одного события (m =0), равна:

$$
P(X=0) = e^{-\lambda \tau},\tag{1.3}
$$

Пример. К компьютеру поступают задания с интенсивностью λ=1,5 заданий в секунду (поток заданий простейший). Найти вероятность того, что за две секунды:

а) не поступит ни одного задания;

б) поступит ровно одно задание;

в) поступит хотя бы одно задание.

Решение. Случайная величинам  $X$  - число заданий за две секунды – распределена по закону Пуассона с параметром:

 $\lambda \tau = 1.5 \cdot 2 = 3.$ 

а) не поступит ни одного задания (вероятность того, что вызовов не будет m=0).

 $P(X=0) = e^{-3} = 0,498.$ 

б) поступит ровно одно задание (вероятность поступления одного задания m=1);

 $P(X=1) = \frac{(3)^{1}}{1!}e^{-3} = 0,1494.$ 

в) поступит хотя бы одно задание (вероятность поступления хотя бы одного задания m≥1).

 $P(X \ge 1) = 1 - P(X=0) = 1 - 0,1494 = 0,8506.$ 

#### **Самостоятельная работа 1**

1. Среднее число заказов на такси, поступающих на диспетчерский пункт в одну минут, равно **λ**. Найти вероятность того, что за τ минут наступит: а) 1 вызов; б) хотя бы один; в) ни одного вызова.

2. Закусочная на АЗС имеет один прилавок. Автомобили прибывают в соответствие с пуассоновским распределением, в среднем **λ** автомобилей за 5 минут. Найти вероятность того, что за τ минут поступит: а) 6 вызовов; б) ни одного вызова; в) хотя бы один.

Таблица 1.1 – Данные для расчета

| Многовариантная задача 1<br>$N_2 B/B$ |                                                                                                    |                                                                                         | Многовариантная зада |                                                |                                                                                                    |  |  |
|---------------------------------------|----------------------------------------------------------------------------------------------------|-----------------------------------------------------------------------------------------|----------------------|------------------------------------------------|----------------------------------------------------------------------------------------------------|--|--|
| $\pmb{\tau}$                          |                                                                                                    |                                                                                         |                      | $\pmb{\tau}$                                   | $\lambda$                                                                                                    |  |  |
|                                       |                                                                                                    |                                                                                         | 1                    |                                                |                                                                                                    |  |  |
| $\overline{2}$                        | $\overline{4}$                                                                                                    |                                                                                         | $\overline{2}$       | $\overline{7}$                                 |                                                                                                    |  |  |
| $\overline{2}$                        | $\overline{5}$                                                                                                    |                                                                                         | $\overline{3}$       | 3                                              |                                                                                                    |  |  |
| $\overline{2}$                        | 6                                                                                                    |                                                                                         | $\overline{4}$       | $\overline{4}$                                 | $\frac{2}{3}$ $\frac{3}{2}$                                                                                                    |  |  |
| 3                                     | $\overline{7}$                                                                                                    |                                                                                         |                      | $\overline{2}$                                 |                                                                                                    |  |  |
| $\overline{4}$                        |                                                                                                    |                                                                                         | 6                    |                                                | $\frac{5}{2}$ $\frac{3}{5}$                                                                                                    |  |  |
| $\overline{4}$                        | 9                                                                                                    |                                                                                         | $\overline{7}$       | $\overline{4}$                                 |                                                                                                    |  |  |
| 3                                     | 6                                                                                                    |                                                                                         | 8                    | $\overline{2}$                                 |                                                                                                    |  |  |
|                                       | 8                                                                                                    |                                                                                         | 9                    |                                                | $\overline{6}$                                                                                                    |  |  |
|                                       | $\overline{9}$                                                                                                    |                                                                                         | 10                   |                                                | $\frac{3}{4}$                                                                                                    |  |  |
|                                       | 9                                                                                                    |                                                                                         | 11                   | $\mathbf{1}$                                   |                                                                                                    |  |  |
|                                       | 10                                                                                                    |                                                                                         | 12                   |                                                | $\frac{2}{2}$                                                                                                    |  |  |
|                                       | 10                                                                                                    |                                                                                         | 13                   |                                                |                                                                                                    |  |  |
|                                       | 10                                                                                                    |                                                                                         | 14                   |                                                |                                                                                                    |  |  |
|                                       | 11                                                                                                    |                                                                                         | 15                   | $\overline{2}$                                 |                                                                                                    |  |  |
| 6                                     | 12                                                                                                    |                                                                                         | 16                   |                                                | $\frac{2}{2}$ $\frac{2}{3}$                                                                                                    |  |  |
|                                       |                                                                                                    |                                                                                         | 17                   |                                                |                                                                                                    |  |  |
| $\overline{4}$                        | $\overline{4}$                                                                                                    |                                                                                         | 18                   |                                                | $\overline{4}$                                                                                                    |  |  |
|                                       |                                                                                                    |                                                                                         | 19                   |                                                | $\overline{4}$                                                                                                    |  |  |
|                                       | 10                                                                                                    |                                                                                         | 20                   |                                                |                                                                                                    |  |  |
|                                       | 11                                                                                                    |                                                                                         | 21                   |                                                |                                                                                                    |  |  |
| $\overline{4}$                        | 12                                                                                                    |                                                                                         | 22                   |                                                | $\frac{3}{2}$ $\frac{2}{3}$ $\frac{2}{5}$                                                                                                    |  |  |
| 3                                     | 12                                                                                                    |                                                                                         | 23                   | $\overline{4}$                                 |                                                                                                    |  |  |
|                                       | 12                                                                                                    |                                                                                         | 24                   | $\overline{2}$                                 |                                                                                                    |  |  |
| $\overline{2}$                        | 13                                                                                                    |                                                                                         | 25                   | 6                                              | $\overline{2}$                                                                                                    |  |  |
|                                       | $\overline{3}$<br>$\overline{2}$<br>$\overline{3}$<br>$\overline{2}$<br>$\overline{5}$<br>$\overline{3}$<br>$\overline{2}$<br>$\overline{5}$<br>$\overline{3}$<br>$\overline{2}$<br>$\overline{2}$<br>$\overline{2}$<br>$\overline{2}$ | $\pmb{\lambda}$<br>$\overline{3}$<br>$\overline{8}$<br>$\overline{8}$<br>$\overline{7}$ |                      | $N\!{\underline{\rm o}}$ B/B<br>$\overline{5}$ | $\overline{7}$<br>$\overline{3}$<br>$\overline{2}$<br>$\overline{3}$<br>$\overline{3}$<br>$\overline{5}$<br>$\overline{2}$<br>$\overline{3}$<br>$\overline{2}$<br>$\overline{2}$<br>$\overline{2}$<br>$\overline{2}$<br>$\overline{4}$<br>$\overline{3}$ |  |  |

Многовариантная залача 2

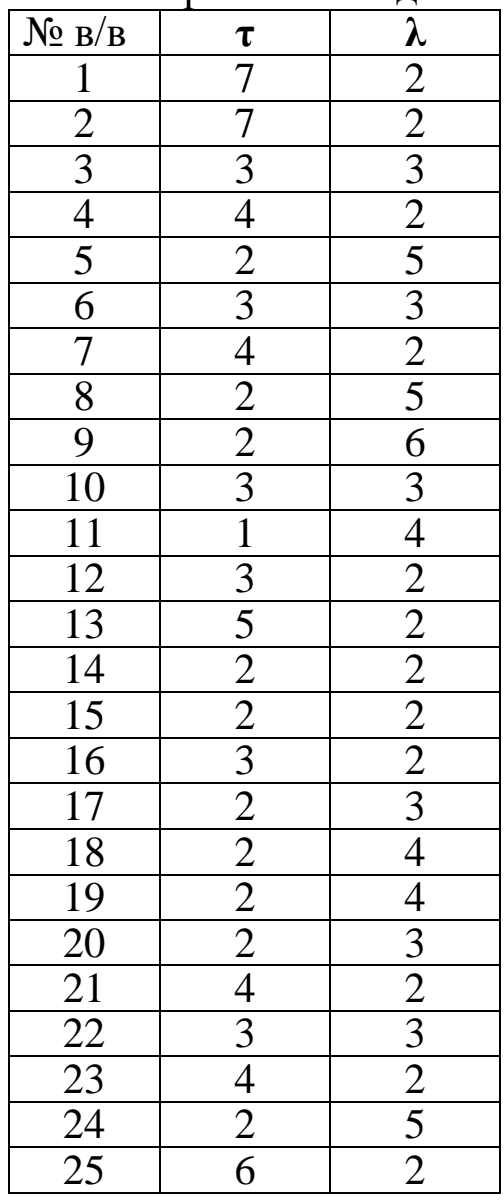

#### **Практическая работа №2 Классификация и структура систем массового обслуживания**

Основными структурными элементами любой системы массового обслуживания являются заявки и каналы обслуживания.

Заявка на обслуживание - это кто-либо что-либо, что необходимо обслужить.

Канал обслуживания – это операции обслуживания, выполняемые кем-либо или чем-либо.

Роль заявок в коммерческой деятельности выполняют товары, посетители, деньги, документы и др. Роль каналов обслуживания – продавцы, администраторы, повара, официанты, торговое оборудование.

Заявки образуют потоки, которые до выполнения операций обслуживания называют входящими, а после возможного ожидания начала обслуживания (простой в очереди) образуют поток обслуживания в каналах, а затем формируют выходящий поток заявок. В силу этого основной характеристикой потока заявок на обслуживания в теории массового обслуживания является интенсивность потока λ, которая рассчитывается как среднее число заявок в единицу времени.

Выходной поток заявок связан с потоком обслуживания в канале, где длительность обслуживания t<sub>обс</sub> является тоже случайной величиной и подчиняется во многих случаях закону распределения.

 $f(t_{\text{off}})=\mu^* e^{-\mu t}$ , (2.1) где µ - интенсивность потока обслуживания, т.е. среднее число за-

явок, обслуживаемых в единицу времени ( $\mu$ = 1/ $t_{\text{o}6c}$ .). Рассмотрим пример расчета интенсивности потока покупате-

лей.

**Пример 1.** Результаты наблюдения за потоком покупателей в секции магазина по продажи моторных масел и проведение регистрации количества покупателей в течение каждого часа работы представлены в таблице 2.1. Определите интенсивность потока покупателей за час работы магазина.

| Дни  |        | $\overline{2}$ | 3  | 4  | 5  | 6  | ⇁  | 8  | 9      |
|------|--------|----------------|----|----|----|----|----|----|--------|
| Часы |        |                |    |    |    |    |    |    |        |
|      |        | ി              | 4  | 5  | ി  | 8  | 3  | 9  | 8      |
|      | ി<br>∠ | 4              | 8  | 8  | 8  | 10 | 4  |    | 3      |
| 2    | 3      | 8              | 12 | 10 | 10 | 12 | 8  | 3  |        |
| ᆠ    | 5      | 11             | 10 | 14 | 14 | 14 | ┑  |    | 4      |
|      | 8      | 5              | 9  | 6  | 6  | 6  | 11 | 4  | 6      |
| 6    |        | 9              | −  |    | -  |    | 13 | 14 | 8      |
|      |        | 12             | 5  | 8  | 8  | 9  | 14 | 11 | 3      |
| 8    | 5      | 14             | 10 | −  | −  | 10 | 9  | 12 | ി<br>∠ |
| Q    | 9      |                |    | 6  | 6  |    | 8  | 10 |        |

Таблица 2.1 – Регистрация потока поквпаьелей

**Решение.** Для того чтобы определить интенсивность потока покупателей, необходимо найти среднее арифметическое из представленного табличного массива. Простейшим вариантом данного действия будет отыскание частного от деления суммы всех значений, представленных в таблице, на произведение количества столбцов и строк.

1) Находим сумму элементов по каждому столбику.

2) Находим общую сумму:

51+70+76+74+68+87+77+70+36=609.

3) Находим частное от деления суммы всех значений: 609/(9∙9)=7,5.

Рассмотрим пример расчета интенсивности потока обслуживания.

**Пример 2.** Результаты наблюдения за работой консультантов в Автомагазине во время обслуживания клиентов представлены в таблице. Определите среднее время обслуживания и интенсивность обслуживания клиентов.

| Номер интервала | Интервал времени обслуживания, мин | Частота (f) |
|-----------------|------------------------------------|-------------|
|                 | $0 - 5$                            |             |
|                 | $5 - 10$                           |             |
|                 | $10-15$                            |             |
|                 | $15 - 20$                          |             |
|                 | $20 - 25$                          |             |
|                 | $25 - 30$                          |             |

Таблица 2.2 – Регистрация потока покупателей

Решение. Для определения интенсивности обслуживания необходимо найти среднее обслуживание клиентов в автомагазине, а затем найденное значение подставить в формулу 2.1.

1) Находим середину каждого интервала

| Номер интервала | Интервал времени обслуживания, мин | Середина  |
|-----------------|------------------------------------|-----------|
|                 |                                    | интервала |
|                 | $0 - 5$                            | 2,5       |
|                 | $5-10$                             |           |
|                 | $10-15$                            | 12,5      |
|                 | $15 - 20$                          | 17,5      |
|                 | $20 - 25$                          | 22,5      |
|                 | $25 - 30$                          |           |

Таблица 2.3 – Результаты расчета

2) Находим сумму произведения середины интервала на чаcTOTY:

 $(2,5.12)+(7,5.15)+(12,5.20)+(17,5.14)+(22,5.4)+(27,5.2)=782,5.$ 

3) Находим частное от деления суммы произведения середины интервалов на частоту на сумму частоты:

 $7825/(12+15+20+14+4+2)=11,68.$ 

Таким образом, среднее время обслуживания t<sub>обс</sub> = 11,68 мин.  $\mu$  = 1/t<sub>obe</sub> = 1/11,68 = 0,086.

Переведем полученное значение в часы.  $0,086.60=5,16 \approx 6$  $\kappa \pi / \mathbf{q}$ 

## **Самостоятельная работа 2**

Результаты наблюдения за работой консультантов в Автомагазине во время обслуживания клиентов представлены в таблице. Определите среднее время обслуживания и интенсивность обслуживания клиентов.

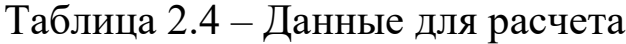

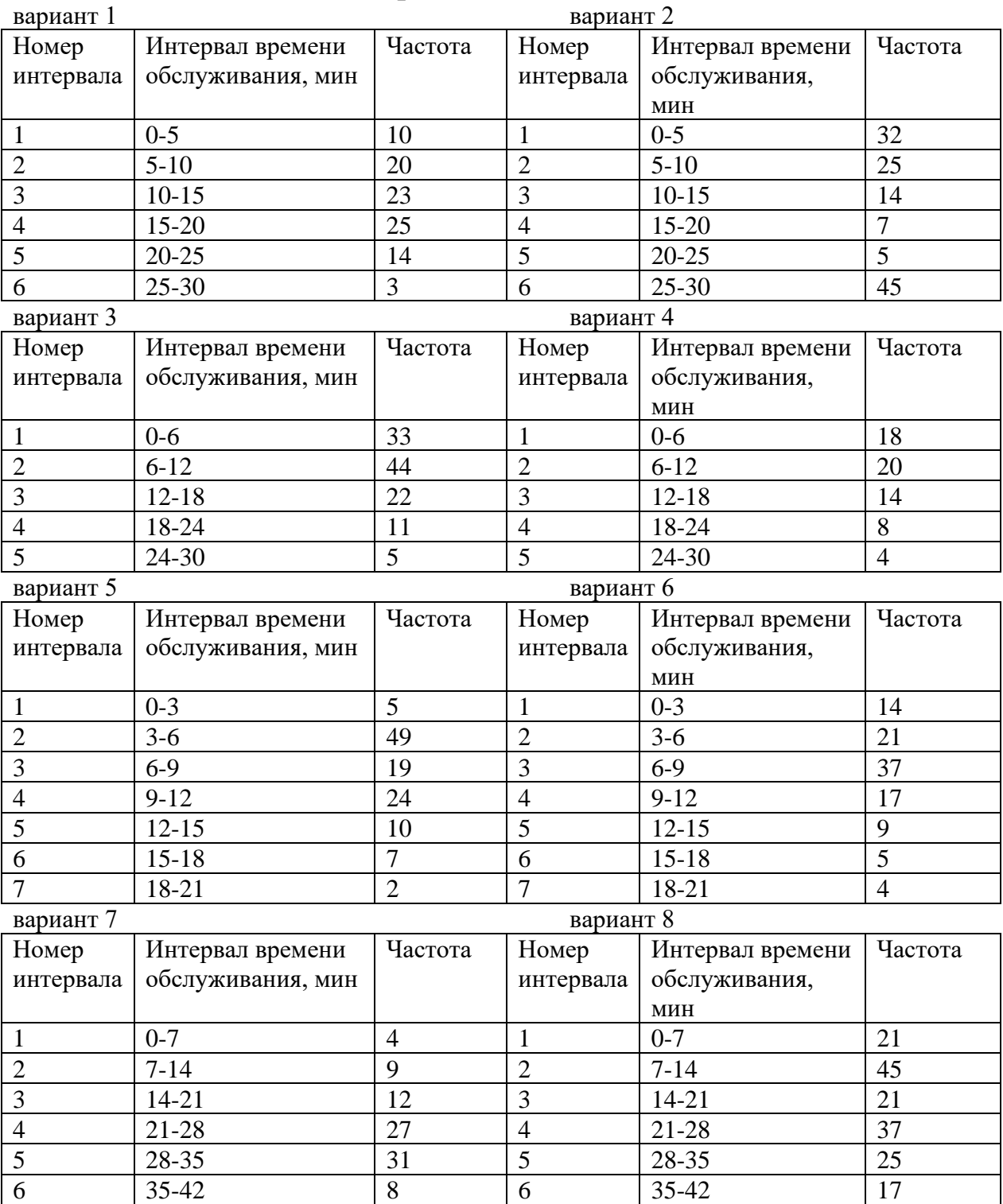

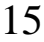

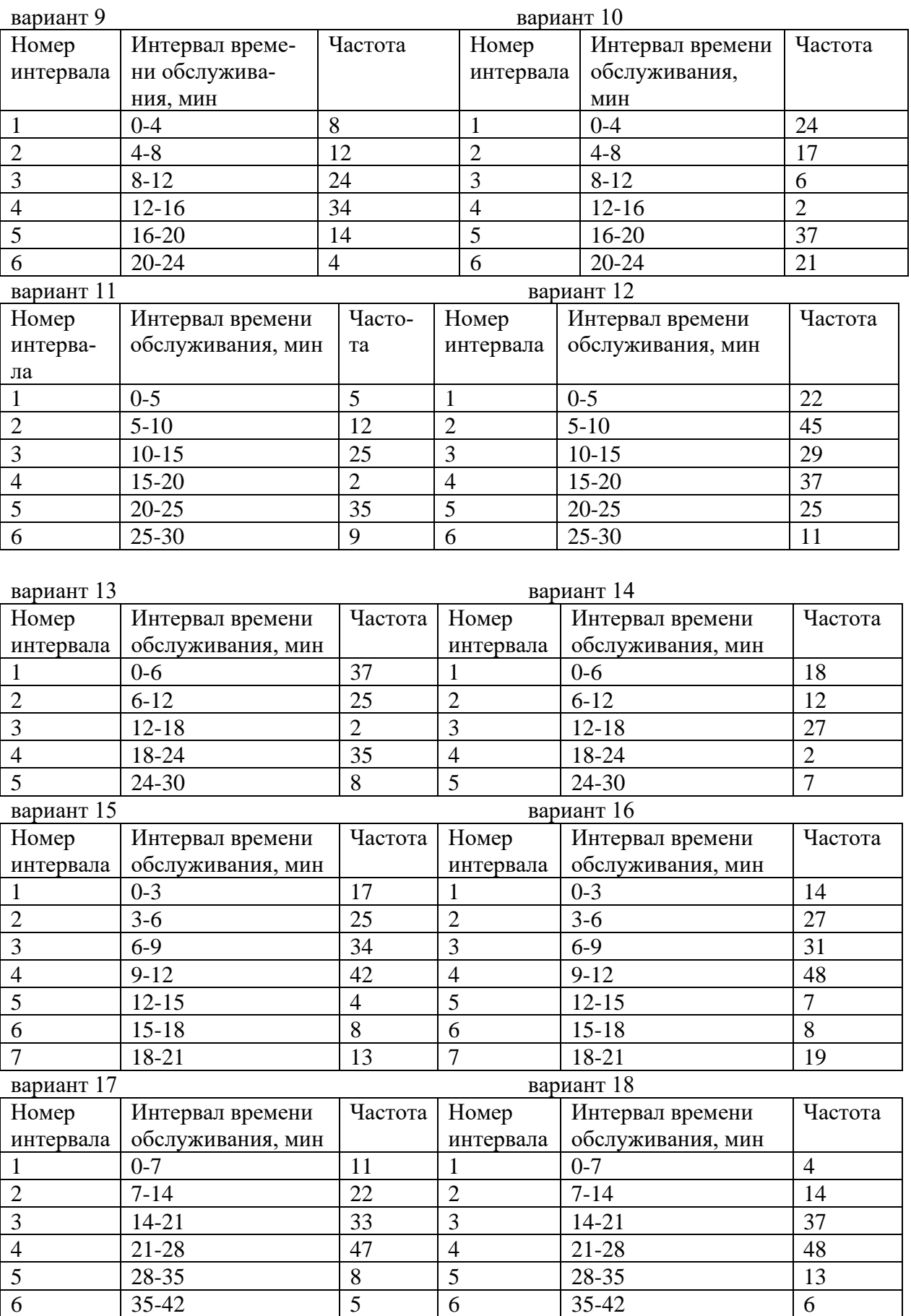

#### Практическая работа №3 Уравнение «размножения и гибели»

В теории вероятностей известен класс случайных процессов Марковского типа, в который укладываются множество задач. Этот класс процессов начали изучать в связи с биологическими постановками вопросов о численности популяций, распространения эпидемий и т. д. Это обстоятельство привело к тому, что процессы, о которых речь пойдет дальше, получили наименование процессов гибели и размножения. Поскольку математическая схема, изучаемая в них, носит достаточно общий характер, процессы гибели и размножения получили широкое применение во многих прикладных вопросах.

$$
\frac{dp_i(t)}{dt} = -(\lambda_i + \mu_i)p_i(t) + \lambda_{i-1}p_{i-1}(t) + \mu_{i+1}p_{i+1}(t),
$$
 (3.1)  

$$
\frac{dp_0(t)}{dt} = -\lambda_0p_0(t) + \mu_1p_1(t).
$$
 (3.2)

Уравнения (1) и (2) обычно называют уравнениями «размножения и гибели». В задачах массового обслуживания эти уравнения позволяют при заданных начальных условиях и известных интенсивностях  $\lambda_i$  и  $\mu_i$  определить изменение характера обслуживания во времени.

Автомобиль при эксплуатации может находится в следующих состояниях:

 $X_0$  – исправен;

Х<sub>1</sub> -неисправен, проходит осмотр, который проводится с целью определения вида ремонта;

 $X_2$  – неисправен, проходит капитальный ремонт;

 $X_3$  – неисправен, проходит средний ремонт;

Х<sub>4</sub> - неисправен, проходит текущий ремонт.

Граф состояний автомобиля показан на рисунке 1. Среднее время межремонтного пробега равно  $\bar{t}_0$ . Среднее время осмотра машины равно  $\bar{t}_1$ . После осмотра автомашина подвергается капитальному ремонту с вероятностью q2, среднему ремонту с вероятностью q<sub>3</sub> и текущему ремонту с вероятностью q<sub>4</sub>.

Причем:  $q_2 + q_3 + q_4 = 1$ .

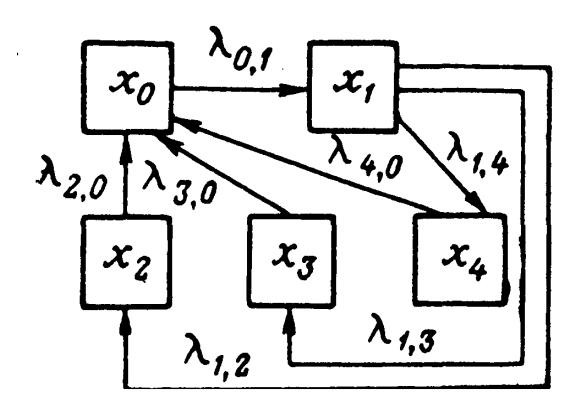

Рисунок 1 - Граф состояния автомашины при эксплуатации

Пример. Среднее время проведения капитального ремонта равно  $\bar{t}_2$ , среднее время проведения среднего ремонта  $\bar{t}_3$ , среднее время текущего ремонта  $\bar{t}_4$ .

Определить вероятность того, что машина будет исправна  $P_0$ (для стационарного режима), вероятность того, что она будет не исправна Р, а также среднее время пребывания системы в состоянии  $X_0$   $\bar{t}_{np}$  и вероятность того, что канал занят  $\pi_2$ ,  $\pi_3$ ,  $\pi_4$ .

Если известно, что

 $\bar{t}_0$  = 1200 ч;  $\bar{t}_1$  = 1 ч;  $\bar{t}_2$  = 96 ч;  $\bar{t}_3$ = 60 ч;  $\bar{t}_4$  = 20 ч;  $q_2 = 0.6$ ;  $q_3 = 0.2$ ;  $q_4 = 0.2$ .

Решение. Найдем интенсивности потоков, переводящие автомашину из состояния в состояние:

$$
\lambda_{0,1} = 1/\bar{t}_0 = 0,0008;
$$
\n
$$
\lambda_{1,2} = q_2/\bar{t}_1 = 0,6;
$$
\n
$$
\lambda_{1,3} = q_3/\bar{t}_1 = 0,2;
$$
\n
$$
\lambda_{1,4} = q_4/\bar{t}_1 = 0,2;
$$
\n
$$
\lambda_{2,0} = 1/\bar{t}_2 = 0,0104;
$$
\n
$$
\lambda_{3,0} = 1/\bar{t}_3 = 0,0167;
$$
\n
$$
\lambda_{4,0} = 1/\bar{t}_4 = 0.05.
$$

Считая, что все потоки простейшие свыше указанными интенсивностями, найдем вероятность того, что машина будет исправна для стационарного режима:

$$
\frac{dp_i(t)}{dt} = 0.
$$

Получаем соответствующую систему однородных алгебраиче-

18

ских уравнений:

 $\left\{\n\begin{aligned}\n0 &= -\lambda_{0,1}p_0 + \lambda_{2,0}p_2 + \lambda_{3,0}p_3 + \lambda_{4,0}p_4; \\
&\vdots \\
&\vdots\n\end{aligned}\n\right\}$  $0 = -\lambda_{4.0} p_4 + \lambda_{1.4} p_1$ 

Решение этой системы уравнений, удовлетворяющее нормировочному условию:

$$
\sum_{i=0}^4 p_i = 1,
$$

TOΓДА:  $p_0 = \frac{1}{1 + \frac{\lambda_{0,1}}{\lambda_{1,2} + \lambda_{1,3} + \lambda_{1,4}} \left(1 + \frac{\lambda_{1,2}}{\lambda_{2,0}} + \frac{\lambda_{1,3}}{\lambda_{3,0}} + \frac{\lambda_{1,4}}{\lambda_{4,0}}\right)};$ <br>  $p_0 = \frac{1}{1 + \frac{0,0008}{0,6 + 0,2 + 0,2} \left(1 + \frac{0,6}{0,0104} + \frac{0,2}{0,0167} + \frac{0,2}{0,05}\right)} = 0,94.$ 

Вероятность того, что машина будет не исправна:  $p = 1 - p_0 = 1 - 0.94 = 0.06$ .

Среднее время пребывания системы в состоянии Х<sub>0</sub>;  $\bar{t}_{np} = \bar{t}_0 \frac{1 - \bar{p}_0}{\bar{p}_0} = 1200 \frac{1 - 0.94}{0.94} = 76.6$  ч.

Вероятность того, что канал занят  $\pi_i$ .;

$$
\pi_{i...n} = \frac{t_{i...n}}{t_{i-1...n} + t_{i...n}};
$$
\n
$$
\pi_2 = \frac{t_2}{t_1 + t_2} = \frac{96}{96 + 1} = 0,989;
$$
\n
$$
\pi_3 = \frac{t_3}{t_1 + t_3} = \frac{60}{1 + 60} = 0,984;
$$
\n
$$
\pi_4 = \frac{t_4}{t_1 + t_4} = \frac{20}{1 + 20} = 0,952.
$$

### **Самостоятельная работа 3**

Среднее время проведения капитального ремонта равно  $\bar{t}_2$ , среднее время проведения среднего ремонта  $\bar{t}_3$ , среднее время текущего ремонта 4 *<sup>t</sup>* .Определить вероятность того, что машина будет исправна Р<sub>0</sub> (для стационарного режима), вероятность того, что она будет не исправна Р, а также среднее время пребывания системы в состоянии Х<sub>0</sub>  $\bar{t}_{np}$  и вероятность того, что канал занят  $\pi_2$ ,  $\pi_3$ ,  $\pi_4$ . Если известно, что:

| $N_2$          |         |       |       |       |       |       |                | $N_2$ |         |       |                |       |       |                |                |
|----------------|---------|-------|-------|-------|-------|-------|----------------|-------|---------|-------|----------------|-------|-------|----------------|----------------|
| B/B            | $t_{0}$ | $t_1$ | $t_2$ | $t_3$ | $t_4$ | $q_2$ | q <sub>3</sub> | B/B   | $t_{0}$ | $t_1$ | t <sub>2</sub> | $t_3$ | $t_4$ | q <sub>2</sub> | q <sub>3</sub> |
| $\mathbf{1}$   | 1250    | 1,1   | 98    | 61    | 21    | 0,2   | 0,5            | 26    | 1150    | 1,0   | 100            | 55    | 25    | 0,6            | 0,2            |
| $\overline{2}$ | 1000    | 1,2   | 89    | 62    | 22    | 0,6   | 0,1            | 27    | 1890    | 1,2   | 102            | 58    | 22    | 0,3            | 0,6            |
| 3              | 1300    | 1,3   | 91    | 63    | 30    | 0,7   | 0,2            | 28    | 1770    | 1,3   | 100            | 57    | 31    | 0,1            | 0,7            |
| $\overline{4}$ | 1450    | 1,2   | 92    | 64    | 23    | 0,5   | 0,2            | 29    | 1960    | 1,0   | 99             | 59    | 23    | 0,1            | 0,5            |
| 5              | 1280    | 0,9   | 93    | 65    | 32    | 0,6   | 0,3            | 30    | 1750    | 0,9   | 98             | 60    | 32    | 0,2            | 0,6            |
| 6              | 1500    | 0,8   | 94    | 66    | 24    | 0,7   | 0,1            | 31    | 1841    | 0,7   | 97             | 61    | 24    | 0,1            | 0,7            |
| 7              | 1480    | 0,9   | 95    | 67    | 25    | 0,6   | 0,2            | 32    | 1931    | 0,9   | 96             | 62    | 25    | 0,3            | 0,6            |
| 8              | 1160    | 0,8   | 100   | 68    | 26    | 0,5   | 0,3            | 33    | 1641    | 0,8   | 95             | 68    | 26    | 0,4            | 0,5            |
| 9              | 1290    | 0,9   | 101   | 69    | 27    | 0,4   | 0,3            | 34    | 1551    | 0,7   | 94             | 67    | 27    | 0,4            | 0,4            |
| 10             | 1389    | 1,1   | 102   | 70    | 19    | 0,5   | 0,3            | 35    | 1661    | 1,1   | 93             | 64    | 19    | 0,2            | 0,7            |
| 11             | 1478    | 1,2   | 104   | 59    | 18    | 0,6   | 0,3            | 36    | 1772    | 1,2   | 89             | 65    | 18    | 0,1            | 0,6            |
| 12             | 1567    | 1,0   | 105   | 58    | 24    | 0,7   | 0,2            | 37    | 1882    | 1,1   | 102            | 66    | 24    | 0,1            | 0,7            |
| 13             | 1476    | 1,0   | 99    | 57    | 19    | 0,7   | 0,1            | 38    | 1962    | 1,0   | 102            | 61    | 18    | 0,2            | 0,7            |
| 14             | 1385    | 1,3   | 98    | 59    | 20    | 0,6   | 0,2            | 39    | 1552    | 1,3   | 105            | 62    | 20    | 0,3            | 0,6            |
| 15             | 1164    | 1,2   | 97    | 58    | 21    | 0,5   | 0,2            | 40    | 1442    | 1,2   | 98             | 68    | 23    | 0,1            | 0,7            |
| 16             | 1253    | 1,1   | 96    | 56    | 24    | 0,4   | 0,4            | 41    | 1333    | 1,1   | 97             | 64    | 24    | 0,3            | 0,4            |
| 17             | 1342    | 0,9   | 95    | 57    | 25    | 0,3   | 0,5            | 42    | 1233    | 0,8   | 95             | 59    | 25    | 0,3            | 0,3            |
| 18             | 1431    | 0,8   | 94    | 58    | 23    | 0,4   | 0,5            | 43    | 1443    | 0,8   | 92             | 58    | 23    | 0,4            | 0,4            |
| 19             | 1351    | 0,7   | 93    | 59    | 24    | 0,5   | 0,2            | 44    | 1553    | 0,7   | 96             | 54    | 24    | 0,1            | 0,7            |
| 20             | 1162    | 0,6   | 89    | 60    | 22    | 0,6   | 0,1            | 45    | 1363    | 0,9   | 95             | 55    | 32    | 0,3            | 0,6            |
| 21             | 1473    | 0,7   | 102   | 62    | 26    | 0,7   | 0,2            | 46    | 1284    | 0,7   | 98             | 57    | 26    | 0,2            | 0,7            |
| 22             | 1384    | 0,8   | 102   | 63    | 17    | 0,6   | 0,3            | 47    | 1174    | 0,8   | 99             | 56    | 27    | 0,2            | 0,6            |
| 23             | 1635    | 0,9   | 103   | 65    | 18    | 0,5   | 0,1            | 48    | 1164    | 0,9   | 92             | 69    | 18    | 0,1            | 0,5            |
| 24             | 1726    | 1,1   | 104   | 66    | 19    | 0,4   | 0,3            | 49    | 1264    | 1,0   | 100            | 60    | 29    | 0,3            | 0,4            |
| 25             | 1437    | 1,2   | 100   | 68    | 20    | 0,3   | 0,1            | 50    | 1345    | 1,2   | 101            | 63    | 20    | 0,2            | 0,3            |

Таблица 3.1 - Данные для расчета

## **Практическая работа №4**

# **Основные понятия, дифференциальные уравнения СМО Самостоятельная работа 4**

Таблица 4.1 - Данные для выполнения итоговой работы

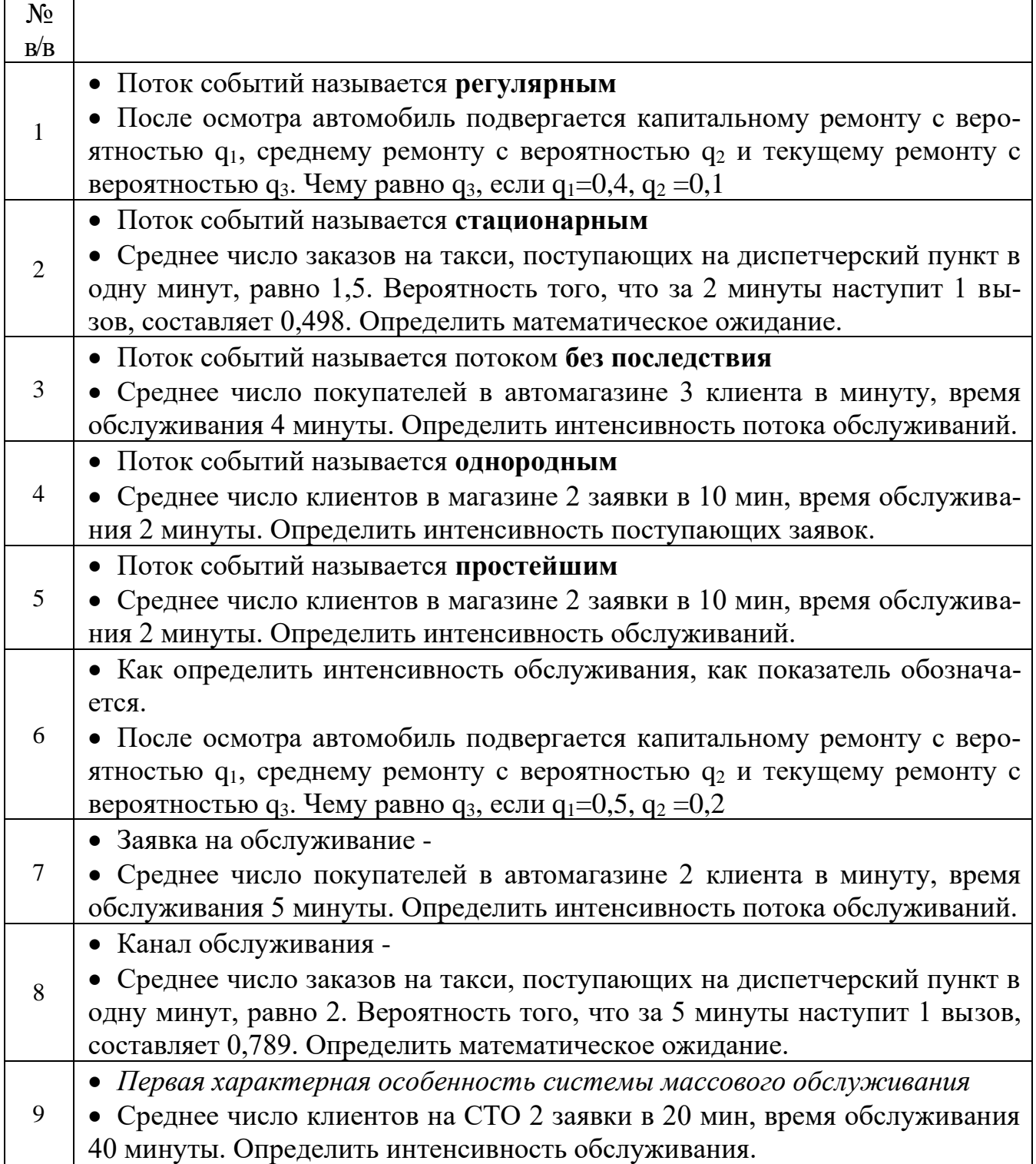

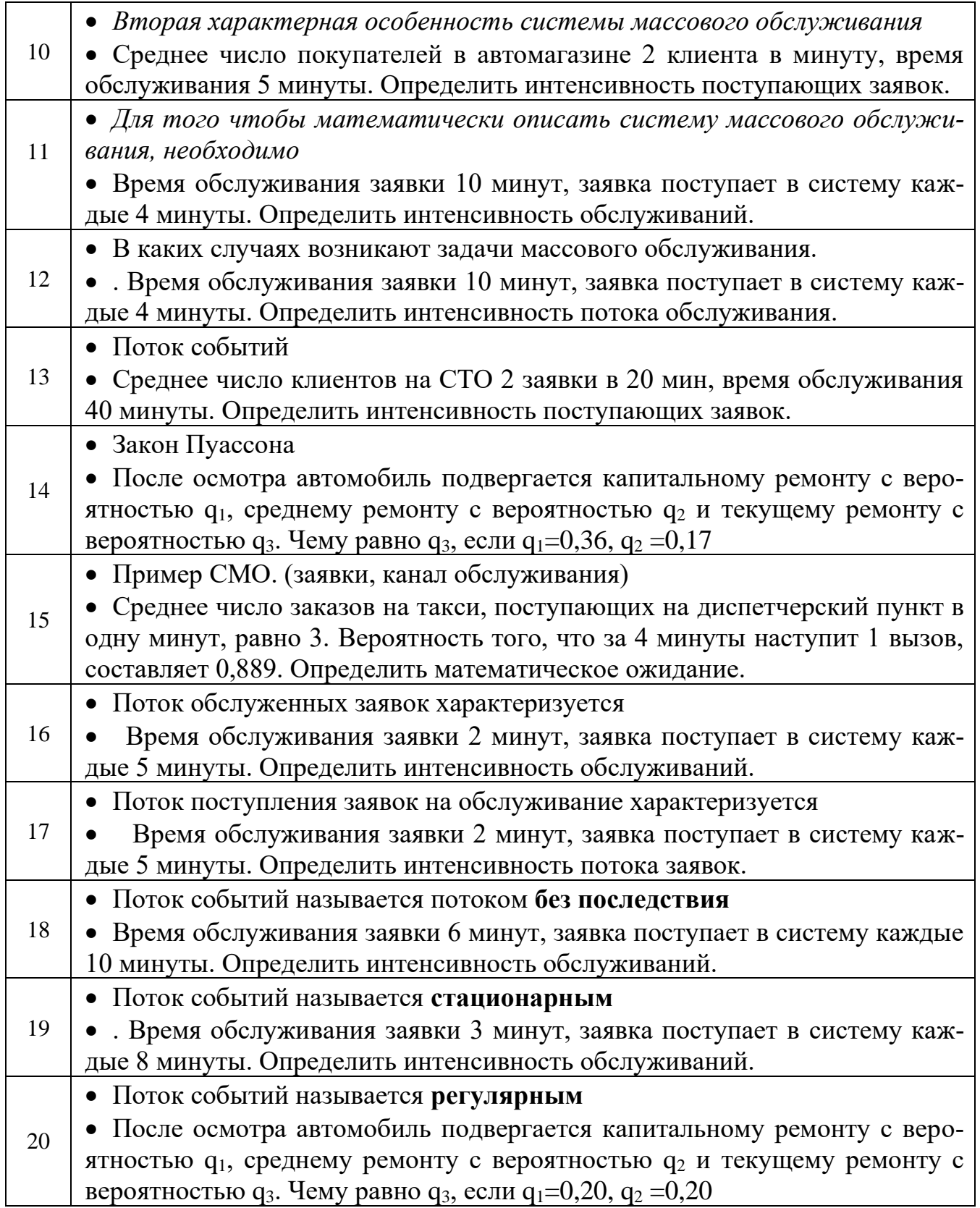

## Практическая работа №5 Классическая система массового обслуживания с отказами (система Эрланга)

Система массового обслуживания называется системой с отказами (потерями), если заявка, пришедшая в момент, когда все каналы заняты, немедленно получает отказ и покидает систему (теряется).

На вход n - канальной системы массового обслуживания подается простейший поток заявок с интенсивностью  $\lambda$ . Поток обслуживания каждого канала — простейший с интенсивностью µ. Если заявка застала все каналы занятыми, то она покидает систему необслуженной, т.е. получает отказ. Если заявка застала свободным хотя бы один канал, то она принимается к обслуживанию любым из свободных каналов и обслуживается до конца (заявки «терпеливые»).

Описанная выше система названа классической потому, что с рассмотрения такой системы Эрлангом и начала развиваться теория массового обслуживания. Эрланг рассмотрел работу такой системы на примере работы автоматического телефонного узла связи.

Основные характеристики данной системы.

Вероятность обслуживания заявки:

$$
P_{o6c} = 1 - \frac{P(n, \alpha)}{R(n, \alpha)} = \frac{R(n, \alpha) - P(n, \alpha)}{R(n, \alpha)} = \frac{R(n - 1, \alpha)}{R(n, \alpha)},
$$
(5.1)

где  $\alpha = \lambda/\mu$  – равна среднему числу заявок, поступающих в систему за среднее время обслуживания одной заявки в одном канале; λ - интенсивность простейшего потока заявок;  $\mu$  - интенсивность простейшего потока обслуживания каждого канала; n - число каналов обслуживания;  $P(n, \alpha)$  и  $R(n, \alpha)$  - функции пуассоновского распределения;

$$
R(n,\alpha) = \sum_{k=0}^{n} \frac{\alpha^k}{k!} \cdot e^{-\alpha},\tag{5.2}
$$

$$
P(h,\alpha) = \frac{\alpha^h}{h!} e^{-\alpha},
$$
\n(5.3)

$$
R(n-1,\alpha) = 1 - \overline{R}(n-1,\alpha); \quad R(n,\alpha) = 1 - \overline{R}(n,\alpha)
$$

где  $\overline{R}(n-1,\alpha)$ и  $\overline{R}(n,\alpha)$ табличные значения функций распределения Пуассона. А вероятность Р определяется по табличным значениям следующим образом

 $P(h, \alpha) = R(h, \alpha) - R(h - 1, \alpha) = \overline{R}(h - 1, \alpha) - \overline{R}(h, \alpha).$ 

Запись выражения табличных значений функций распределения Пуассона например, 5,4207-1 нужно понимать следующим образом:  $5,4207^{-1} = 5,4207 \cdot 10^{-1}.$ 

Среднее число занятых каналов:

$$
\bar{k} = \alpha P_{o6c} = \alpha \frac{R(n-1,\alpha)}{R(n,\alpha)}.
$$
\n(5.4)

Вероятность того, что канал занят:

$$
\pi_{3,K.} = \frac{k}{n} = \frac{\alpha}{n} \cdot \frac{R(n-1,\alpha)}{R(n,\alpha)}.
$$
\n(5.5)

Время занятости канала:

$$
\bar{t}_{3\kappa} = \frac{1}{\mu}.
$$
\n(5.6)

Среднее время простоя канала

$$
\bar{t}_{n,\kappa.} = \bar{t}_{3,\kappa.} \frac{1 - \pi_{3,\kappa.}}{\pi_{3,\kappa}}.
$$
\n(5.7)

Среднее время полной загрузки системы

$$
\bar{t}_{3.c.} = \frac{1}{n\mu}.
$$
\n(5.8)

**Пример.** Рассматривается работа автостоянки перед магазином «Европа», которая обеспечивает кратковременное хранение не более **20** автомобилей одновременно. Средняя длительность стоянки автомобиля **10** мин. Автомобили подъезжают к магазину в среднем через **0,5** мин. Автомобилю не будет разрешена парковка, если на стоянке все места заняты. В этом случае он покидает автостоянку на проезжей части улицы. Требуется определить основные характеристики функционирования автостоянки.

**Решение.** Автостоянка представляет собой 20 – канальную систему массового обслуживания с отказами. Параметры системы: n = 20;  $\mu$  = 1/t = 1/10 = 0,1 (1/сек);  $\lambda$  = 2 (1/сек);  $\alpha$  =  $\lambda/\mu$  = 2/0,1 = 20. 1. Вероятность обслуживания заявки

$$
P_{o6c} = \frac{R(n-1,\alpha)}{R(n,\alpha)} = \frac{R(19,20)}{R(20,20)} = \frac{1 - R(19,20)}{1 - \overline{R}(20,20)} = \frac{1 - 0.440907}{1 - 0.356302} = 0.88.
$$
  
 
$$
R(n,\alpha) = 1 - \overline{R}(n,\alpha), \quad \text{radm (m)}
$$

 $4,40907 \cdot 10^{-1} = 0,440907.$ 

2. Среднее число занятых каналов.

 $\overline{k} = \alpha P_{\overline{06c}} = 20.0,88 = 18$ 

3. Вероятность того, что канал занят,

$$
\pi_{3,K.} = \frac{k}{n} = \frac{18}{20} = 0.90.
$$

4. Время занятости канала.

$$
\bar{t}_{3,K.} = \frac{1}{\mu} = \frac{1}{0,1} = 10
$$
 MHH.

5. Среднее время простоя канала.

$$
\bar{t}_{n,\kappa.} = \bar{t}_{3,\kappa.} \frac{1 - \pi_{3,\kappa.}}{\pi_{3,\kappa}} = 10 \frac{1 - 0.90}{0.90} = 1.11 \text{ mH.}
$$

6. Среднее время полной загрузки системы.

$$
\bar{t}_{3.c.} = \frac{1}{n\mu} = \frac{1}{20 \cdot 0,1} = 0.5
$$
 *MHH.*

Рассматривается работа автостоянки перед магазином «Европа», которая обеспечивает кратковременное хранение не более **n** автомобилей одновременно. Средняя длительность стоянки автомобиля **1/μ** мин. Автомобили подъезжают к магазину в среднем через **1/λ** мин. Автомобилю не будет разрешена парковка, если на стоянке все места заняты. В этом случае он покидает автостоянку на проезжей части улицы. Требуется определить основные характеристики функционирования автостоянки.

| $N\!o$ $_{\rm B/B}$ | $\mathbf n$ | $1/\mu$ | $1/\lambda$      | $N_2 B/B$ | $\mathbf n$ | $1/\mu$ | $1/\lambda$       |
|---------------------|-------------|---------|------------------|-----------|-------------|---------|-------------------|
| $\mathbf{1}$        | 17          | 20      | 2,0              | 26        | 19          | 20      | 2,1               |
| $\overline{2}$      | 20          | 21      | 1,1              | 27        | 20          | 21      | 1,0               |
| $\overline{3}$      | 19          | 22      | $\frac{1}{1,2}$  | 28        | 20          | 22      | 1,1               |
| $\overline{4}$      | 16          | 23      | 1,7              | 29        | 18          | 23      | 1,7               |
| 5                   | 12          | 24      | $\overline{2,5}$ | 30        | 10          | 24      | 2,9               |
| 6                   | 20          | 25      | 1,3              | 31        | 14          | 25      | 2,0               |
| $\overline{7}$      | 19          | 26      | 1,5              | 32        | 17          | 26      | 2,4               |
| 8                   | 18          | 27      | $\overline{1,9}$ | 33        | 20          | 27      | 1,9               |
| 9                   | 17          | 28      | $\frac{2,9}{ }$  | 34        | 18          | 28      | $\frac{2,5}{ }$   |
| 10                  | 19          | 29      | 1,6              | 35        | 16          | 29      | $\frac{1}{2,0}$   |
| 11                  | 20          | 30      | 1,4              | 36        | 19          | 30      | $\overline{1,9}$  |
| 12                  | 15          | 31      | $\overline{2,5}$ | 37        | 20          | 31      | 2,3               |
| 13                  | 20          | 32      | 1,6              | 38        | 17          | 32      | 2,0               |
| 14                  | 18          | 33      | 2,0              | 39        | 16          | 33      | $\frac{2,5}{2,7}$ |
| 15                  | 19          | 34      | 2,0              | 40        | 18          | 34      |                   |
| 16                  | 20          | 35      | $\overline{2,3}$ | 41        | 15          | 35      | 2,6               |
| 17                  | 20          | 36      | $\overline{1,9}$ | 42        | 19          | 36      | 2,5               |
| 18                  | 18          | 37      | $\overline{2,1}$ | 43        | 20          | 37      | $\frac{2,4}{2,6}$ |
| 19                  | 19          | 38      | 2,2              | 44        | 19          | 38      |                   |
| 20                  | 20          | 39      | 2,3              | 45        | 17          | 39      | $\overline{2,7}$  |
| 21                  | 16          | 20      | 2,2              | 46        | 18          | 20      | 2,5               |
| 22                  | 19          | 21      | 0,8              | 47        | 20          | 21      | 0,9               |
| 23                  | 20          | 22      | 1,1              | 48        | 20          | 22      | 0,9               |
| 24                  | 20          | 23      | 1,5              | 49        | 19          | 23      | 1,4               |
| 25                  | 15          | 24      | $\overline{2}$   | 50        | 15          | 24      | $\overline{2,7}$  |

Таблица 5.1-Данные для расчета

### **Практическая работа №6 Система массового обслуживания с отказами и недостоверным обслуживанием**

На вход n - канальной системы массового обслуживания поступает простейший поток заявок с интенсивностью λ. Интенсивность простейшего потока обслуживания каждого канала μ. Если вновь прибывшая заявка застала все n каналов занятыми, то эта заявка получает отказ и покидает систему необслуженной. Если вновь поступившая заявка застала свободным хотя бы один канал, то она принимается к обслуживанию и обслуживается до конца (заявки «терпеливые»). Однако заявка, прошедшая обслуживание в канале, оказывается практически обслуженной недостоверно, а с вероятностью р.

Такую систему можно представить условно как двухступенчатую систему массового обслуживания: в первой ступени заявка принимается к обслуживанию (или не принимается); во второй обслуживается (или не обслуживается). При этом полное обслуживание обеспечивается лишь в том случае, если заявка пройдет оба этапа обслуживания. Первая ступень обслуживания работает так же, как классическая СМО с отказами. На вторую ступень обслуживания поступают лишь те заявки, которые были обслужены первой ступенью. Обслуживание второй ступенью осуществляется мгновенно, но недостоверно, а с вероятностью р.

Вероятность обслуживания заявки будет определяться как произведение вероятности того, что заявка будет принята к обслуживанию  $(1 - P_n)$ , на вероятность «успешного» обслуживания P;

$$
p_{o6c} = (1 - p_n)p = \frac{R(n-1, \alpha)}{R(n, \alpha)} p.
$$
 (6.1)

Среднее число занятых каналов.

$$
\bar{k} = \alpha \frac{R(n-1,\alpha)}{R(n,\alpha)} \cdot P,
$$
\n(6.2)

Вероятность того, что канал занят, будет равна отношению среднего числа занятых каналов  $\bar{k}$  к общему числу каналов n:

$$
\pi_{3,K.} = \frac{\overline{k}}{n}.\tag{6.3}
$$

Вероятность того, что система полностью загружена:

$$
\pi_{n,3.} = 1 - \frac{p_{\text{o6c}}}{p},\tag{6.4}
$$

где р - вероятность «успешного» обслуживания (достоверность обслуживания).

Среднее время занятости канала:

$$
\bar{t}_{3\kappa} = \frac{1}{\mu}.
$$
\n(6.5)

Абсолютная пропускная способность системы будет:

$$
\lambda_0 = p_{o6c} \lambda \tag{6.6}
$$

Полная абсолютная пропускная способность системы:

$$
\tilde{\lambda} = \frac{\lambda_0}{p}.\tag{6.7}
$$

Среднее время простоя канала:

$$
\bar{t}_{n,k.} = \bar{t}_{3.k.} \frac{1 - \pi_{3.k.}}{\pi_{3.k.}}.
$$
\n(6.8)

Среднее время полной загрузки системы:

$$
\bar{t}_{3.c.} = \frac{1}{n\mu}.
$$
\n(6.9)

**Пример.** Рассматривается круглосуточная работа пункта проведения профилактического осмотра автомашин. Этот пункт состоит из **n** каналов. Данная система массового обслуживания имеем следующие характеристики **μ, λ**. При осмотре выявляются дефекты с вероятностью **Р**. Машина считается «обслуженной», если в ней выявлен дефект. Если машина, прибывшая на пункт осмотра, не застает ни одного канала свободным, она покидает пункт необслуженной и вновь эксплуатируется. Определить характеристики работы пункта профилактического осмотра.

**Решение.** Работу пункта проведения профилактического осмотра можно рассматривать как работу СМО с отказами и недостоверным обслуживанием с параметрами  $n = 4$ ;  $\mu = 2$  (1/час);  $\lambda = 8$ (1/час);  $\alpha = \lambda/\mu = 8/2 = 4$ ; P=0,8.

1. Вероятность обслуживания заявки (вероятность выявления скрытого дефекта).

$$
P_{o6c} = \frac{R(n-1,\alpha)}{R(n,\alpha)} \cdot P = \frac{R(3,4)}{R(4,4)} \cdot 0.8 = \frac{1-0.56653}{1-0.371163} \cdot 0.8 = 0.55
$$
  
 
$$
R(n,\alpha) = 1 - \overline{R}(n,\alpha).
$$

2. Среднее число занятых каналов.

$$
k = \alpha P_{\alpha 6c} \cdot P = 4 \cdot 0,55 = 2,2 \approx 3
$$
.

3. Абсолютная пропускная способность пункта.  $\lambda_0 = P_{\text{ooc}} \lambda = 0.55.8 = 4.40 \text{ (1/vac)}.$ 

4. Полная абсолютная пропускная способность системы.

$$
\widetilde{\lambda} = \frac{\lambda_0}{P} = \frac{4,4}{0,8} = 5,5.
$$

5. Вероятность того, что канал занят.

$$
\pi_{3,K.} = \frac{\overline{k}}{n} = \frac{3}{4} = 0.75
$$
.

6. Вероятность того, что все группы будут заняты осмотром.

$$
\pi_{n.3.} = 1 - \frac{P_{\text{o6c}}}{P} = 1 - \frac{0.55}{0.8} = 0.31.
$$

7. Среднее время простоя канала;

$$
\bar{t}_{n,\kappa.} = \bar{t}_{3,\kappa.} \frac{1 - \pi_{3,\kappa.}}{\pi_{3,\kappa.}} = 0.5 \cdot \frac{1 - 0.75}{0.75} = 0.16
$$
 vaca.

8. Среднее время полной загрузки системы.

$$
\bar{t}_{3.c.} = \frac{1}{n\mu} = \frac{1}{4 \cdot 2} = 0,125
$$
 vaca.

#### **Самостоятельная работа 6**

Рассматривается круглосуточная работа пункта проведения профилактического осмотра автомашин. Этот пункт состоит из **n** каналов. Данная система массового обслуживания имеем следующие характеристики **μ, λ**. При осмотре выявляются дефекты с вероятностью **Р**. Машина считается «обслуженной», если в ней выявлен дефект. Если машина, прибывшая на пункт осмотра, не застает ни одного канала свободным, она покидает пункт необслуженной и вновь эксплуатируется. Определить характеристики работы пункта профилактического осмотра.

| $N_2 B/B$      | $\mathbf n$    | μ              | λ                | ${\bf P}$        | $N_2 B/B$ | $\mathbf n$    | $\mu$          | λ                | ${\bf P}$        |
|----------------|----------------|----------------|------------------|------------------|-----------|----------------|----------------|------------------|------------------|
| $\mathbf{1}$   | 3              | $\mathbf{1}$   | 3                | 0,9              | 26        | $\overline{2}$ | $\overline{7}$ | 13               | 0,6              |
| $\overline{c}$ | $\overline{2}$ | $\overline{2}$ | $\overline{4}$   | 0,5              | 27        | $\overline{2}$ | $\overline{7}$ | 14               | 0,5              |
| $\overline{3}$ | $\overline{2}$ | $\overline{2}$ | 5                | 0,6              | 28        | $\overline{3}$ | $\mathfrak{Z}$ | 9                | 0,6              |
| $\overline{4}$ | $\overline{2}$ | $\overline{3}$ | 6                | 0,4              | 29        | $\frac{2}{5}$  | $\overline{4}$ | $\overline{9}$   | 0,7              |
| 5              | 3              | $\overline{2}$ | $\boldsymbol{7}$ | 0,7              | 30        |                | $\overline{c}$ | 10               | $\overline{0,8}$ |
| 6              | $\overline{4}$ | $\overline{2}$ | 8                | $\overline{0,8}$ | 31        | $\overline{3}$ | $\overline{3}$ | 10               | $\overline{0,9}$ |
| $\overline{7}$ | $\overline{4}$ | $\overline{2}$ | 9                | 0,9              | 32        | $\frac{2}{5}$  | $\overline{4}$ | 10               | 0,6              |
| $\overline{8}$ | $\overline{3}$ | $\overline{2}$ | 6                | 0,6              | 33        |                | $\overline{2}$ | 11               | $\overline{0,5}$ |
| 9              | $\overline{2}$ | $\overline{4}$ | 8                | 0,5              | 34        | $\overline{6}$ | $\overline{2}$ | 12               | $\overline{0,8}$ |
| 10             | $\overline{3}$ | $\overline{3}$ | 9                | 0,4              | 35        | $\overline{3}$ | $\overline{3}$ | $\overline{8}$   | 0,9              |
| 11             | $\overline{2}$ | $\overline{4}$ | 9                | 0,5              | 36        | $\overline{4}$ | $\mathbf{1}$   | $\overline{4}$   | 0,9              |
| 12             | $\overline{5}$ | $rac{2}{3}$    | 10               | 0,8              | 37        | $\overline{2}$ | $\overline{3}$ | $\overline{7}$   | 0,6              |
| 13             | $\overline{3}$ |                | 10               | $\overline{0,7}$ | 38        | $\overline{2}$ | $\overline{5}$ | 10               | $\overline{0,5}$ |
| 14             | $\overline{2}$ | $\overline{4}$ | 10               | 0,8              | 39        | $\overline{2}$ | $\overline{2}$ | $\overline{4}$   | 0,8              |
| 15             | $\overline{5}$ | $\overline{2}$ | 11               | 0,9              | 40        | $\overline{2}$ | $\overline{2}$ | $\overline{5}$   | $\overline{0,8}$ |
| 16             | 6              | $\frac{2}{3}$  | 12               | 0,6              | 41        | $rac{2}{3}$    | $\overline{3}$ | $\boldsymbol{6}$ | 0,7              |
| 17             | $\overline{3}$ |                | 8                | 0,5              | 42        |                | $\overline{2}$ | $\overline{7}$   | $\overline{0,7}$ |
| 18             | $\overline{4}$ | $\mathbf{1}$   | $\overline{4}$   | 0,4              | 43        | $\overline{4}$ | $\overline{2}$ | $\overline{8}$   | $\overline{0,8}$ |
| 19             | $\overline{2}$ | $\overline{3}$ | $\overline{7}$   | 0,5              | 44        | $\overline{4}$ | $\overline{2}$ | $\overline{9}$   | 0,5              |
| 20             | $\overline{2}$ | $\overline{5}$ | 10               | 0,6              | 45        | $\overline{3}$ | $\overline{2}$ | $\overline{6}$   | $\overline{0,6}$ |
| 21             | $\overline{2}$ | $\overline{5}$ | 11               | 0,2              | 46        | $\frac{2}{3}$  | $\overline{4}$ | $\overline{8}$   | 0,6              |
| 22             | $\overline{4}$ | $\frac{1}{3}$  | 12               | 0,9              | 47        |                | $\overline{3}$ | $\overline{9}$   | 0,9              |
| 23             | 3              | $\overline{4}$ | 12               | 0,6              | 48        | $\frac{2}{5}$  | $\overline{4}$ | 9                | 0,8              |
| 24             | $\sqrt{2}$     | 6              | 12               | 0,4              | 49        |                | $\overline{c}$ | 10               | 0,7              |
| 25             | $\overline{2}$ | $\overline{6}$ | 13               | 0,2              | 50        | $\overline{2}$ | $\overline{6}$ | 12               | $\overline{0,7}$ |

Таблица 6.1 - Данные для расчета

## Практическая работа №7 Система массового обслуживания с отказами и частичной взаимопомощью между каналами

На вход n - канальной системы массового обслуживания поступает простейший поток заявок с плотностью  $\lambda$ . Плотность простейшего потока обслуживаний каждого канала µ. Если поступившая на обслуживание заявка застает все каналы свободными, то она принимается на обслуживание и обслуживается одновременно  $\ell$  каналами  $(\ell < n)$ . При этом поток обслуживаний одной заявки будет иметь интенсивность  $\ell$  µ.

Если поступившая на обслуживание заявка застает в системе одну заявку, то при  $n \geq 2$  вновь прибывшая заявка будет принята к обслуживанию и будет обслуживаться одновременно  $\ell$  каналами.

Вероятность того, что все каналы свободны:

$$
P_0 = \begin{cases} \frac{P(h, \alpha_i)}{R(h, \alpha_i) + P(h, \alpha_i)x} \frac{1 - x^{n - h}}{1 - x}, & \text{if } h = 1. \\ \frac{P(h, \alpha_i)}{R(h, \alpha_i) + P(h, \alpha_i)(n - h)}, & \text{if } h = 1. \end{cases}
$$
(7.1)

где  $x = \frac{\lambda}{n \mu}$  - величина равна среднему числу заявок, поступающих в систему за среднее время обслуживания одной заявки всеми n каналами  $\alpha_i = \frac{\lambda}{\ell u}$ ;  $h = \frac{n}{\ell}$ .

Среднее число заявок каналов равно:

$$
\bar{k} = \begin{cases}\n\frac{\ell \alpha_i R(h-1, \alpha_i)}{P(0, \alpha_i)} P_0 + n P_n x \frac{1 - x^{n-h}}{1 - x} & (x \neq 1). \\
\frac{\ell \alpha_i R(h-1, \alpha_i)}{P(0, \alpha_i)} P_0 + n P_n (n-h) & (x = 1).\n\end{cases}
$$
\n(7.2)

Вероятность полной загрузки системы:

$$
\pi_{\text{n.a.}} = P_{\text{n.}}
$$
\nCpeдhee время полной загружи системы:  
\n
$$
\bar{t}_{3.c.} = \frac{1}{n\mu}.
$$
\n(4)  
\nCpeдhee время пребывания заввки в системе:  
\n
$$
\bar{t} = \frac{\bar{\ell}}{\lambda}.
$$
\n(5)

Пример. Определить, на сколько увеличится вероятность обслуживания для СМО с отказами, параметры которой равны n = 10,  $\lambda = 8$  (1/мин),  $\mu = 0.8$  (1/мин), если обеспечить взаимопомощь в пределах группы из двух каналов ( $\ell$ =2). Определить среднее время полной загрузки системы и среднее время пребывания заявки в системе.

Решение. Параметр системы:

 $\alpha = \lambda/\mu = 8/0, \dot{8} = 10.$ 

Для СМО с отказами без взаимопомощи вероятность обслуживания определяется по формуле:

$$
P_{o\bar{o}c}^{-1} = \frac{R(n-1,\alpha)}{R(n,\alpha)} = \frac{R(9,10)}{R(10,10)} = \frac{1-0.542070}{1-0.416960} = 0.79,
$$
  

$$
R(n,\alpha) = 1 - \overline{R}(n,\alpha).
$$

Для системы с частичной взаимопомощью имеем:  $n = 10$ ;

$$
x = \frac{\lambda}{n\mu} = \frac{8}{10 \cdot 0.8} = 1
$$
;  $\alpha_i = \frac{\lambda}{\ell\mu} = \frac{8}{2 \cdot 0.8} = 5$ ;  $h = \frac{n}{\ell} = \frac{10}{2} = 5$ .

Для системы в случае, когда х = 1, вероятность обслуживания определяется по формуле:

$$
P_{\text{o6c}}^{2} = 1 - \frac{P(h, \alpha_{i})}{R(h, \alpha_{i}) + P(h, \alpha_{i})(n - h)},
$$
  
\n
$$
P(h, \alpha) = R(h, \alpha) - R(h - 1, \alpha) = \overline{R}(h - 1, \alpha) - \overline{R}(h, \alpha),
$$
  
\n
$$
P_{\text{o6c}}^{2} = 1 - \frac{P(5, 5)}{R(5, 5) + P(5, 5)(10 - 5)},
$$
  
\n
$$
P(5, 5) = \overline{R}(4, 5) - \overline{R}(5, 5) = 0,559507 - 0,384039 = 0,175468,
$$
  
\n
$$
\overline{R}(5, 5) = 1 - 0,384039 = 0,615916,
$$

$$
P_{\text{o6c}}^2 = 1 - \frac{0,175468}{0,615961 + 5 \cdot 0,175468} = 1 - 0,117503 = 0,882.
$$
  
Takum образom:  $P_{\text{o6c}}^2 - P_{\text{o6c}}^1 = 0,882 - 0,79 = 0,092.$ 

Среднее время полной загрузки системы:

$$
\bar{t}_{3.c.} = \frac{1}{n\mu} = \frac{1}{10 \cdot 0.8} = 0.125
$$
MH.

Среднее время пребывания заявки в системе:

$$
\bar{t} = \frac{\ell}{\lambda} = \frac{2}{8} = 0,25
$$
MH.

## **Самостоятельная работа 7**

Определить, на сколько увеличится вероятность обслуживания для СМО с отказами, параметры которой равны **n, λ** (1/мин), **μ** (1/мин), если обеспечить взаимопомощь в пределах группы из  $\ell$ . Определить среднее время полной загрузки системы и среднее время пребывания заявки в системе

| $N_2$          | $\mathbf n$    | $\lambda$      | $\mu$ | $\ell$         | $N\!{\underline{\rm o}}$ B/B | $\mathbf n$    | $\lambda$        | $\mu$ | $\ell$         |
|----------------|----------------|----------------|-------|----------------|------------------------------|----------------|------------------|-------|----------------|
| B/B            |                |                |       |                |                              |                |                  |       |                |
| $\mathbf{1}$   | 10             | 9              | 0,9   | 3              | 26                           | 13             | 9                | 0,7   | $\overline{2}$ |
| $\sqrt{2}$     | $\overline{4}$ | $\overline{4}$ | 0,9   | $\overline{2}$ | 27                           | 11             | 8                | 0,7   | $\overline{2}$ |
| 3              | 6              | 5              | 0,8   | $\overline{2}$ | 28                           | 20             | 8                | 0,4   | $\overline{4}$ |
| $\overline{4}$ | 8              | 6              | 0,8   | $\overline{4}$ | 29                           | 12             | 7                | 0,6   | $\overline{2}$ |
| 5              | 9              | 7              | 0,8   | 3              | 30                           | 13             | 8                | 0,6   | $\overline{2}$ |
| 6              | 9              | 8              | 0,9   | $\overline{3}$ | 31                           | 15             | 9                | 0,6   | $\overline{3}$ |
| $\overline{7}$ | 11             | 9              | 0,8   | $\overline{2}$ | 32                           | 8              | $\overline{4}$   | 0,5   | $\overline{2}$ |
| 8              | 5              | $\overline{4}$ | 0,8   | $\overline{2}$ | 33                           | 13             | $\overline{5}$   | 0,4   | $\overline{2}$ |
| 9              | $\overline{7}$ | 5              | 0,7   | $\overline{2}$ | 34                           | 12             | 6                | 0,5   | 3              |
| 10             | 8              | 6              | 0,7   | 3              | 35                           | 14             | $\boldsymbol{7}$ | 0,5   | $\overline{4}$ |
| 11             | 12             | $\overline{7}$ | 0,6   | $\overline{3}$ | 36                           | 16             | 8                | 0,5   | $\overline{2}$ |
| 12             | 13             | 8              | 0,6   | $\overline{4}$ | 37                           | 18             | 9                | 0,5   | $\mathfrak{Z}$ |
| 13             | 15             | 9              | 0,6   | 5              | 38                           | 16             | 8                | 0,5   | $\overline{4}$ |
| 14             | 8              | $\overline{4}$ | 0,5   | $\overline{2}$ | 39                           | 18             | 9                | 0,5   | $\overline{2}$ |
| 15             | 13             | 5              | 0,4   | $\overline{2}$ | 40                           | 18             | $\overline{7}$   | 0,4   | 5              |
| 16             | 12             | 6              | 0,5   | $\overline{2}$ | 41                           | 15             | 6                | 0,4   | $\overline{4}$ |
| 17             | 14             | 7              | 0,5   | $\overline{4}$ | 42                           | 10             | $\overline{4}$   | 0,4   | $\overline{3}$ |
| 18             | 16             | 8              | 0,5   | $\overline{4}$ | 43                           | 17             | 5                | 0,3   | $\overline{2}$ |
| 19             | 18             | 9              | 0,5   | 6              | 44                           | 13             | $\overline{4}$   | 0,3   | $\overline{2}$ |
| 20             | 18             | $\overline{7}$ | 0,4   | $\mathfrak{Z}$ | 45                           | $\overline{4}$ | $\overline{4}$   | 0,9   | $\overline{2}$ |
| 21             | 15             | 6              | 0,4   | $\overline{3}$ | 46                           | 6              | 5                | 0,8   | $\overline{2}$ |
| 22             | 10             | $\overline{4}$ | 0,4   | $\overline{4}$ | 47                           | 8              | 6                | 0,8   | $\overline{2}$ |
| 23             | 17             | 5              | 0,3   | 5              | 48                           | 9              | $\overline{7}$   | 0,8   | $\overline{3}$ |
| 24             | 13             | $\overline{4}$ | 0,3   | $\overline{c}$ | 49                           | 9              | 8                | 0,9   | $\sqrt{2}$     |
| 25             | 20             | 6              | 0,3   | $\overline{5}$ | 50                           | 11             | 9                | 0,8   | $\overline{4}$ |

Таблица 7.1-Данные для расчета

# **Практическая работа №8 Разомкнутые СМО Самостоятельная работа 8**

## Таблица 8.1 - Данные для выполнения итоговой работы

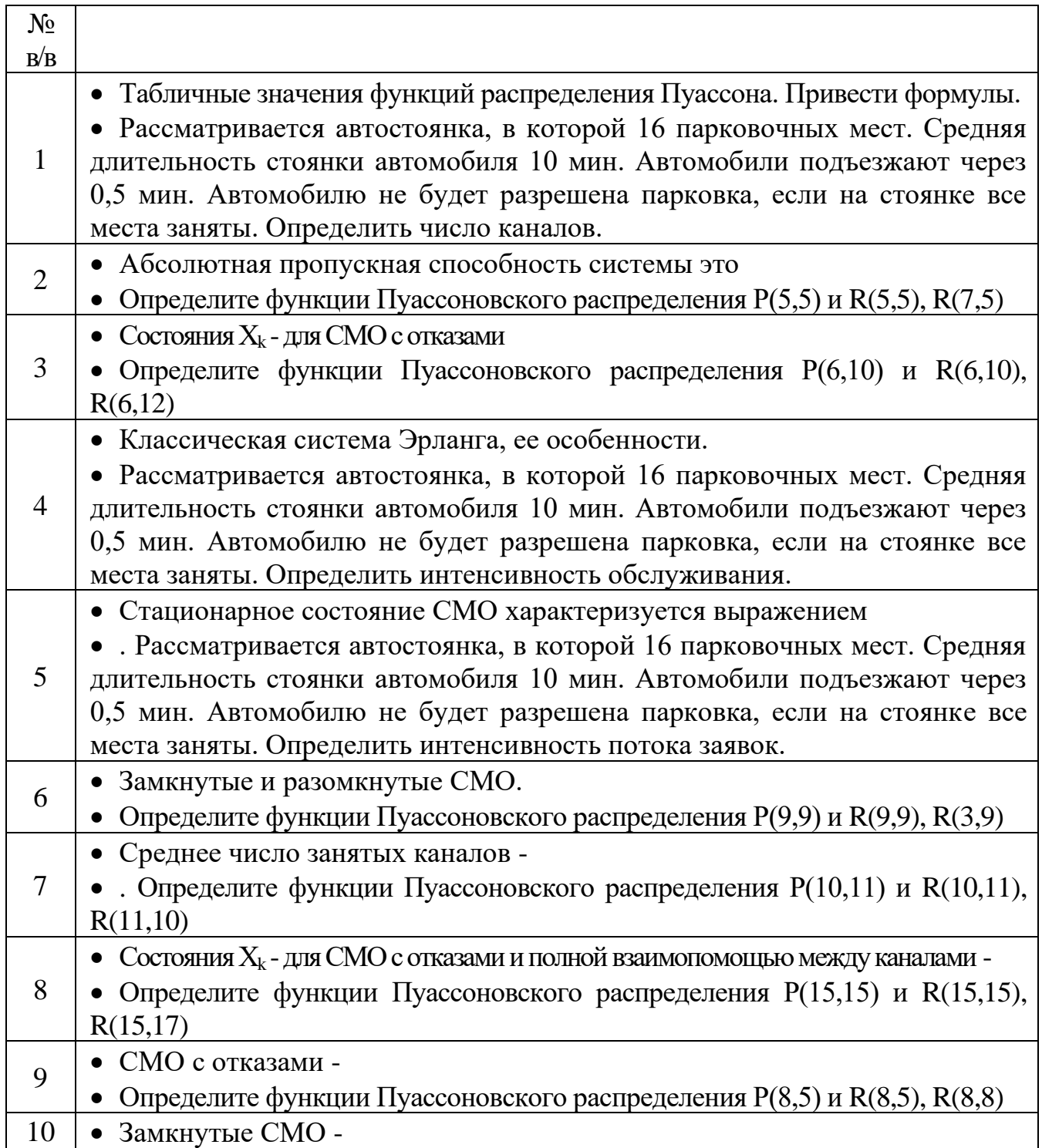

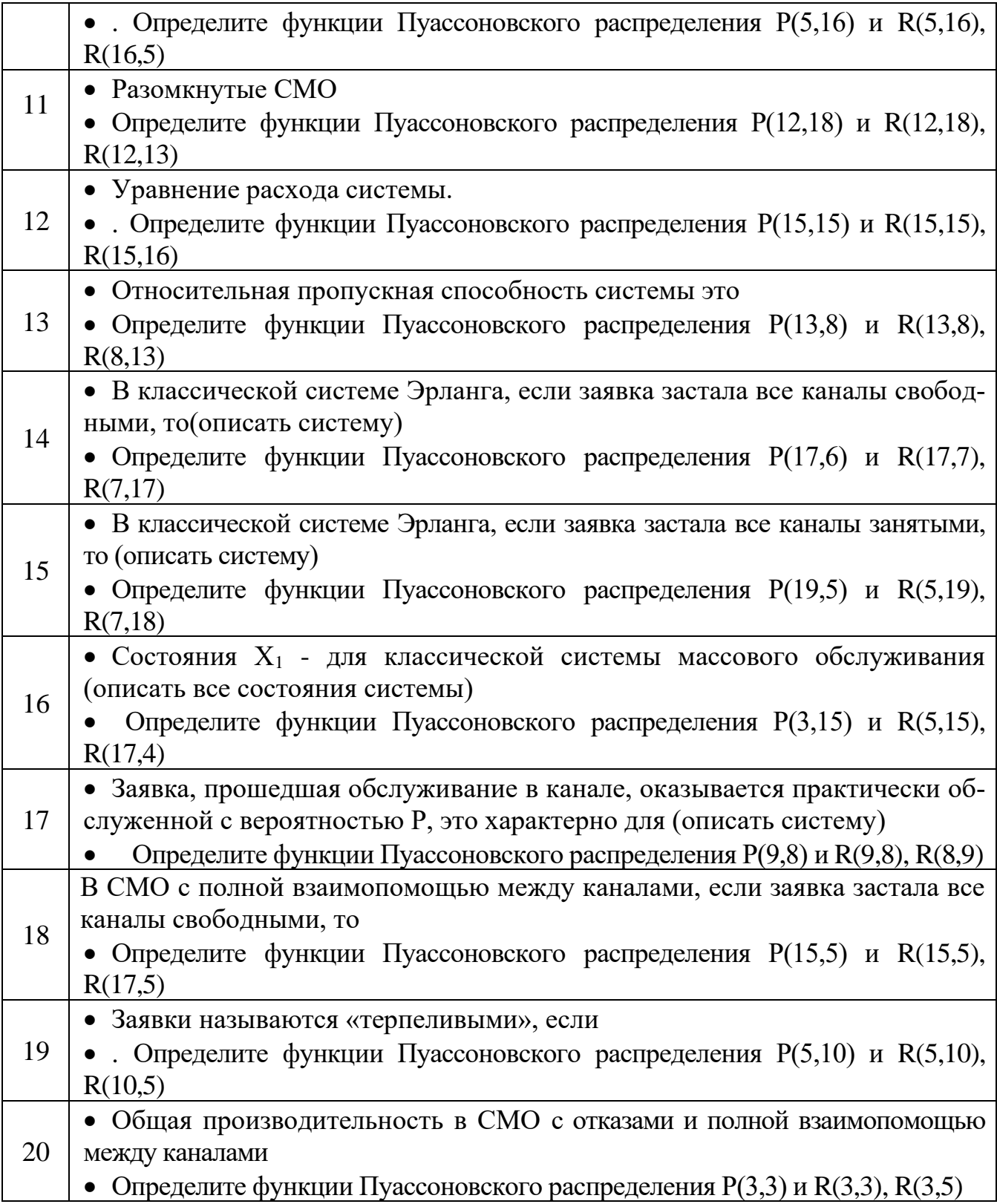

### **Практическая работа №9 Система массового обслуживания с ожиданием**

На вход n - канальной системы массового обслуживания поступает простейший поток заявок с плотностью λ. Плотность простейшего потока обслуживания каждого канала μ. Если вновь поступившая заявка застает свободным хотя бы один канал, она принимается на обслуживание и обслуживается до конца (заявки « терпеливые»). Если заявка застает все каналы занятыми, она становится в очередь и «терпеливо» ждет своего обслуживания.

Дисциплина очереди естественная; кто раньше пришел, тот раньше и обслуживается; максимальное число мест в очереди m. Если заявка застает все m мест в очереди занятыми, то она получает отказ и исключается из обслуживания. Каждая заявка может обслуживаться только одним каналом (взаимопомощи между каналами нет). Величины n, λ, μ, m будем называть параметрами системы массового обслуживания с ожиданием.

Среднее число занятых каналов:

*k* = α·(1 - x <sup>m</sup>·рn), (9.1) где ( 1) 1 1 ( , ) ( , ) ( , ) + = *x x x R <sup>n</sup> Р <sup>n</sup> <sup>x</sup> Р <sup>n</sup> р<sup>n</sup> <sup>m</sup>* ,

Вероятность обслуживания равна:

$$
p_{\text{o6c}} = 1 - x^{\text{m}} \cdot p_{\text{n}}, \tag{9.2}
$$

Среднее число автомобилей, находящихся в очереди:

$$
\bar{r} = p_n x \frac{1 - x^m (n(1 - x) + 1)}{(1 - x)^2};
$$
\n(9.3)

Среднее время нахождения автомобиля в очереди:

$$
\bar{t}_{ou} = \frac{\bar{r}}{\lambda} \tag{9.4}
$$

Среднее время нахождения автомобиля на АЗС:

$$
\bar{t} = \frac{\bar{r} + \bar{k}}{\lambda} \tag{9.5}
$$

**Пример.** Рассматривается работа автозаправочной станции (АЗС), которая обеспечивает заправку не более 4 автомобилей одновременно. Средняя продолжительность заправки 4 мин. Автомобили подъезжают к АЗС в среднем через 2 мин. Если вновь подъе-
хавший автомобиль застает все заправочные колонки занятыми, он становиться в очередь и «терпеливо» ждет своего обслуживания. Чтобы не загромождать подъездные пути к АЗС, число мест в очереди ограничено 5 автомобилями. Требуется найти характеристики работы АЗС: среднее число занятых колонок; вероятность обслуживания равна; среднее число автомобилей, находящихся в очереди; среднее время нахождения автомобиля в очереди; среднее время нахождения автомобиля на АЗС.

**Решение.** Работу АЗС можно рассматривать как систему массового обслуживания с ожиданием «смешенного» типа, т.е. с ограничением числом мест в очереди с параметрами:

 $n = 4$ ;  $\lambda = 0.5$  (1/мин);  $\mu = 0.25$  (1/мин);  $m = 5$ ;  $\alpha = \lambda/\mu = 0.5/0.25 = 2$ ; 0,5  $4.0,25$ 0,5 = .  $=\frac{\pi}{\pi}$  =  $\mu$  $\lambda$ *n*  $x = \frac{\lambda}{\lambda} = \frac{0.5}{\lambda} = 0.5$ 

Характеристики работы АЗС будут:

1. Среднее число занятых колонок:  $\bar{k} = \alpha (1 - x^m \cdot p_n)$ ,

где

$$
p_n = \frac{P(n, \alpha)}{R(n, \alpha) + P(n, \alpha)x \frac{1 - x^m}{1 - x}}
$$
  $(x \neq 1)$   $v_n = \frac{P(4, 2)}{R(4, 2) + P(4, 2) \cdot 0.5 \frac{1 - 0.5^5}{1 - 0.5}}$   
\n
$$
P(4, 2) = \overline{R}(3, 2) - \overline{R}(4, 2) = 0.142877 - 0.052653 = 0.090224,
$$
  
\n
$$
R(4, 2) = 0.947347, \quad p_n = \frac{0.090224}{0.947347 + 0.090224 \cdot 0.5 \frac{1 - 0.5^5}{1 - 0.5}} = 0.0872
$$

.

Tогда  $\bar{k} = 2 \cdot (1 - 0.5^5 \cdot 0.0872) = 1.997$ . 2. Вероятность обслуживания равна:  $p_{\text{o6c}} = 1 - x^{\text{m}} \cdot p_{\text{n}} = 1 - 0.5^{\text{5}} \cdot 0.0872 = 0.997.$ 3. Среднее число автомобилей, находящихся в очереди:  $(n(1-x)+1)$  $(1-x)^2$  $1 - x^m (n(1 - x) + 1)$ *x x*  $ln(1-x)$  $r = p_n x$ *m n*<sup>→</sup> (1 −  $= p_{r} x \frac{1 - x^{m} (n(1 - x) + 1)}{r}$ ;  $\bar{r} = 0.0872 \cdot 0.5 \frac{1 - 0.5^{5} (4(1 - 0.5) + 1)}{r}$  $(1 - 0.5)^{3}$ 0,16  $1 - 0,5$  $1 - 0.5^{3} (4(1 - 0.5) + 1)$  $0,0872 \cdot 0,5$   $\frac{20,000}{(1,0.5)^2}$ 5 = −  $(1.5^{\circ}$   $(4(1 - 0.5) +$  $\bar{r} = 0.0872 \cdot 0.5 \frac{1 - 0.5^{\circ} (4(1 - 0.5) + 1)}{0.16 \cdot 0.5} = 0.16$ 4. Среднее время нахождения автомобиля в очереди: 0,32 0,5  $=\frac{\bar{r}}{\lambda}=\frac{0.16}{0.5}=$  $\bar{t}_{0y} = \frac{r}{\lambda} = \frac{0,16}{0.5} = 0,32$  MHH. 5. Среднее время нахождения автомобиля на АЗС: 4,3 0,5  $\frac{0,16+1,99}{-}$  $=\frac{0,16+}{-}$  $=\frac{r+1}{\lambda}$  $\bar{r} + k$  $\overline{t} = \frac{r + k}{s} = \frac{0,10 + 1,99}{s} = 4,3$  MH.

### **Самостоятельная работа 9**

Рассматривается работа автозаправочной станции (АЗС), которая обеспечивает заправку не более **n** автомобилей одновременно. Средняя продолжительность заправки **1/μ** мин. Автомобили подъезжают к АЗС в среднем через **1/λ** мин. Если вновь подъехавший автомобиль застает все заправочные колонки занятыми, он становиться в очередь и «терпеливо» ждет своего обслуживания. Чтобы не загромождать подъездные пути к АЗС, число мест в очереди ограничено **m** автомобилями. Требуется найти характеристики работы АЗС.

Таблица 9.1 - Данные для расчета

| $N_{\!0}$      | $\mathbf n$    | $1/\mu$          | $1/\lambda$                        | m              | $N_2$ | $\mathbf n$    | $1/\mu$ | $1/\lambda$       | m                           |
|----------------|----------------|------------------|------------------------------------|----------------|-------|----------------|---------|-------------------|-----------------------------|
| B/B            |                |                  |                                    |                | B/B   |                |         |                   |                             |
| $\mathbf{1}$   | 5              | 4,1              | 2,0                                | 5              | 26    | 5              | 5,1     | 2,1               | $\overline{4}$              |
| $\overline{2}$ | 6              | 4,2              | $\overline{3,1}$                   | 6              | 27    | $\overline{7}$ | 4,8     | 1,0               | $\overline{4}$              |
| $\overline{3}$ | $\overline{4}$ | 3,9              | $\overline{4,2}$                   | $\overline{7}$ | 28    | $\overline{4}$ | 3,6     | 1,1               | 6                           |
| $\overline{4}$ | 6              | 5,0              | $\overline{1,7}$                   | $\overline{7}$ | 29    | 6              | 4,0     | 1,7               | 55                          |
| $\overline{5}$ | 5              | 4,3              | 2,5                                | 6              | 30    | 5              | 4,9     | 2,9               | $\frac{5}{5}$ $\frac{5}{7}$ |
| 6              | $\overline{4}$ | 3,7              | $\frac{1}{1,3}$<br>$\frac{1}{1,5}$ | 5              | 31    | $\overline{7}$ | 3,5     | $\frac{2}{0}$     |                             |
| $\overline{7}$ | $\overline{5}$ | 4,2              |                                    | $\overline{6}$ | 32    | 8              | 52      | 2,4               |                             |
| 8              | 6              | 5,1              | 1,9                                | $\overline{7}$ | 33    | $\overline{4}$ | 5,1     | 1,9               | $\overline{7}$              |
| 9              | 5              | 5,2              | 2,9                                | 8              | 34    | 5              | 5,2     | 2,5               | 6                           |
| 10             | 6              | $\overline{5,0}$ | 1,6                                | $\overline{7}$ | 35    | 8              | 5,1     | 2,0               | 6                           |
| 11             | 5              | 4,8              | $\overline{1,4}$                   | 6              | 36    | $\overline{7}$ | 4,8     | 1,9               | $\overline{4}$              |
| 12             | $\overline{4}$ | 3,7              | 2,5                                | 6              | 37    | $\mathfrak{Z}$ | 4,7     | 2,3               | $\frac{4}{5}$               |
| 13             | $\overline{5}$ | 4,6              | 1,6                                | $\overline{7}$ | 38    | $\overline{4}$ | 5,6     | 2,0               |                             |
| 14             | 6              | 5,0              | 2,0                                | 8              | 39    | 5              | 4,0     | 2,5               | $\frac{5}{4}$               |
| 15             | $\overline{3}$ | $\frac{1}{5,2}$  | 2,0                                | 8              | 40    | 6              | 3,2     | $\overline{2,7}$  |                             |
| 16             | 6              | 4,6              | 2,3                                | 9              | 41    | $\overline{7}$ | 4,9     | 2,6               | $\overline{4}$              |
| 17             | 5              | $\overline{4,7}$ | 1,9                                | 8              | 42    | 8              | 4,7     | 2,5               | $\overline{3}$              |
| 18             | $\overline{3}$ | 3,8              | 2,1                                | 7              | 43    | $\overline{4}$ | 3,8     |                   | $\frac{3}{4}$               |
| 19             | $\overline{4}$ | 3,9              | $\overline{2,2}$                   | $\overline{7}$ | 44    | $\overline{4}$ | 3,7     | $\frac{2,4}{2,6}$ |                             |
| 20             | 6              | 4,5              | 2,3                                | $\overline{7}$ | 45    | 5              | 4,5     | $\overline{2,7}$  | $\overline{4}$              |
| 21             | $\overline{4}$ | 5,4              | 2,2                                | 6              | 46    | $\overline{7}$ | 5,4     | 2,5               | $\overline{4}$              |
| 22             | 5              | 6,6              | $\frac{2,8}{ }$                    | 6              | 47    | 6              | 4,9     | 0,9               | $\overline{4}$              |
| 23             | $\overline{7}$ | 5,7              | 1,1                                | 6              | 48    | 5              | 4,7     | 0,9               | $\overline{5}$              |
| 24             | $\overline{3}$ | 4,8              | 1,5                                | 5              | 49    | 6              | 4,8     | 1,4               | $\overline{5}$              |
| 25             | 5              | 3,9              | 2,0                                | $\overline{5}$ | 50    | $\overline{7}$ | 4,9     | 2,7               | $\overline{4}$              |

## **Практическая работа №10 Система массового обслуживания с ожиданием и приоритетом в обслуживании**

Зачастую при рассмотрении систем массового обслуживания приходится иметь дело с заявками определенного типа, которые должны обслуживаться в первую очередь. Примером такой системы массового обслуживания является автозаправочная станция (АЗС), где обычно рейсовые автобусы обслуживаются в первую очередь.

В системах массового обслуживания с приоритетом могут быть различные варианты дисциплины обслуживания.

*Системами с абсолютным приоритетом* называются такие системы, в которых заявка, обладающая приоритетом, немедленно принимается к обслуживанию каналом, занятым обслуживанием заявки без приоритета в обслуживании. Например, если на АЗС прибывает рейсовый автобус, а в это время заправляется легковая машина, то ее заправка прекращается и начинается заправка автобуса. После того, как заявка, обладающая приоритетом, будет обслужена, и других заявок, обладающих приоритетом, нет, возобновляется прерванное обслуживание заявки, не обладающей приоритетом. Здесь возможны различные варианты: заявка, обслуживание которой было прервано, начинает обслуживаться заново; прерванное обслуживание заявки начинается с того места, где оно было прервано; заявка, обслуживание которой было прервано, вообще теряется.

*Системами с относительным приоритетом* называются такие системы, в которых заявка, не обладающая приоритетом, обслуживается до конца, после чего принимаются к обслуживанию заявки, обладающие приоритетом (если такие имеются).

Из всех возможных систем массового обслуживания с приоритетом здесь будет рассмотрена только одна, самая простая, а именно, одноканальная СМО с абсолютным приоритетом.

*Основные расчетные формулы.* Среднее число заявок, обладающих приоритетом в обслуживании и находящихся в очереди, определяется из выражения:

$$
\bar{r}_1 = \frac{(\alpha_1)^2}{1 - \alpha_1},\tag{10.1}
$$

где 1 1 1  $\mu$  $\lambda_{1}$  $\alpha_1 = \frac{N_1}{N_2}$ .

Среднее время пребывания заявки, обладающей приоритетом, в очереди равно:

$$
\bar{t}_{OY_1} = \frac{\bar{r}_1}{\lambda_1} = \frac{1}{\mu_1} \cdot \frac{\alpha_1}{1 - \alpha_1}.
$$
\n(10.2)

Среднее время пребывания заявки, обладающей приоритетом, в системе (в очереди и на обслуживании) найдем по формуле:

$$
\bar{t}_1 = \frac{\bar{\ell}_1}{\lambda_1} = \bar{t}_{O_{_1}} + \frac{1}{\mu_1} = \frac{1}{\mu_1} \cdot \left(\frac{\alpha_1}{1 - \alpha_1} + 1\right) = \frac{1}{\mu_1} \cdot \frac{1}{1 - \alpha_1}.
$$
 (10.3)

Среднее число заявок, не обладающих приоритетом и находящихся в системе, найдем из выражения:

$$
\overline{\ell}_2 = \frac{\alpha_2}{1 - \alpha} \left[ 1 + \frac{\mu_2}{\mu_1} \cdot \frac{\alpha_1}{1 - \alpha_1} \right],\tag{10.4}
$$

где 2 2 2  $\mu$  $\lambda$ .  $\alpha_2 = \frac{m_2}{m_1}$ ; и  $\alpha = \alpha_1 + \alpha_2$ ; при  $\mu_1 = \mu_2$  получим:

$$
\overline{\ell}_2 = \frac{\alpha_1}{(1 - 2\alpha_1)(1 - \alpha_1)}.
$$
\n(10.5)

Среднее время нахождения в системе заявки, не обладающей приоритетом, равно:

$$
\bar{t}_2 = \frac{\ell_2}{\lambda_2} = \bar{t}_{O_{_2}} + \frac{1}{\mu_2}.
$$
\n(10.6)

Среднее время ожидания в очереди для заявки, не обладающей приоритетом, будет:

$$
\bar{t}_{O_{_2}} = \frac{1}{\mu_2} \cdot \frac{\frac{\mu_2}{\mu_1} \cdot \frac{\alpha_1}{1 - \alpha_1} + \alpha}{1 - \alpha}.
$$
\n(10.7)

**Пример.** Рассматривается функционирование пункта автоматической мойки автобусов в ПАТП-2 с единственной моечной машиной. В среднем за сутки пункт мойки проходит 120 автобусов ПАТП-2 и 80 автобусов частных предпринимателей. Автобусы частных предпринимателей обслуживаются в том случае, если нет автобусов ПАТП-2, нуждающихся в проведении уборочномоечных работ. Автобусы ПАТП-2 («Икарус-280») занимают мойку в среднем 6 мин, а автобусы частных предпринимателей (ПАЗ- $3205 - 4$  мин.

Определить характеристики работы пункта автоматической мойки автобусов в стационарном режиме.

**Решение.** Пункт автоматической мойки автобусов можно рассматривать как одноканальную систему с приоритетом. Автобусы частных предпринимателей обслуживаются в том случае, если нет автобусов ПАТП-2. Поток автобусов ПАТП-2, можно рассматривать как поток заявок, обладающих приоритетом в использовании моечной машины. Характеристики такой системы с приоритетом следующие:

 $\lambda_1 = 120$  (1/сутки) = 0,083 (1/мин).

 $\lambda_2 = 80$  (1/сутки) = 0,056 (1/мин).

Характеристика обслуживания:

 $\mu_1 = 1/6 = 0,167$  (1/мин);

 $\mu_2 = 1/4 = 0.25$  (1/мин).

Следовательно:

 $\alpha_1 = \lambda_1/\mu_1 = 0.083/0.167 = 0.50;$ 

 $\alpha_2 = \lambda_2/\mu_2 = 0.056/0.25 = 0.22$ .

Стационарный режим работы системы существует при выполнении следующего условия:

 $\alpha_1 + \alpha_2 < 1$ ;

 $0.50 + 0.22 = 0.72 < 1 -$  стационарный режим.

Среднее число автобусов ПАТП-2, ожидающих обслуживание, пока освободится моечная машина, равно:

$$
\bar{r}_1 = \frac{(\alpha_1)^2}{1 - \alpha_1} = \frac{(0.5)^2}{1 - 0.5} = 0.5.
$$

Среднее время ожидания автобуса ПАТП-2 перед мойкой: н.

$$
\bar{t}_{O_{_1}} = \frac{\bar{r}_1}{\lambda_1} = \frac{0.5}{0.083} = 6 \text{MHz}
$$

1

Среднее время, затрачиваемое автобусом ПАТП-2 на мойку:  $\frac{1}{6}$  = 6 + 6 = 12  $_1 = t_{O_1} + \frac{1}{\cdot \cdot \cdot} = 6 + 6 =$  $\mu$  $\bar{t}_1 = \bar{t}_{OY_1} + \frac{1}{\sqrt{2}} = 6 + 6 = 12$  мин.

Среднее время ожидания автобуса частных предпринимателей (ПАЗ-3205), равно:

$$
\bar{t}_{O_{\alpha_2}} = \frac{1}{\mu_2} \cdot \frac{\mu_1}{\mu_1} \cdot \frac{1 - \alpha_1}{1 - \alpha_1} = \frac{0.25}{0.25} \cdot \frac{0.5}{1 - 0.5} + 0.72
$$
  
 
$$
\bar{t}_{O_{\alpha_2}} = \frac{1}{\mu_2} \cdot \frac{\mu_1}{1 - \alpha_1} \cdot \frac{1 - \alpha_1}{1 - \alpha_2} = \frac{1}{0.25} \cdot \frac{0.25}{1 - 0.72} \cdot \frac{0.5}{1 - 0.72} = 11.9 \text{ MHz},
$$
  
 
$$
\bar{t}_{O_{\alpha_2}} = \frac{1}{\mu_2} \cdot \frac{\mu_1}{\mu_2} \cdot \frac{1 - \alpha_1}{1 - \alpha_2} = \frac{1}{0.25} \cdot \frac{0.25}{1 - 0.72} \cdot \frac{0.5}{1 - 0.72} = 11.9 \text{ MHz},
$$

Среднее число автобусов частных предпринимателей (ПАЗ-3205), ожидающих мойку, найдем по формуле:

 $\bar{r}_2 = \lambda_2 \cdot \bar{t}_{O_{_2}} = 0.056 \cdot 11.9 = 0.66.$ 

Среднее время, затрачиваемое автобусом частных предпринимателей (ПАЗ-3205) на мойку, равно:

$$
\bar{t}_2 = \bar{t}_{O_2} + \frac{1}{\mu_2} = 11.9 + \frac{1}{0.25} = 15.9
$$
 MHH.

#### **Самостоятельная работа 10**

Рассматривается функционирование пункта автоматической мойки автобусов в ПАТП-2 с единственной моечной машиной. В среднем за сутки пункт мойки проходит **X** 120 автобусов ПАТП-2 и **Y** 80 автобусов частных предпринимателей. Автобусы частных предпринимателей обслуживаются в том случае, если нет автобусов ПАТП-2, нуждающихся в проведении уборочно-моечных работ. Автобусы ПАТП-2 («Икарус-280») занимают мойку в среднем **z** 6 мин, а автобусы частных предпринимателей (ПАЗ-3205) – **w** 4 мин. Определить характеристики работы пункта автоматической мойки автобусов в стационарном режиме.

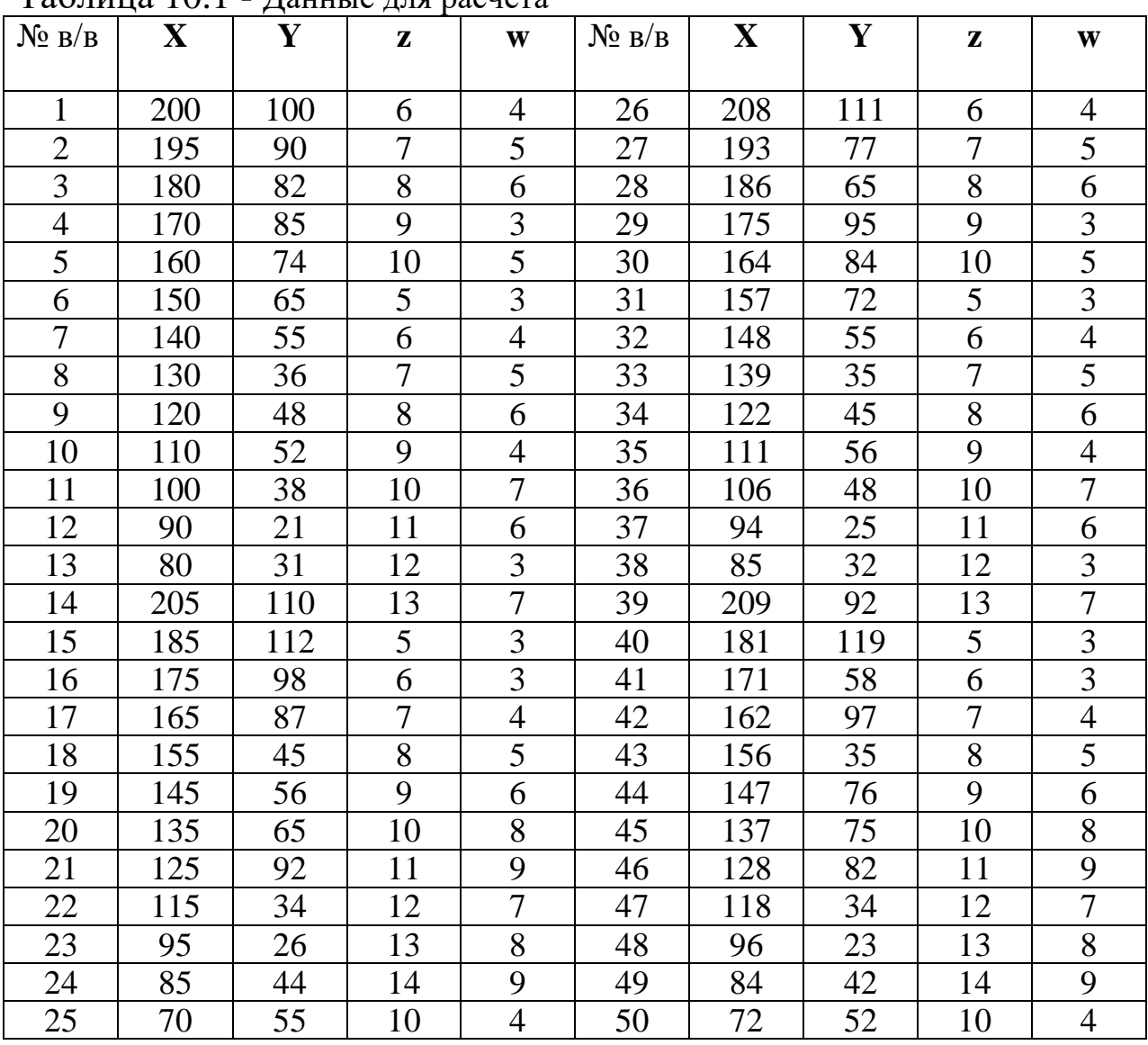

Таблица 10.1 - Данные для расчета

## Практическая работа №11 Система массового обслуживания с отказами, ограниченным временем пребывания заявки в системе и упорядоченным обслуживанием

Рассматривается работа n -канальной системы массового обслуживания с ограниченным временем пребывания заявки в системе. Алгоритм работы системы следующий: если к моменту поступления заявки в систему свободен хотя бы один из n каналов, то эта заявка принимается к обслуживанию только одним (любым) из свободных каналов. Если к моменту поступления заявки в систему все каналы заняты, то данная заявка остается необслуженной. На занятый канал действует пуассоновский поток освобождений с интенсивностью  $\mu^*$ . Эта интенсивность слагается из интенсивности потока обслуживаний одного канала µ и интенсивности потока уходов заявки из-под обслуживания, которую обозначим буквой п:

 $\mu^* = \mu + \eta$ .  $(11.1)$ 

Величина п характеризует интенсивность уходов заявок из системы (не дожидаясь конца обслуживания). Интенсивность потока заявок равна  $\lambda$ .

Для отыскания вероятности обслуживания заявки воспользуемся выражением:

$$
P_{o\bar{o}c} = \frac{\mu}{\mu + \eta} \frac{R(n-1, \alpha^*)}{R(n, \alpha^*)}.
$$
\n(11.2)

Среднее число занятых каналов  $\overline{k}$ :

$$
\bar{k} = \alpha^* \cdot P_{\text{o6c}},
$$
\n
$$
\lambda \qquad \lambda \qquad (11.3)
$$

где  $\alpha^* = \frac{\lambda}{\mu + \eta} = \frac{\lambda}{\mu^*}.$ 

При  $\eta = 0$  рассматриваемая система превращается в СМО с отказами.

Плотность потока обслуженных заявок будет равна:

$$
\lambda_0 = p_{o6c} \cdot \lambda. \tag{11.4}
$$

Вероятность того, что канал будет занят:

$$
\pi_{\scriptscriptstyle 3.K.} = \frac{\bar{k}}{n}.
$$
\n
$$
(11.5)
$$

Среднее время занятости канала будет:

$$
\bar{t}_{3\kappa} = \frac{1}{\mu^*}.
$$
\n(11.6)

Среднее время, в течение которого заняты все каналы (среднее время полной загрузки системы):

$$
\bar{t}_{n.3.} = \frac{1}{n\mu^*}.
$$
\n(11.7)

Среднее время простоя канала

$$
\bar{t}_{n,k.} = \bar{t}_{3,k.} \frac{1 - \pi_{3,k.}}{\pi_{3,k.}}.
$$
\n(11.8)

**Пример.** Рассматривается работа телевизионнокомпьютерного комплекса, способного считывать и автоматически проверять номера движущихся в потоке автомобилей. Система состоит из двух телевизионных камер, каждая из которых устанавливается над контролируемой полосой движения автомобилей. Камера может контролировать зону протяженностью **S** = 3,0 км. Скорость автомобилей на трассе **υ** = 90 км/ч. Движущийся объект (автомобиль) удерживается в камере в течении 0,5 мин. Если автомобиль, въехавший в зону контроля, застает комплекс занятым, то идентификация не производится. В среднем за один час в зону контроля въезжает 300 автомобилей. Определить характеристики работы комплекса.

**Решение.** Рассматриваемый телевизионно-компьютерный комплекс состоит из двух каналов обслуживания (n = 2), на вход которого подается поток заявок с интенсивностью λ = 300 1/час или  $\lambda = 5$  1/мин.

Параметр «нетерпения» η определяется по формуле η = **υ/S** =  $90/3 = 30$  1/час или n =0.5 1/мин.

Интенсивность потока обслуживаний каждого канала равна μ  $= 1/t = 1/0.5 = 2 1/$ мин.

Следовательно

 $\mu^* = \mu + \eta = 2 + 0.5 = 2.5$  1/мин.

 $\alpha^* = \lambda / \mu^* = 5/2, 5 = 2.$ 

Таким образом, телевизионно-компьютерный комплекс можно рассматривать как двухканальную систему массового обслуживания с отказами ограниченным временем пребывания заявки в системе и упорядоченным обслуживанием.

1. Вероятность того, что номера движущихся автомобилей будут считаны и проверены, определяется по формуле

$$
P_{o6c} = \frac{\mu}{\mu + \eta} \frac{R(n-1, \alpha^*)}{R(n, \alpha^*)} = \frac{2}{2+0,5} \frac{R(1,2)}{R(2,2)} = 0.8 \frac{1-0,593994}{1-0,32324} = 0,48.
$$
  
R(1,2) = 1 -  $\overline{R}$ (1,2); R(2,2) = 1 -  $\overline{R}$ (2,2).  
2. Cpeдhee число занятых каналов:  
 $\overline{k} = \alpha^* \cdot P_{o6c} = 2 \cdot 0,48 = 0,96 \approx 1$ .  
3. Абсолютная пропускная способность пункта:  
 $\lambda_0 = P_{o6c} \lambda = 0,48 \cdot 5 = 2,4.$   
4. Вероятность того, что канал занят:  
 $\pi_{3,K.} = \frac{\overline{k}}{n} = \frac{1}{2} = 0,5.$ 

5. Среднее время занятости канала:

$$
\bar{t}_{3\kappa} = \frac{1}{\mu *} = \frac{1}{2.5} = 0.4
$$
MH.

6. Среднее время простоя канала:

$$
\bar{t}_{n,\kappa.} = \bar{t}_{3,\kappa.} \frac{1 - \pi_{3,\kappa.}}{\pi_{3,\kappa.}} = 0,4 \cdot \frac{1 - 0.5}{0.5} = 0.4 \text{ mH.}
$$

#### **Самостоятельная работа 11**

Рассматривается работа телевизионно-компьютерного комплекса, способного считывать и автоматически проверять номера движущихся в потоке автомобилей. Система состоит из **n** телевизионных камер, каждая из которых устанавливается над контролируемой полосой движения автомобилей. Камера может контролировать зону протяженностью **3км**. Скорость автомобилей на трассе **υ**. Движущийся объект (автомобиль) удерживается в камере в течении **t** мин. Если автомобиль, въехавший в зону контроля, застает комплекс занятым, то идентификация не производится. В среднем за один час в зону контроля въезжает **А** автомобилей. Определить характеристики работы комплекса.

 $T_0$ блица 11.1  $\overline{\Pi}$ оница для расчета

| таолица тт.т<br>- Данный для расчита |                |     |              |             |           |                |             |              |             |  |
|--------------------------------------|----------------|-----|--------------|-------------|-----------|----------------|-------------|--------------|-------------|--|
| $N_2 B/B$                            | $\mathbf n$    | t   | $\mathbf{v}$ | $\mathbf A$ | $N_2 B/B$ | $\mathbf n$    | $\mathbf t$ | $\mathbf{v}$ | $\mathbf A$ |  |
| 1                                    | 3              | 0,2 | 60           | 300         | 26        | 3              | 0,2         | 60           | 300         |  |
| $\overline{2}$                       | $\overline{2}$ | 0,3 | 108          | 360         | 27        | 3              | 0,3         | 108          | 360         |  |
| $\overline{3}$                       | $\overline{4}$ | 0,4 | 72           | 420         | 28        | 5              | 0,2         | 72           | 420         |  |
| $\overline{4}$                       | 5              | 0,5 | 72           | 480         | 29        | 3              | 0,3         | 72           | 480         |  |
| 5                                    | $\overline{4}$ | 0,2 | 90           | 450         | 30        | $\overline{2}$ | 0,5         | 90           | 450         |  |
| 6                                    | $\overline{2}$ | 0,3 | 100          | 540         | 31        | $\overline{4}$ | 0,4         | 100          | 540         |  |
| 7                                    | 3              | 0,5 | 75           | 450         | 32        | 6              | 0,5         | 75           | 450         |  |
| 8                                    | 5              | 0,4 | 90           | 300         | 33        | 5              | 0,3         | 90           | 300         |  |
| 9                                    | $\overline{4}$ | 0,2 | 60           | 300         | 34        | $\overline{2}$ | 0,2         | 60           | 300         |  |
| 10                                   | $\overline{2}$ | 0,3 | 60           | 360         | 35        | 3              | 0,54        | 60           | 360         |  |
| 11                                   | 3              | 0,5 | 108          | 420         | 36        | 5              | 0,5         | 108          | 420         |  |
| 12                                   | $\overline{4}$ | 0,2 | 72           | 480         | 37        | $\overline{4}$ | 0,2         | 72           | 480         |  |
| 13                                   | 5              | 0,3 | 72           | 450         | 38        | 5              | 0,3         | 72           | 450         |  |
| 14                                   | $\overline{2}$ | 0,2 | 90           | 540         | 39        | 6              | 0,6         | 90           | 540         |  |
| 15                                   | 3              | 0,5 | 100          | 450         | 40        | 3              | 0,5         | 100          | 450         |  |
| 16                                   | $\overline{2}$ | 0,4 | 75           | 300         | 41        | $\overline{2}$ | 0,4         | 75           | 300         |  |
| 17                                   | 3              | 0,4 | 90           | 300         | 42        | 5              | 0,5         | 90           | 300         |  |
| 18                                   | $\overline{2}$ | 0,5 | 60           | 360         | 43        | $\overline{4}$ | 0,4         | 60           | 360         |  |
| 19                                   | $\overline{4}$ | 0,2 | 60           | 420         | 44        | 6              | 0,2         | 60           | 420         |  |
| 20                                   | $\overline{4}$ | 0,3 | 108          | 480         | 45        | 3              | 0,3         | 108          | 480         |  |
| 21                                   | $\overline{2}$ | 0,3 | 72           | 450         | 46        | $\overline{2}$ | 0,4         | 72           | 450         |  |
| 22                                   | 3              | 0,2 | 72           | 540         | 47        | 5              | 0,5         | 72           | 540         |  |
| 23                                   | $\overline{2}$ | 0,5 | 90           | 450         | 48        | $\overline{4}$ | 0,2         | 90           | 450         |  |
| 24                                   | 3              | 0,4 | 100          | 300         | 49        | 6              | 0,3         | 100          | 300         |  |
| 25                                   | $\overline{2}$ | 0,4 | 75           | 540         | 50        | 3              | 0,2         | 75           | 540         |  |

# **Практическая работа №12**

# **С ожиданием СМО**

# **Самостоятельная работа 12**

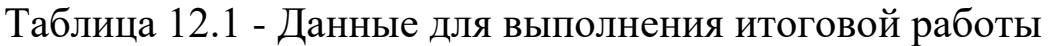

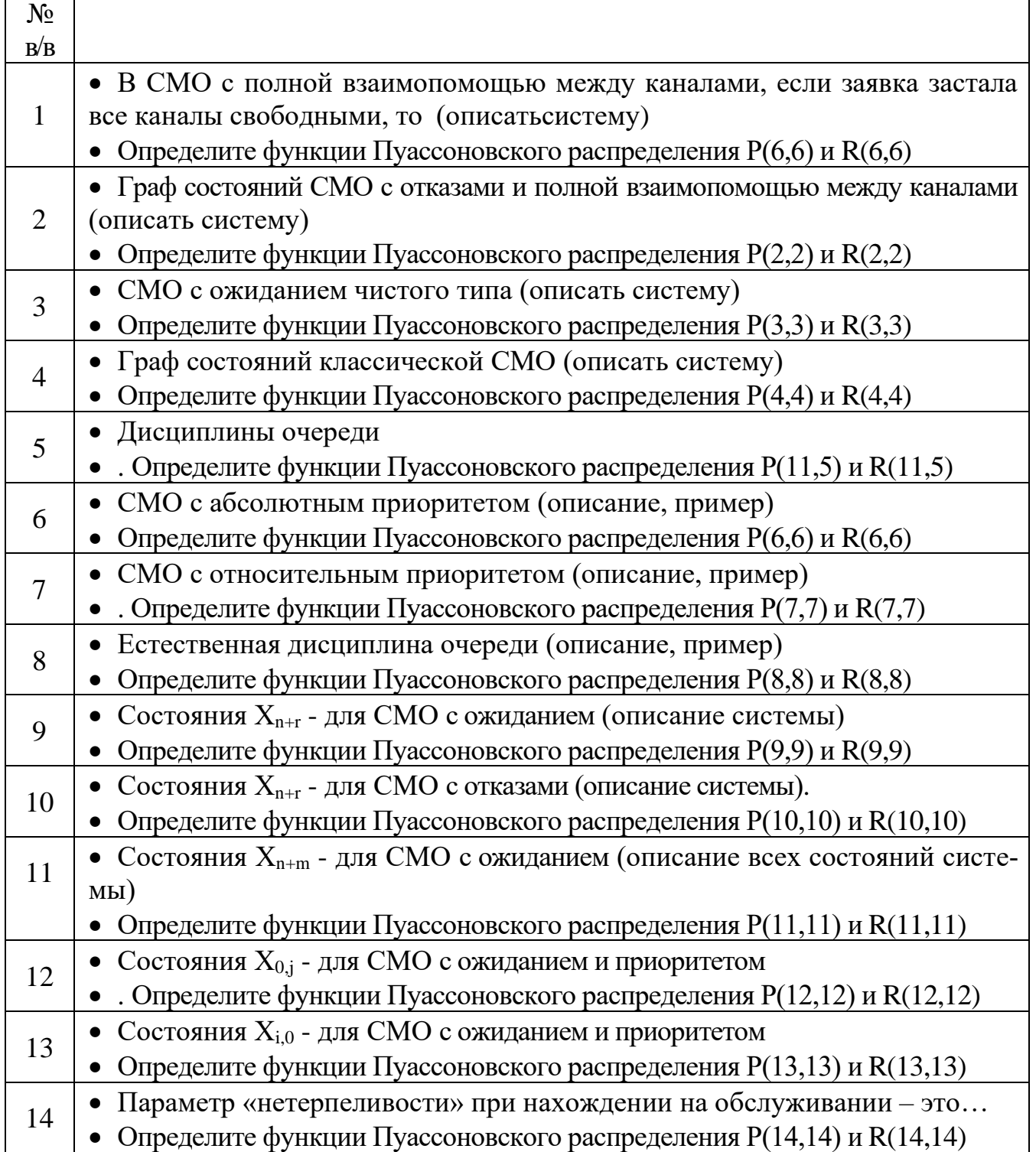

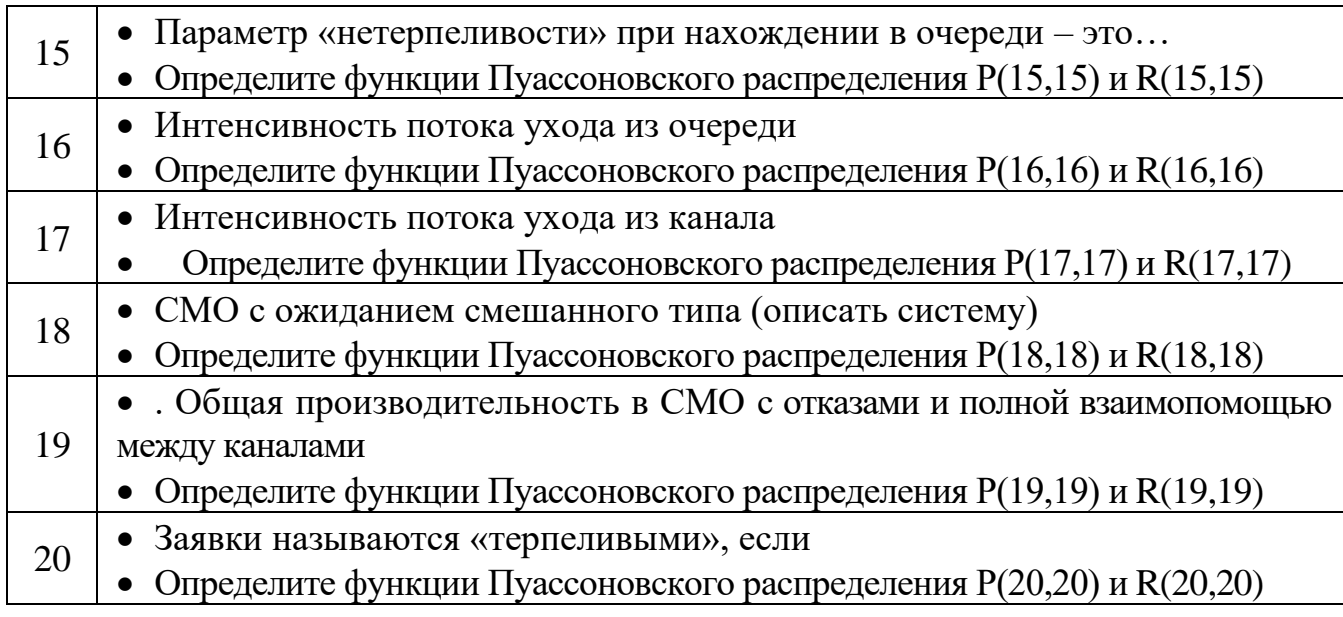

### **Практическая работа №13 Система массового обслуживания с ограниченным временем нахождения заявки в очереди и неограниченным временем нахождения заявки на обслуживании**

Заявка проявляет «нетерпение», только находясь в очереди. Попав же на обслуживание, заявка «терпеливо» дожидается конца обслуживания. В качестве примера такой системы может рассматриваться ремонт автомобиля, требующий разборки отдельных узлов или агрегатов, или замены технических жидкостей (масла моторного и фильтра). Клиент (автомобиль) может ждать освобождения ремонтной бригады (слесаря) ограниченное время, но, начав ремонт (замена масла и фильтра), слесарь проводит его полностью.

Другим примером является работа парикмахерской: клиент может быть «нетерпелив», пока стоит в очереди, но, дождавшись своей очереди, терпеливо ждет, пока его подстригут или побреют.

*Основные расчетные формулы*. Вероятность того, что занято равно k каналов и очереди нет:

$$
p_k = \frac{P(k, \alpha)}{R(n, \alpha) + P(n, \alpha) \frac{R(m + \delta, \gamma) - R(\delta, \gamma)}{P(\delta, \gamma)}},
$$
(13.1)

при  $k = 0, 1, 2, ..., n$ .

Вероятность того, что все n каналов заняты обслуживанием n заявок и в системе есть еще r заявок в очереди:

$$
p_{n+r} = \frac{P(\sigma + r, \gamma)}{P(\sigma, \gamma)}
$$
  

$$
p_{n+r} = \frac{P(\sigma + r, \gamma)}{R(n, \alpha) + P(n, \alpha) \frac{R(m + \sigma, \gamma) - R(\sigma, \gamma)}{P(\sigma, \gamma)}},
$$
(13.2)

где  $\alpha = \lambda/\mu$ ; σ =  $\mathcal V$  $\frac{n\mu}{\mu}$ - целое число; γ = λ/ν.

Среднее число обслуженных автомобилей (занятых каналов):

$$
\bar{k} = \frac{\alpha R(n-1,\alpha) + nP(n,\alpha)\frac{R(m+\sigma,\gamma) - R(\sigma,\gamma)}{P(\sigma,\gamma)}}{R(n,\alpha) + P(n,\alpha)\frac{R(m+\sigma,\gamma) - R(\sigma,\gamma)}{P(\sigma,\gamma)}},
$$
(13.3)

Среднее число занятых каналов:

$$
\bar{k} = \frac{\lambda}{\mu} \cdot p_{o\bar{o}c} \,. \tag{13.4}
$$

Вероятность того, что канал занят:

$$
\pi_{3,\kappa} = \frac{k}{n}.
$$
 (13.5)

Среднее время пребывания заявки в системе:

$$
\bar{t} = \frac{\bar{r} + \bar{k}}{\lambda}.
$$
 (13.6)

**Пример.** После пробега 10 тыс. километров автомобиль ВМW нуждается в замене моторного масла и фильтра. Для выполнения этих работ владельцы автомобилей названной марки доставляют их на станцию технического обслуживания, где постоянно работают 4 поста замены масел (фильтров). Среднее время замены масла и фильтра одного автомобиля равно  $1/\mu = 20$  мин. Плотность потока автомобилей, нуждающихся в замене моторного масла и фильтра  $\lambda = 0.2$  1/мин. Если автомобиль, нуждающийся в замене масла, застает все посты занятыми, он может некоторое время ожидать освобождение постов. Среднее время ожидания замены масла  $1/v =$ 20 мин. Автомобиль, не дождавшийся замены масла, уезжает на ближайшую СТОА. Если автомобиль прошел сервисное обслуживание, он может быть использован по назначению.

Определить вероятность того, что отдельно взятый автомобиль будет обслужен, среднее число обслуженных автомобилей, и вероятность того, что автомобиль покинет данную СТО недождавшийся замены масла.

*Решение.* Параметры этой системы равны:

 $n = 4$ ;  $\lambda = 0.2$  (1/мин); $\mu = 1/t = 1/20 = 0.05$  (1/мин);

 $v = 0.05$  (1/мин); m =  $\infty$  (так как нет никаких ограничений); тогда:

$$
\alpha = \lambda/\mu = 0,2/0,05 = 4, \sigma = \frac{n\mu}{\nu} = \frac{4 \cdot 0,05}{0,05} = 4, \gamma = \lambda/\nu = 0,2/0,05 = 4.
$$

Среднее число обслуженных автомобилей (занятых каналов)

$$
\overline{k} = \frac{\alpha R(n-1,\alpha) + nP(n,\alpha)\frac{R(m+\sigma,\gamma) - R(\sigma,\gamma)}{P(\sigma,\gamma)}}{R(n,\alpha) + P(n,\alpha)\frac{R(m+\sigma,\gamma) - R(\sigma,\gamma)}{P(\sigma,\gamma)}},
$$
\n
$$
\overline{k} = \frac{4R(3,4) + 4P(4,4)\frac{R(\infty + 4,4) - R(4,4)}{P(4,4)}}{R(4,4) + P(4,4)\frac{R(\infty + 4,4) - R(4,4)}{P(4,4)}},
$$
\n
$$
\overline{k} = \frac{4R(3,4)P(4,4) + 4P(4,4)[R(\infty + 4,4) - R(4,4)]}{R(4,4)P(4,4) + P(4,4)[R(\infty + 4,4) - R(4,4)]}
$$

откуда:

$$
R(3,4) = 1 - \overline{R}(3,4) = 1 - 0,566530 = 0,43347,
$$
  
\n
$$
R(4,4) = 1 - \overline{R}(4,4) = 1 - 0,371163 = 0,628837,
$$
  
\n
$$
P(4,4) = \overline{R}(3,4) - \overline{R}(4,4) = 0,566530 - 0,371163 = 0,195367,
$$
  
\n
$$
R(\infty + 4,4) = 1 - \overline{R}(\infty + 4,4) = 1 - 0 = 1 \text{ T. K. } \overline{R}(\infty + 4,4) \rightarrow 0,
$$
  
\n
$$
\overline{k} = \frac{4 \cdot 0,43347 \cdot 0,195367 + 4 \cdot 0,195367(1 - 0,628837)}{0,628837 \cdot 0,195367 + 0,195367(1 - 0,628837)} = 3,2.
$$

 $\overline{\phantom{a}}$ 

Вероятность того, что отдельно взятый автомобиль будет обслужен:

$$
p_{o6c} = \frac{\mu \cdot k}{\lambda} = \frac{0.05 \cdot 3.2}{0.2} = 0.8.
$$

Вероятность того, что автомобиль покинет данную СТОА, не дождавшийся замены масла:

$$
p_{o6c} = 1 - p_{o6c} = 1 - 0.8 = 0.2.
$$

### Самостоятельная работа 13

После пробега 10 тыс. километров автомобиль BMW нуждается в замене моторного масла и фильтра. Для выполнения этих работ владельцы автомобилей названной марки доставляют их на станцию технического обслуживания, где постоянно работают 4 поста замены масел (фильтров). Среднее время замены масла и фильтра одного автомобиля равно  $1/\mu = 20$  мин. Плотность потока автомобилей, нуждающихся в замене моторного масла и фильтра  $\lambda$ 

 $= 0.2$  1/мин. Если автомобиль, нуждающийся в замене масла, застает все посты занятыми, он может некоторое время ожидать освобождение постов. Среднее время ожидания замены масла  $1/v = 20$ мин. Автомобиль, не дождавшийся замены масла, уезжает на ближайшую СТОА. Если автомобиль прошел сервисное обслуживание, он может быть использован по назначению.

Определить вероятность того, что отдельно взятый автомобиль будет обслужен, среднее число обслуженных автомобилей, и вероятность того, что автомобиль покинет данную СТО недождавшийся замены масла.

| $N_2 B/B$      | $\mathbf n$    | $1/\mu$ | λ    | 1/v | $N_2$ $B/B$ | $\mathbf n$    | $1/\mu$ | $\lambda$ | 1/v |
|----------------|----------------|---------|------|-----|-------------|----------------|---------|-----------|-----|
|                | $\overline{4}$ | 15      | 0,25 | 15  | 26          | $\overline{4}$ | 15      | 0,25      | 15  |
| $\overline{2}$ | $\overline{3}$ | 16      | 0,19 | 16  | 27          | 3              | 16      | 0,19      | 16  |
| $\overline{3}$ | $\overline{5}$ | 17      | 0,38 | 17  | 28          | $\overline{5}$ | 17      | 0,38      | 17  |
| $\overline{4}$ | 6              | 18      | 0,16 | 18  | 29          | 6              | 18      | 0,16      | 18  |
| $\overline{5}$ | $\overline{5}$ | 19      | 0,27 | 19  | 30          | 5              | 19      | 0,27      | 19  |
| 6              | 6              | 14      | 0,34 | 14  | 31          | 6              | 14      | 0,34      | 14  |
| $\overline{7}$ | 5              | 13      | 0,25 | 13  | 32          | 5              | 13      | 0,25      | 13  |
| 8              | 6              | 12      | 0,26 | 12  | 33          | 6              | 12      | 0,26      | 12  |
| 9              | $\overline{4}$ | 11      | 0,29 | 11  | 34          | $\overline{4}$ | 11      | 0,29      | 11  |
| 10             | $\overline{4}$ | 10      | 0,13 | 10  | 35          | $\overline{4}$ | 10      | 0,13      | 10  |
| 11             | $\overline{3}$ | 20      | 0,12 | 20  | 36          | 3              | 20      | 0,12      | 20  |
| 12             | $\overline{5}$ | 21      | 0,31 | 21  | 37          | $\overline{5}$ | 21      | 0,31      | 21  |
| 13             | $\overline{3}$ | 22      | 0,32 | 22  | 38          | $\overline{3}$ | 22      | 0,32      | 22  |
| 14             | 6              | 21      | 0,23 | 21  | 39          | 6              | 21      | 0,23      | 21  |
| 15             | 3              | 23      | 0,13 | 23  | 40          | $\overline{3}$ | 23      | 0,13      | 23  |
| 16             | 6              | 24      | 0,26 | 24  | 41          | 6              | 24      | 0,26      | 24  |
| 17             | $\overline{4}$ | 25      | 0,35 | 25  | 42          | $\overline{4}$ | 25      | 0,35      | 25  |
| 18             | 6              | 26      | 0,29 | 26  | 43          | 6              | 26      | 0,29      | 26  |
| 19             | 8              | 15      | 0,18 | 15  | 44          | 8              | 15      | 0,18      | 15  |
| 20             | 5              | 16      | 0,24 | 16  | 45          | $\overline{5}$ | 16      | 0,24      | 16  |
| 21             | $\overline{2}$ | 17      | 0,35 | 17  | 46          | $\overline{2}$ | 17      | 0,35      | 17  |
| 22             | $\overline{7}$ | 22      | 0,36 | 22  | 47          | $\overline{7}$ | 22      | 0,36      | 22  |
| 23             | 5              | 20      | 0,21 | 20  | 48          | 5              | 20      | 0,21      | 20  |
| 24             | $\overline{3}$ | 21      | 0,12 | 21  | 49          | $\overline{3}$ | 21      | 0,12      | 21  |
| 25             | $\overline{4}$ | 22      | 0,43 | 22  | 50          | $\overline{4}$ | 22      | 0,43      | 22  |

Таблица 13.1 - Данные для расчета

### Практическая работа №14 СМО с различными ограничениями

Системы с различными ограничениями на время пребывания заявки в системе представляют большой интерес для практики. Математический аппарат анализируемых систем позволяет оценить эффективность их работы, выбрать наиболее экономичные варианты.

Вероятность того, что все n каналов заняты обслуживанием n заявок и в системе есть еще г заявок в очереди:

$$
p_{n+r} = \frac{P(\sigma + r, \gamma)}{P(\sigma, \gamma)}
$$
  

$$
p_{n+r} = \frac{P(\sigma, \gamma)}{R(n, \alpha) + P(n, \alpha) \frac{R(m + \sigma, \gamma) - R(\sigma, \gamma)}{P(\sigma, \gamma)}},
$$
(14.1)

где  $\alpha = \lambda/\mu$ ;  $\sigma = \frac{n\mu}{\nu}$ - целое число;  $\gamma = \lambda/\nu$ .

Если величина о не является целым числом, то можно проводить линейную интерполяцию.

Любое число может быть записано следующим образом:

 $\sigma = [\sigma] + {\sigma},$  $(14.2)$ 

где  $[\sigma]$  - целая часть числа  $\sigma$ ;

 $\{\sigma\}$  - дробная часть числа о.

После этого вычисляют вероятности р<sub>к</sub> для двух значении  $[\sigma]$ и  $[\sigma]+1$ . затем проводится линейная интерполяция на величину  $\{\sigma\}.$ 

Расчеты показывают, что такая линейная интерполяция вполне достаточна. При больших значениях  $\sigma(\sigma \geq 10)$  можно обойтись и без линейной интерполяции, а просто число округлить до ближайшего целого числа и производить расчеты по этому числу.

Среднее число занятых каналов:

$$
\bar{k} = \frac{\alpha R(n-1,\alpha) + nP(n,\alpha)\frac{R(m+\sigma,\gamma) - R(\sigma,\gamma)}{P(\sigma,\gamma)}}{R(n,\alpha) + P(n,\alpha)\frac{R(m+\sigma,\gamma) - R(\sigma,\gamma)}{P(\sigma,\gamma)}},
$$
(14.3)

Среднее время неполной загрузки системы:

$$
\bar{t}_{n,3.} = \frac{1}{n\mu} \cdot \frac{R(n-1,\alpha)}{P(n,\alpha)}.
$$
\n(14.4)

Среднее время полной загрузки системы:

$$
\bar{t}_{n.3.} = \bar{t}_{n.3.} \cdot \frac{\pi_{n.3.}}{1 - \pi_{n.3.}} \,. \tag{14.5}
$$

Вероятность обслуживания заявки:

$$
p_{o6c} = \frac{\mu \cdot \bar{k}}{\lambda}.
$$
 (14.6)

Вероятность того, что канал занят:

$$
\pi_{3,\kappa} = \frac{k}{n} \,. \tag{14.7}
$$

**Пример.** Автотранспортные средства Курского АТП направлены на уборку сахарной свеклы в Золотухинском районе. Прежде чем допустить их к работам в данном районе проводится дезинфекция (специальная санитарная обработка) подвижного состава для предотвращения возможности занесения инфекции (например, ящура). Любая машина может быть обработана в одном из 10 пунктов дезинфекции Пропускная способность каждого пункта μ = 0,1 (1/мин). Каждая машина прошедшая дезинфекцию, остается зараженной с вероятностью  $P_1 = 0,1$ . По условиям обработки каждая машина может ожидать дезинфекции (находится в очереди) в среднем 1/ν = 20 мин. Машина, попавшая на обработку, проходит ее до конца. Определить вероятность Q того, что отдельная машина, поступившая на обработку, останется зараженной, если среднее число машин, поступающих на обработку в единицу времени, равно  $\lambda = 1$  (1/мин).

**Решение.** Найдем параметры системы:

 $n = 10$ ;  $\lambda = 1$  (1/мин);  $\mu = 0.1$  (1/мин);  $\nu = 0.05$  (1/мин).

 $m = \infty$  (так как нет никаких ограничений); тогда:

$$
\alpha = \lambda/\mu = 1/0, 1 = 10, \quad \sigma = \frac{n\mu}{\nu} = \frac{10 \cdot 0.1}{0.05} = 20, \quad \gamma = \lambda/\nu = 1/0.05 = 20.
$$

Среднее число обслуживаемых машин будет равно:

$$
\overline{k} = \frac{10 \cdot R(9,10) + 10 \cdot P(10,10) \frac{R(\infty + 20,20) - R(20,20)}{P(20,20)}}{R(10,10) + P(10,10) \frac{R(\infty + 20,20) - R(20,20)}{P(20,20)}},
$$
\n
$$
\overline{k} = \frac{10 \cdot R(9,10) \cdot P(20,20) + 10 \cdot P(10,10) \cdot [R(\infty + 20,20) - R(20,20)]}{R(10,10) \cdot P(20,20) + P(10,10) \cdot [R(\infty + 20,20) - R(20,20)]},
$$

откуда:

$$
R(9,10) = 1 - \overline{R}(9,10) = 1 - 0,542070 = 0,45793,
$$
  
\n
$$
P(20,20) = \overline{R}(19,20) - \overline{R}(20,20) = 0,529743 - 0,440907 = 0,088836,
$$
  
\n
$$
P(10,10) = \overline{R}(9,10) - \overline{R}(10,10) = 0,54207 - 0,416960 = 0,12511,
$$
  
\n
$$
R(10,10) = 1 - \overline{R}(10,10) = 1 - 0,416960 = 0,58304,
$$
  
\n
$$
R(20,20) = 1 - \overline{R}(20,20) = 1 - 0,440907 = 0,559093,
$$
  
\n
$$
R(\infty + 20,20) = 1 - \overline{R}(\infty + 20,20) = 1 - 0 = 1 \text{ T. K. } \overline{R}(\infty + 20,20) \rightarrow 0,
$$
  
\n
$$
\overline{k} = \frac{10 \cdot 0,45793 \cdot 0,088836 + 10 \cdot 0,12511 \cdot (1 - 0,559093)}{0,58304 \cdot 0,088836 + 0,12511(1 - 0,559093)} = 8,96.
$$

Вероятность того, что машина пройдет обработку:

$$
p_{o6c} = \frac{\mu \cdot k}{\lambda} = \frac{0,1 \cdot 8,96}{1} = 0,896.
$$

Полная вероятность того, что машина будет продезинфицирована, равна:

 $p = p_{\text{o6c}}(1 - p_1) = 0,896 \cdot (1 - 0,1) = 0,806.$ 

Искомая вероятность О того, что машина останется зараженной будет равна:

 $Q = 1 - p = 1 - 0.806 = 0.194$ .

#### Самостоятельная работа 14

Автотранспортные средства Курского АТП направлены на уборку сахарной свеклы в Золотухинском районе. Прежде чем допустить их к работам в данном районе проводится дезинфекция (специальная санитарная обработка) подвижного состава для предотвращения возможности занесения инфекции (например, ящура). Любая машина может быть обработана в одном из 10 пунктов дезинфекции Пропускная способность каждого пункта  $\mu$  = 0,1 (1/мин). Каждая машина прошедшая дезинфекцию, остается зараженной с вероятностью  $P_1 = 0,1$ . По условиям обработки каждая машина может ожидать дезинфекции (находится в очереди) в среднем 1/ν = 20 мин. Машина, попавшая на обработку, проходит ее до конца. Определить вероятность Q того, что отдельная машина, поступившая на обработку, останется зараженной, если среднее число машин, поступающих на обработку в единицу времени, равно  $\lambda = 1$  (1/мин).

| $N_2$          | $\mathbf n$    | $\mu$ | λ    | 1/v | $P_1$ | $N_2$ | $\mathbf n$    | μ    | λ    | 1/v | $P_1$            |
|----------------|----------------|-------|------|-----|-------|-------|----------------|------|------|-----|------------------|
| B/B            |                |       |      |     |       | B/B   |                |      |      |     |                  |
| $\mathbf 1$    | 15             | 0,11  | 0,90 | 15  | 0,1   | 26    | 15             | 0,11 | 0,90 | 15  | 0,1              |
| $\overline{2}$ | 14             | 0,22  | 0,82 | 16  | 0,2   | 27    | 14             | 0,22 | 0,82 | 16  | 0,2              |
| $\overline{3}$ | 13             | 0,15  | 0,71 | 17  | 0,1   | 28    | 13             | 0,15 | 0,71 | 17  | 0,1              |
| $\overline{4}$ | 12             | 0,24  | 0,42 | 18  | 0,2   | 29    | 12             | 0,24 | 0,42 | 18  | 0,2              |
| $\overline{5}$ | 11             | 0,17  | 0,54 | 19  | 0,1   | 30    | 11             | 0,17 | 0,54 | 19  | 0,1              |
| 6              | 10             | 0,28  | 0,65 | 14  | 0,2   | 31    | 10             | 0,28 | 0,65 | 14  | 0,2              |
| $\overline{7}$ | 9              | 0,19  | 0,92 | 13  | 0,3   | 32    | 9              | 0,19 | 0,92 | 13  | 0,3              |
| 8              | 8              | 0,26  | 0,61 | 12  | 0,2   | 33    | 8              | 0,26 | 0,61 | 12  | 0,2              |
| 9              | $\overline{7}$ | 0,15  | 0,53 | 11  | 0,1   | 34    | $\overline{7}$ | 0,15 | 0,53 | 11  | 0,1              |
| 10             | 18             | 0,24  | 0,46 | 10  | 0,2   | 35    | 18             | 0,24 | 0,46 | 10  | 0,2              |
| 11             | 16             | 0,12  | 0,55 | 20  | 0,3   | 36    | 16             | 0,12 | 0,55 | 20  | 0,3              |
| 12             | 15             | 0,23  | 0,44 | 21  | 0,2   | 37    | 15             | 0,23 | 0,44 | 21  | 0,2              |
| 13             | 14             | 0,36  | 1,11 | 22  | 0,1   | 38    | 14             | 0,36 | 1,11 | 22  | 0,1              |
| 14             | 13             | 0,29  | 0,92 | 21  | 0,2   | 39    | 13             | 0,29 | 0,92 | 21  | 0,2              |
| 15             | 12             | 0,15  | 0,8  | 23  | 0,3   | 40    | 12             | 0,15 | 0,8  | 23  | 0,3              |
| 16             | 11             | 0,18  | 1,73 | 24  | 0,2   | 41    | 11             | 0,18 | 1,73 | 24  | 0,2              |
| 17             | 10             | 0,17  | 0,46 | 25  | 0,1   | 42    | 10             | 0,17 | 0,46 | 25  | 0,1              |
| 18             | 9              | 0,24  | 1,59 | 26  | 0,2   | 43    | 9              | 0,24 | 1,59 | 26  | 0,2              |
| 19             | 14             | 0,15  | 0,58 | 15  | 0,3   | 44    | 14             | 0,15 | 0,58 | 15  | $0,\overline{3}$ |
| 20             | 12             | 0,22  | 0,54 | 16  | 0,2   | 45    | 12             | 0,22 | 0,54 | 16  | 0,2              |
| 21             | 13             | 0,35  | 0,45 | 17  | 0,1   | 46    | 13             | 0,35 | 0,45 | 17  | 0,1              |
| 22             | 14             | 0,24  | 0,22 | 22  | 0,2   | 47    | 14             | 0,24 | 0,22 | 22  | 0,2              |
| 23             | 15             | 0,17  | 0,22 | 20  | 0,3   | 48    | 15             | 0,17 | 0,22 | 20  | 0,3              |
| 24             | 16             | 0,23  | 0,11 | 21  | 0,2   | 49    | 16             | 0,23 | 0,11 | 21  | 0,2              |
| 25             | 14             | 0,30  | 0,22 | 22  | 0,1   | 50    | 14             | 0,30 | 0,22 | 22  | 0,1              |

Таблица 14.1-Данные для расчета

### Практическая работа №15 Замкнутые СМО

Рассмотрим другие системы массового обслуживания, где интенсивность потока заявок зависит от состояния СМО, а сами источники заявок являются не внешними, а внутренними элементами СМО. С такими случаями мы встречаемся, когда СМО обслуживает ограниченное число «клиентов» (источников заявок), сравнимое по количеству с числом каналов обслуживания. Находясь под обслуживанием, данный «клиент» (источник заявок) перестает подавать заявки, а после конца обслуживания снова становится источником заявок. Классическим примером такой системы является работа группы наладчиков в слесарно-механическом цеху: станки являются источниками заявок, а наладчики — каналами обслуживания. Интенсивность поступления заявок на обслуживание зависит от того, сколько станков в данный момент работает и сколько станков обслуживается или ожидает обслуживания.

Такие системы, в отличие от рассмотренных ранее, будем называть замкнутыми системами (так как источник заявок здесь является элементом системы).

Основные расчетные формулы. Вероятность того, что все ТУ работают нормально:

$$
p_0 = \frac{P(m, \chi)}{R(m, \chi)},\tag{15.1}
$$

где  $\chi = \frac{n\mu}{\lambda}$ .

Вероятность того, что отказало ровно k ТУ и все они обслуживаются, очереди нет:

$$
p_k = \frac{R(m,k,p)}{q^m} \cdot P_0,\tag{15.2}
$$

 $r \text{Re} - p = \frac{a}{1 + \alpha}; q = 1 - p;$ 

Вероятность того, что отказало (n+r) ТУ из них n на обслуживании и г в очереди:

$$
p_{n+r} = \frac{P(n,n)P(m-n-r,\chi)}{P(0,n)P(m,\chi)} \cdot p_0.
$$
 (15.3)

Среднее число простаивающих ТУ:

$$
\bar{l} = \bar{k} + \bar{r} = m - \chi(1 - p_0). \tag{15.4}
$$

Среднее число обслуживаемых ТУ (среднее число занятых каналов):

$$
\bar{k} = \bar{l} - \bar{r} \,. \tag{15.5}
$$

Среднее число TV, ожида**о**щих в очереди:  
\n
$$
\bar{r} = \bar{l} - (1 - p_0),
$$
\n(15.6)

Вероятность того, что ТУ будет простаивать (коэффициент простоя техники):

$$
\xi = \frac{l}{m}.\tag{15.7}
$$

Среднее время безотказной работы ТУ:

$$
\bar{t}_p = \frac{1}{\lambda}.\tag{15.8}
$$

Среднее время простоя ТУ:

$$
\bar{t}_n = \frac{1}{\lambda} \frac{l}{m - \bar{l}}.
$$
\n(15.9)

Среднее время пребывания ТУ очереди:

$$
\bar{t}_{ou} = \frac{1}{\lambda} \frac{\xi}{1 - \xi} - \frac{1}{\mu} = t_n - t_{o\bar{o}c}.
$$
 (15.10)

**Пример 1.** В гараже имеется 20 автомашин и 2 поста обслуживания, где проводятся профилактические и ремонтные работы. В среднем каждая машина в течение месяца трижды нуждается в проведении ремонтных работ. Машина при выполнении ремонтных работ находится на обслуживании в среднем одни сутки. Определить вероятность того, что отдельно взятая автомашина не будет нуждаться в проведении ремонтных работ; среднее число простаивающих автомашин; коэффициент простоя техники; среднее время простоя; среднее время ожидания

**Решение.** Рассматривается замкнутая система с параметрами:

 $n = 2$ ;  $m = 20$ ;  $λ = 3/30 = 0,11/c$ утки;  $\mu = 1$  1/сутки.

Следовательно:

$$
\chi = \frac{n\mu}{\lambda} = \frac{2 \cdot 1}{0.1} = 20.
$$

Найдем вероятность того, что отдельно взятая автомашина не будет нуждаться в проведении ремонтных работ:

Среднее время ожидания:<br> $\bar{t}_{OY} = t_n - t_{o6c} = 1,88 - 1 = 0,88$ суток.

В гараже имеется **X** автомашин и **n** поста обслуживания, где проводятся профилактические и ремонтные работы. В среднем каждая машина в течение месяца **Z** нуждается в проведении ремонтных работ. Машина при выполнении ремонтных работ находится на обслуживании в среднем **Q** сутки. Определить вероятность того, что отдельно взятая автомашина не будет нуждаться в проведении ремонтных работ; среднее число простаивающих автомашин; коэффициент простоя техники; среднее время простоя; среднее время ожидания

| $N_2 B/B$       | $\mathbf{X}$    | $\mathbf n$    | $\mathbf Z$    | Q                 | $N_2$ $B/B$     | $\mathbf X$ | $\mathbf n$    | ${\bf Z}$      | Q                 |
|-----------------|-----------------|----------------|----------------|-------------------|-----------------|-------------|----------------|----------------|-------------------|
| 1               | 19              | $\overline{2}$ | $\overline{2}$ | 0,5               | 26              | 19          | $\mathbf{2}$   | $\overline{2}$ | 0,5               |
| $\overline{c}$  | 18              | $\overline{3}$ | $\overline{3}$ | 0,4               | 27              | 18          | $\overline{3}$ | $\overline{3}$ |                   |
| $\frac{3}{4}$   | 17              | $\overline{4}$ | $\frac{2}{4}$  | 0,5               | 28              | 17          | $\overline{4}$ | $\frac{2}{4}$  | $\frac{0,4}{0,5}$ |
|                 | 16              | $\overline{5}$ |                | 0,6               | 29              | 16          | $\overline{5}$ |                | 0,6               |
| $\overline{5}$  | 15              | $\overline{4}$ | $\overline{c}$ | 0,5               | 30              | 15          | $\overline{4}$ | $\overline{2}$ | 0,5               |
| $\overline{6}$  | 14              | $\mathbf{1}$   | $\overline{3}$ | 0,6               | 31              | 14          | $\mathbf{1}$   | $\overline{3}$ | 0,6               |
| $\frac{7}{8}$   | 13              | $rac{2}{3}$    | $\frac{2}{4}$  | $\frac{0,6}{0,5}$ | 32              | 13          | $\frac{2}{3}$  | $\frac{2}{4}$  | $\frac{0,6}{0,5}$ |
|                 | 12              |                |                |                   | 33              | 12          |                |                |                   |
| $\overline{9}$  | 11              | $\overline{2}$ | $\overline{2}$ |                   | 34              | 11          | $\overline{2}$ | $\overline{2}$ |                   |
| 10              | 10              | $\overline{4}$ | $\overline{3}$ | $\frac{0,4}{0,7}$ | 35              | 10          | $\overline{4}$ | $\overline{3}$ | $\frac{0,4}{0,7}$ |
| 11              | 20              | $\overline{5}$ | $\overline{2}$ | 0,5               | $\overline{36}$ | 20          | $\overline{5}$ | $\overline{2}$ | $\overline{0,5}$  |
| 12              | 19              | $\overline{6}$ | $\overline{4}$ | $\overline{0,4}$  | 37              | 19          | 6              | $\overline{4}$ | $\overline{0,4}$  |
| 13              | 15              | 3              | $\overline{2}$ | 0,2               | 38              | 15          | 3              | $\overline{2}$ | 0,2               |
| 14              | 16              | $\overline{c}$ | $\overline{3}$ | $\overline{0,3}$  | 39              | 16          | $\overline{2}$ | $\overline{3}$ | $\overline{0,3}$  |
| 15              | 17              | $\overline{4}$ | $\overline{2}$ | 0,6               | 40              | 17          | $\overline{4}$ | $\overline{2}$ | $\frac{0,6}{0,5}$ |
| 16              | 18              | $\frac{2}{5}$  | $\overline{4}$ | 0,5               | 41              | 18          | $\frac{2}{5}$  | $\overline{4}$ |                   |
| 17              | 15              |                | $\overline{2}$ | 0,4               | 42              | 15          |                | $\overline{2}$ | 0,4               |
| 18              | 12              | $\overline{3}$ | $\overline{3}$ | 0,6               | 43              | 12          | $\overline{3}$ | $\overline{3}$ | $\frac{0,6}{0,5}$ |
| 19              | 10              | $\overline{3}$ | $\overline{2}$ | 0,5               | 44              | 10          | $\overline{3}$ | $\overline{2}$ |                   |
| 20              | 11              | $\overline{2}$ | $\overline{4}$ | 0,45              | 45              | 11          | $\frac{2}{3}$  | $\overline{4}$ | 0,45              |
| 21              | 13              | $\overline{3}$ | $\overline{5}$ | 0,2               | 46              | 13          |                | $\overline{5}$ | 0,2               |
| 22              | 18              | $\overline{2}$ | $\overline{2}$ | 0,35              | 47              | 18          | $\overline{2}$ | $\overline{2}$ | 0,35              |
| 23              | 17              | 3              | $\overline{3}$ | 0,4               | 48              | 17          | $\overline{3}$ | $\overline{3}$ | 0,4               |
| 24              | 14              | $\overline{4}$ | $\overline{4}$ | 0,6               | 49              | 14          | $\overline{4}$ | $\overline{4}$ | $\overline{0,6}$  |
| $\overline{25}$ | $\overline{15}$ | $\overline{5}$ | $\overline{2}$ | 0,4               | 50              | 15          | $\overline{5}$ | $\overline{2}$ | 0,4               |

Таблица 15.1-Данные для расчета

### Приложение А - Таблицы распределения Пуассона

### ТАБЛИЦЫ РАСПРЕДЕЛЕНИЯ ПУАССОНА

Функция  $R(n, \alpha)$  определяется по табличным значениям по следующей зависимости:

 $R(n,\alpha) = 1 - \overline{R}(n,\alpha)$ 

где  $\overline{R}(n,\alpha)$  - табличное значение функции распределения Пуассона;

Вероятность  $P(n, \alpha)$  определяется по табличным значениям следующим образом:

$$
P(n,\alpha) = R(n,\alpha) - R(n-1,\alpha) = \overline{R}(n-1,\alpha) - \overline{R}(n,\alpha)
$$

Запись величины табличных значений функций распределения Пуассона например, 5,4207-1 нужно понимать следующим обpasom:  $5,4207^{-1} = 5,4207 \cdot 10^{-1}$ .

При α > 20 вычисление можно проводить по приближенной формуле:

$$
R(n,\alpha) \approx \Phi^* \bigg( \frac{n+0,5-\alpha}{\sqrt{\alpha}} \bigg),\,
$$

где  $\Phi^*(x)$  – нормальная функция распределения;

$$
t^2 \\
$$

$$
\Phi^*(x) = \frac{1}{\sqrt{2\pi}} \int_{-\infty}^{x} e^{-\frac{t^2}{2}} dt.
$$

Таблица 7 - Значения функции  $\overline{R}(n, \alpha)$ 

| $\alpha$<br>n | 0.05 | 0,1                                                           | 0,15 | 0.2                                     | 0,25 | 0,3                 |
|---------------|------|---------------------------------------------------------------|------|-----------------------------------------|------|---------------------|
|               |      | 4,87706-2 9,51626-2 1,39292-1 1,81269-1 2,21199-1 2,59182-1   |      |                                         |      |                     |
|               |      | $1,20910-3$ 4,67884-3 1,01858-2 1,75231-2 2,64990-2 3,69363-2 |      |                                         |      |                     |
| 2             |      | 2,00570-5 1,54652-4 5,02861-4 1,14848-3 2,16150-3 3,59990-3   |      |                                         |      |                     |
| 3             |      | 2,49740-7 3,84611-6 1,87136-5 5,68401-5 1,33370-4 2,65812-4   |      |                                         |      |                     |
|               |      |                                                               |      | 5,58051-7 2,25809-6 6,61223-6 1,57857-5 |      |                     |
|               |      |                                                               |      |                                         |      | 2,74333-7 7,84101-7 |

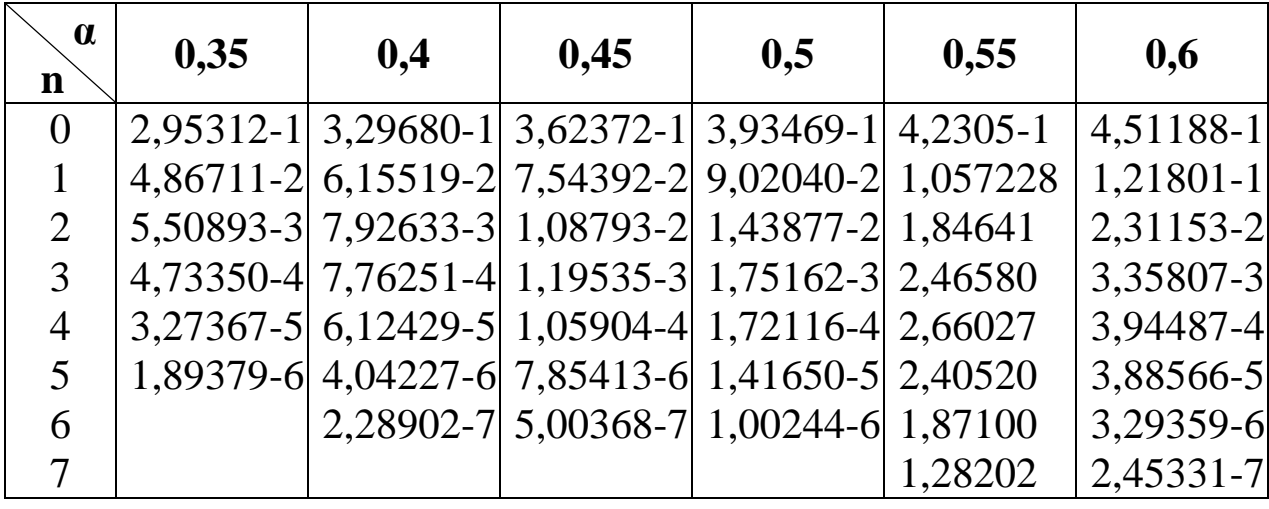

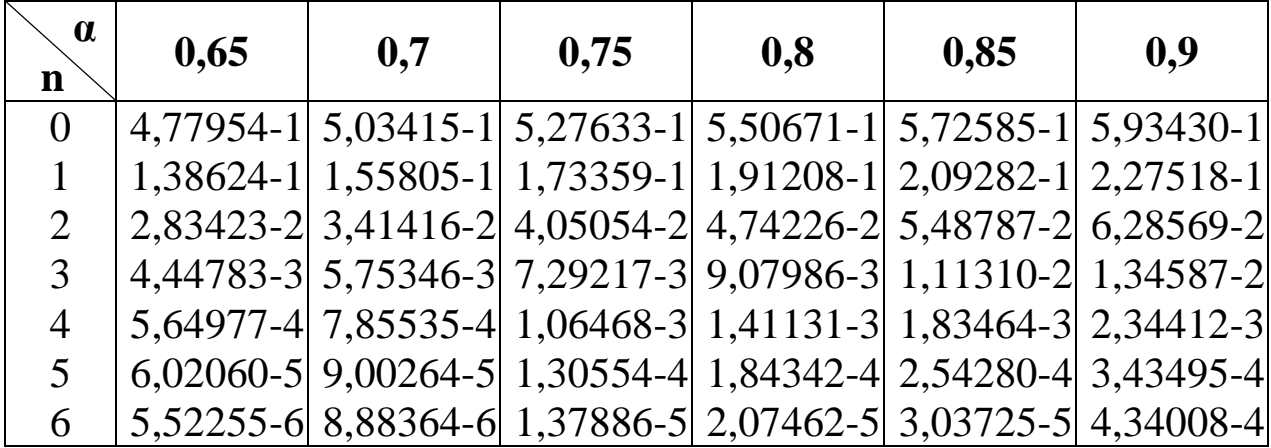

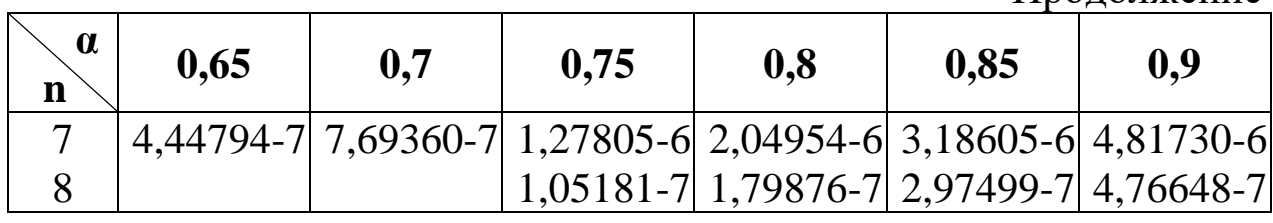

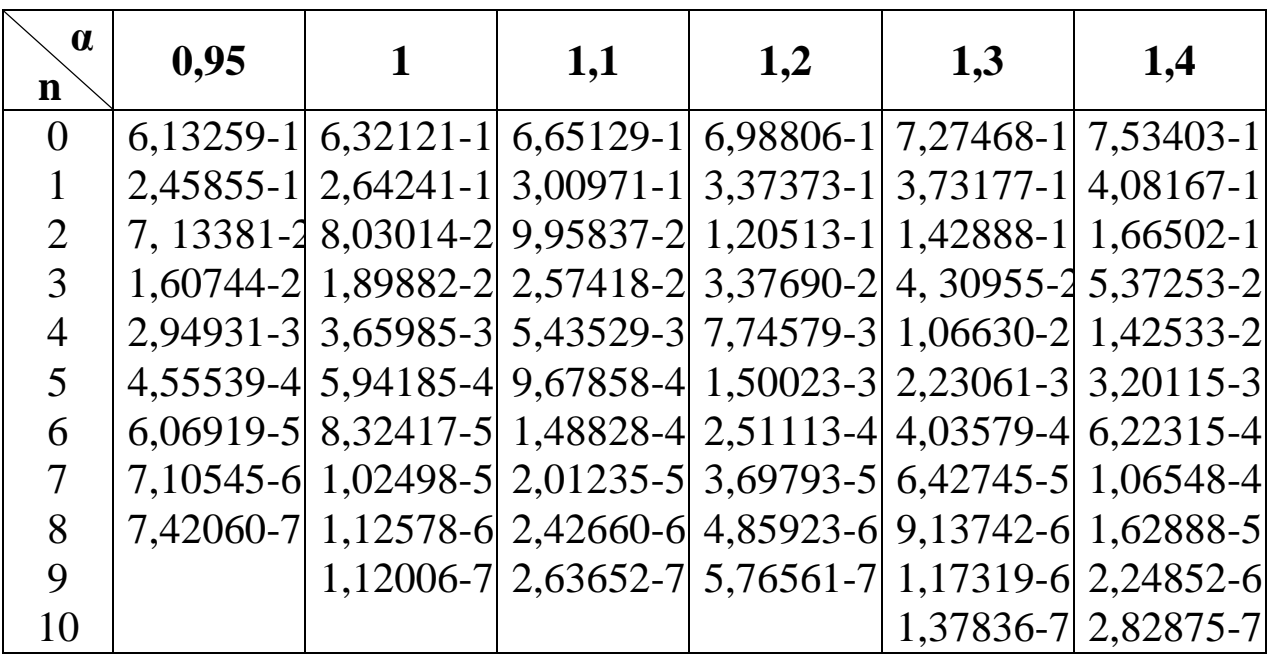

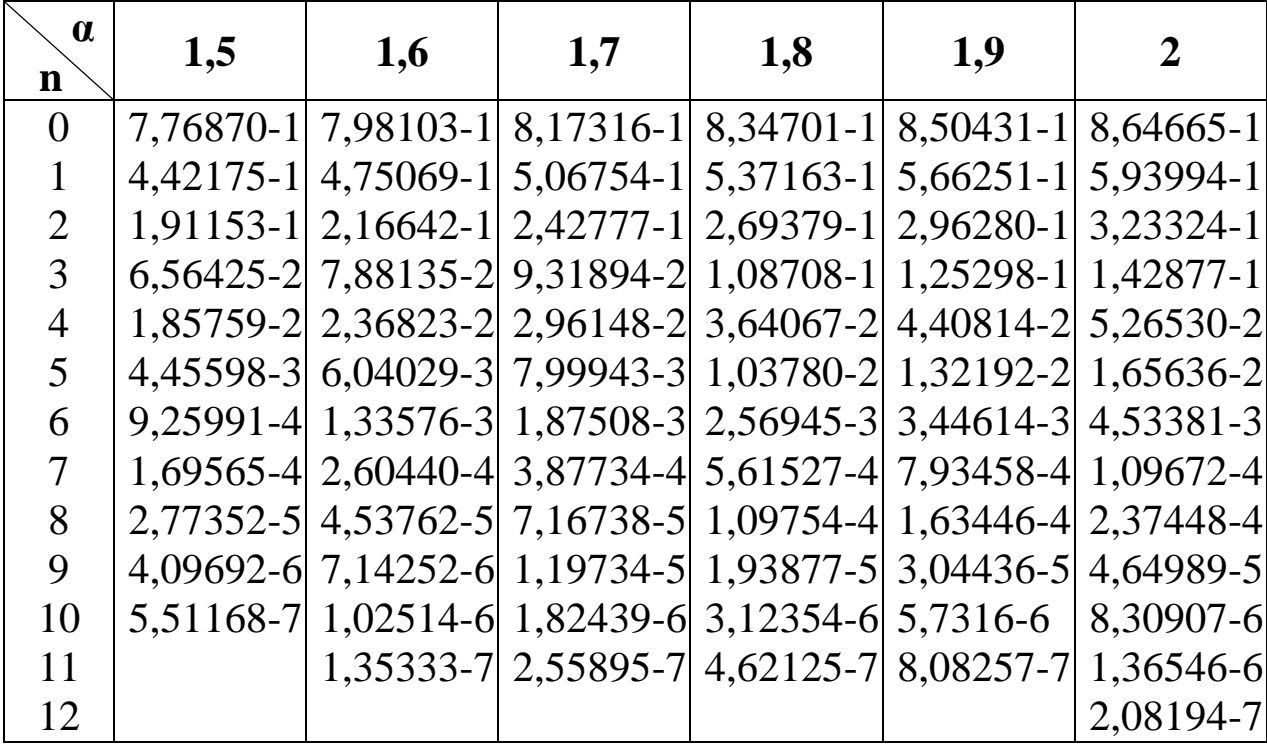

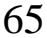

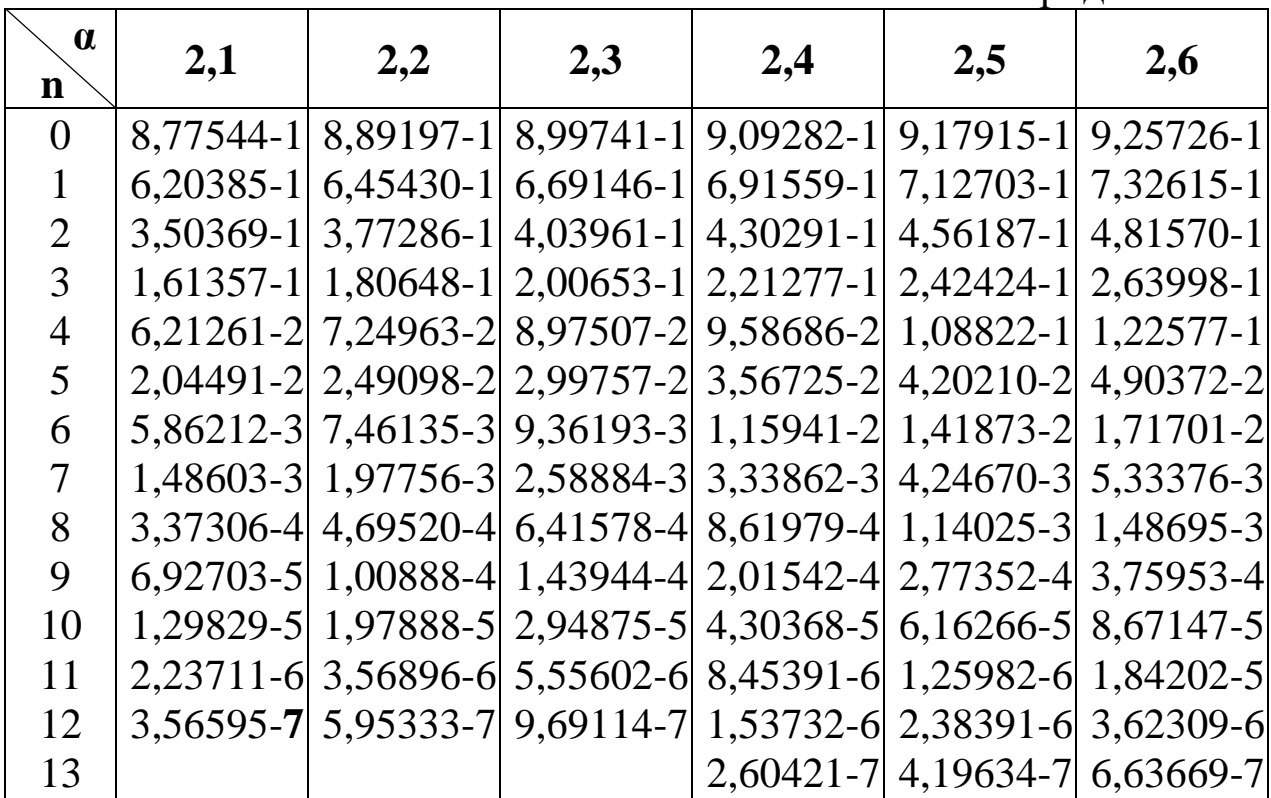

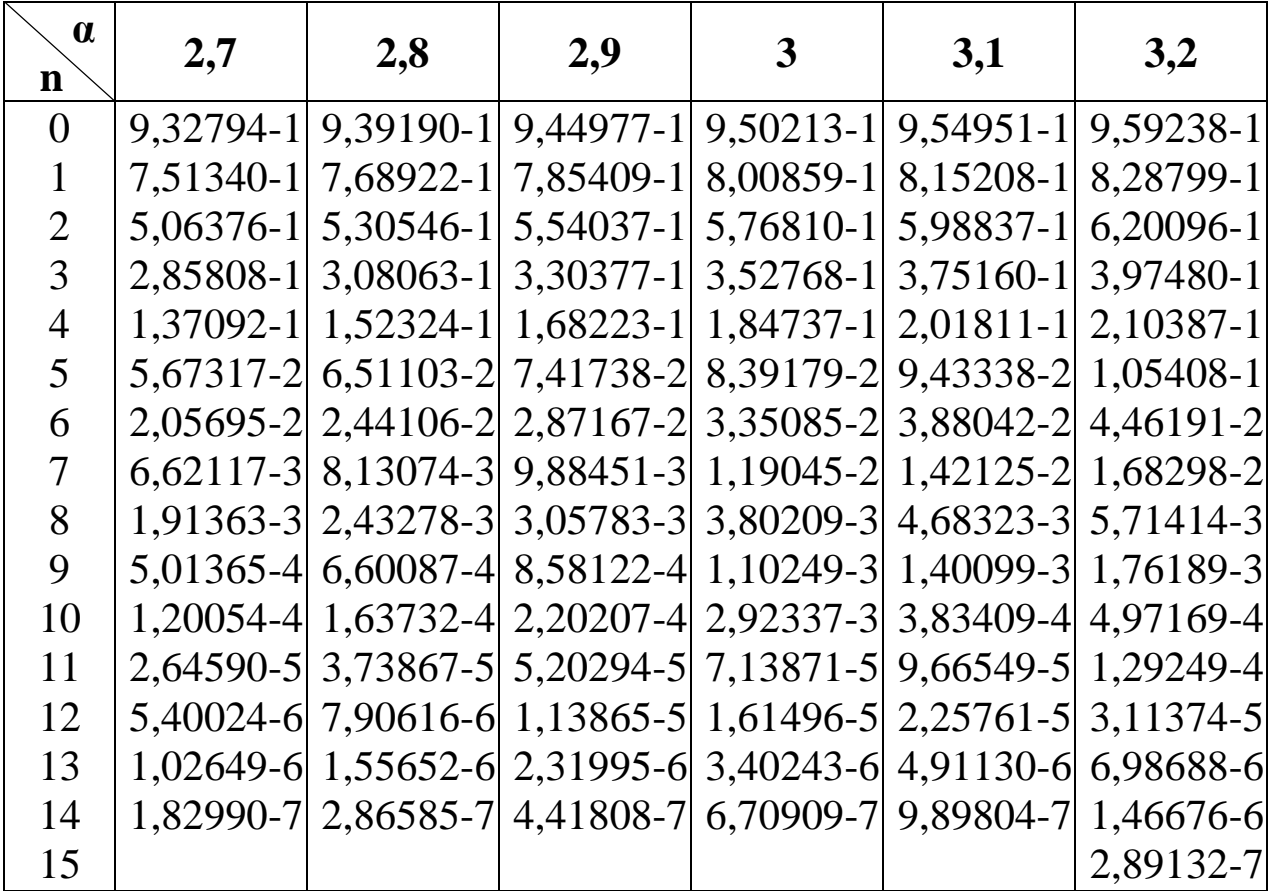

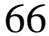

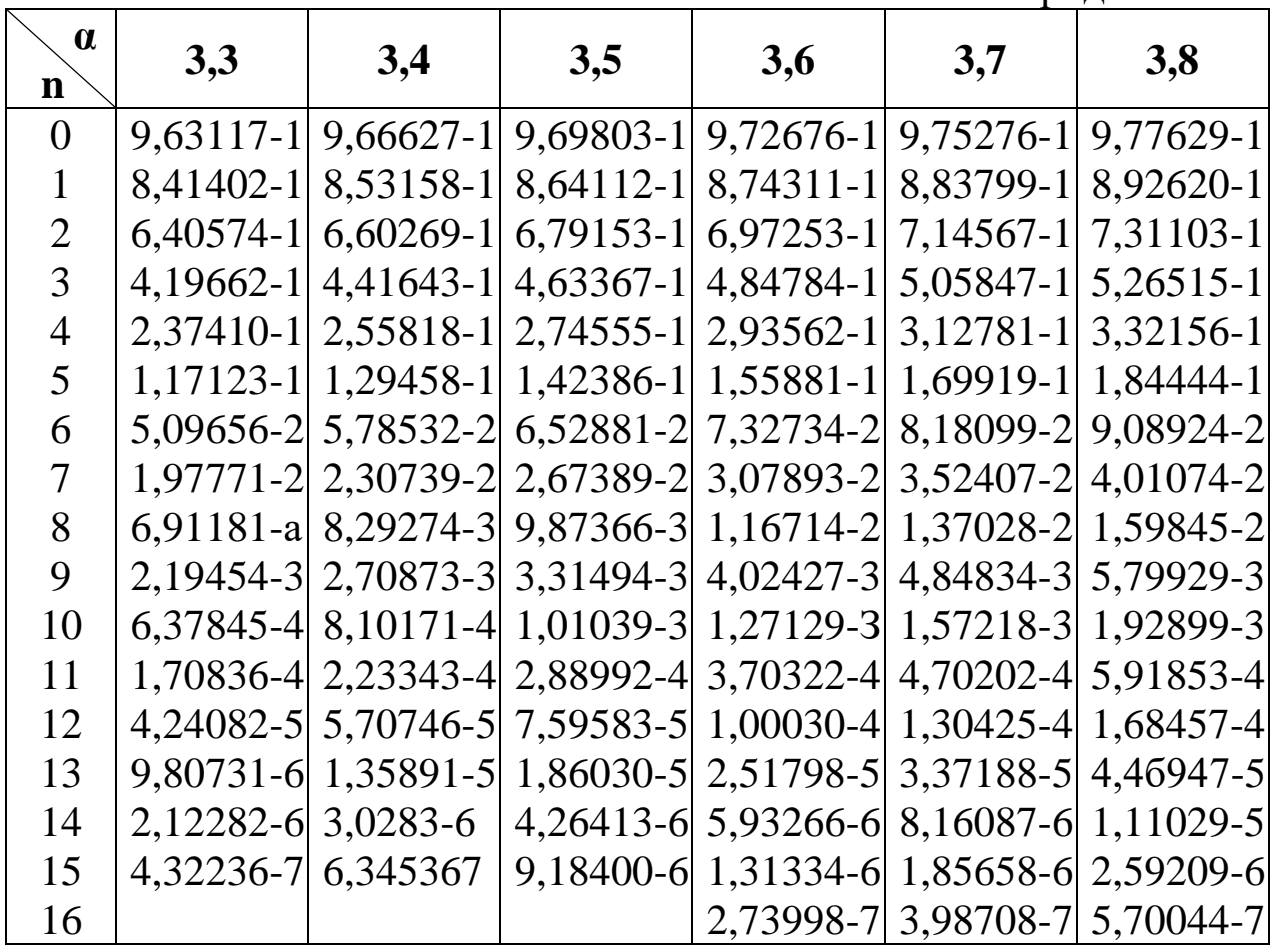

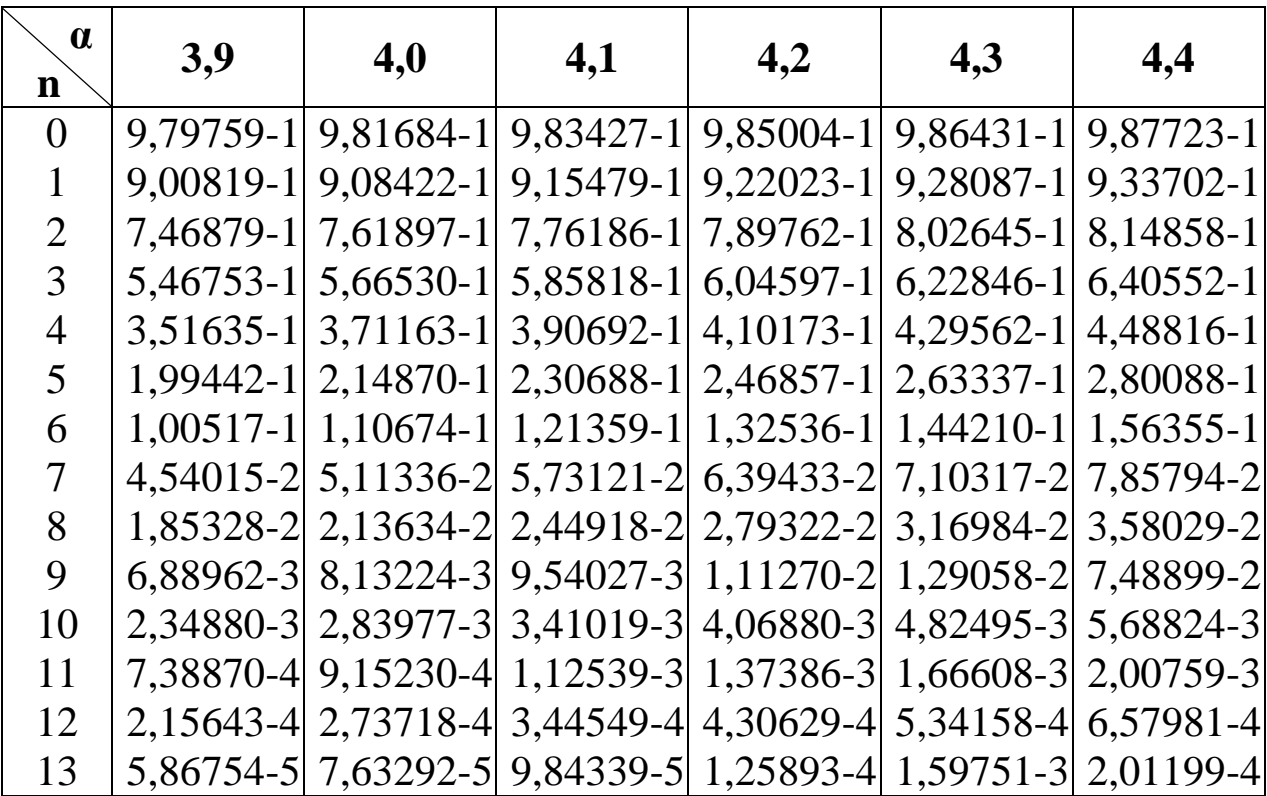

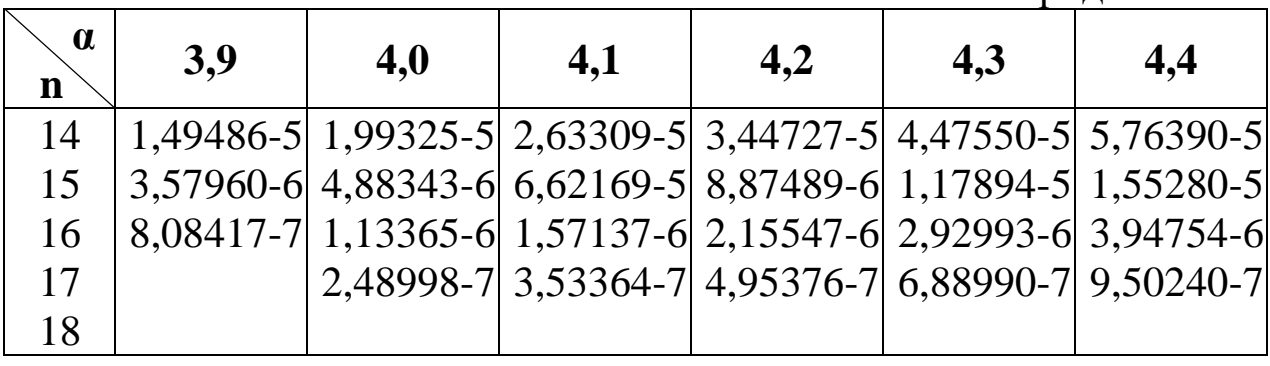

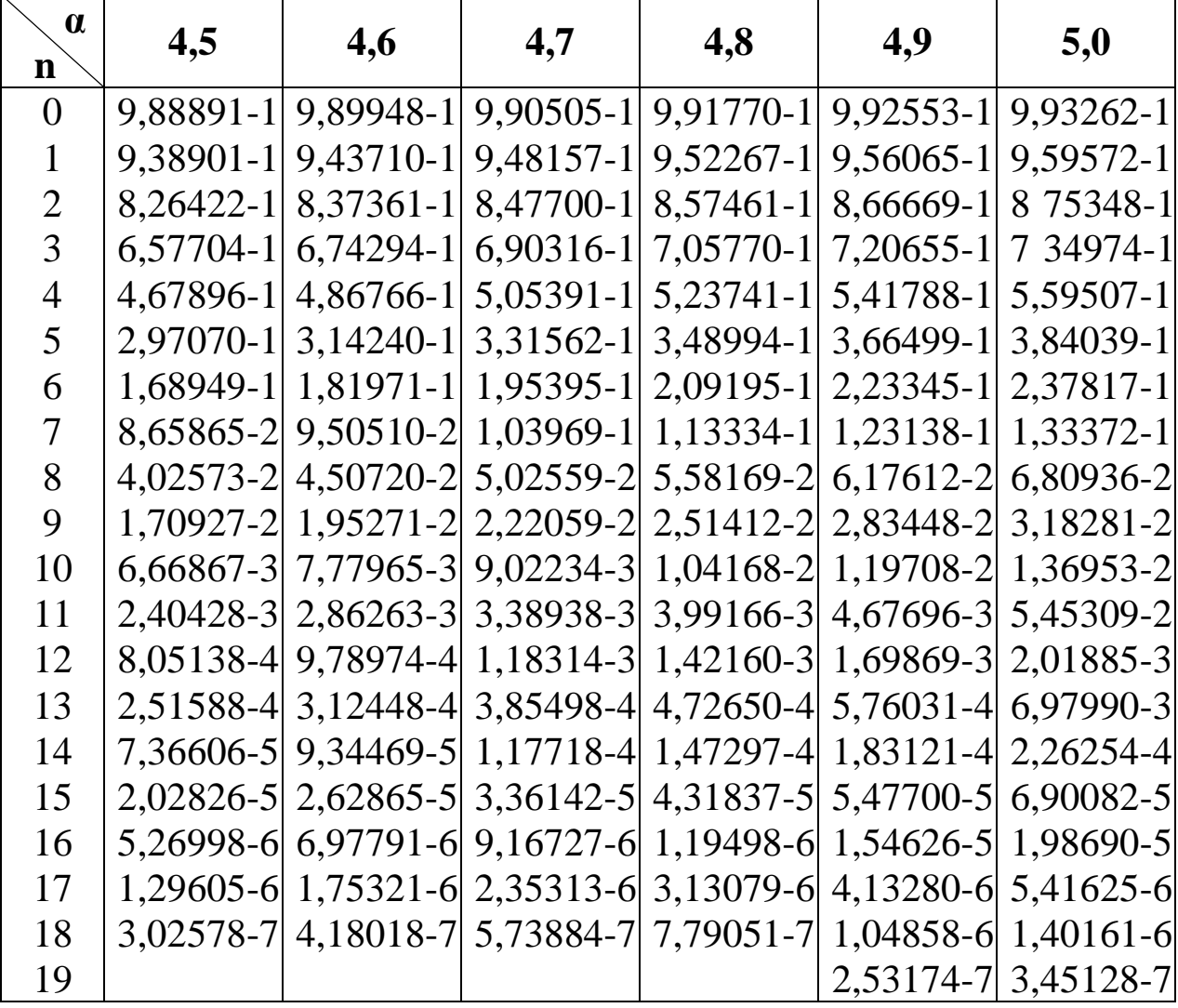

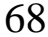

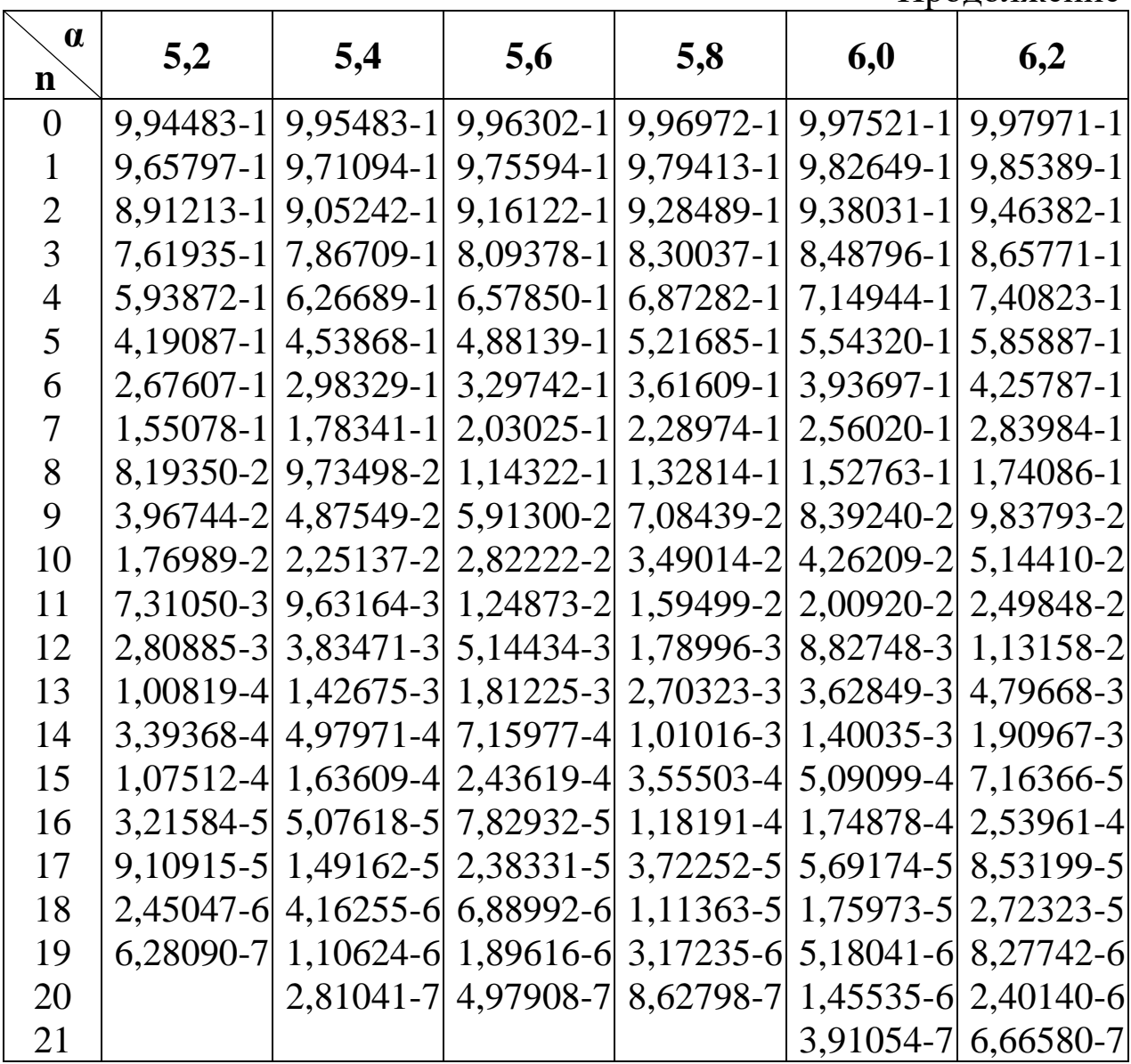

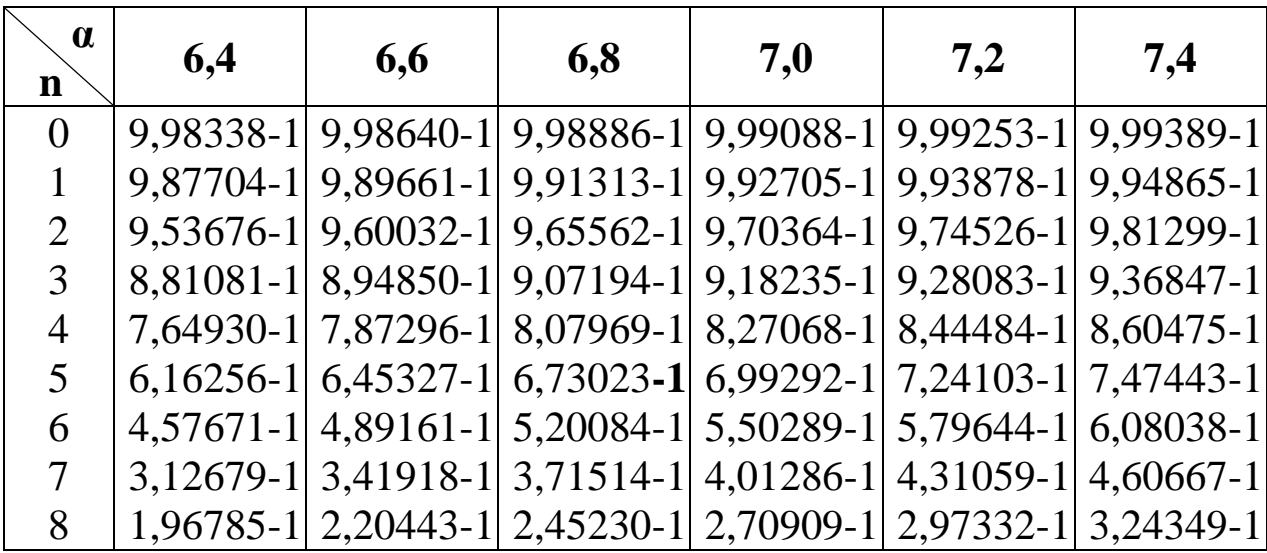

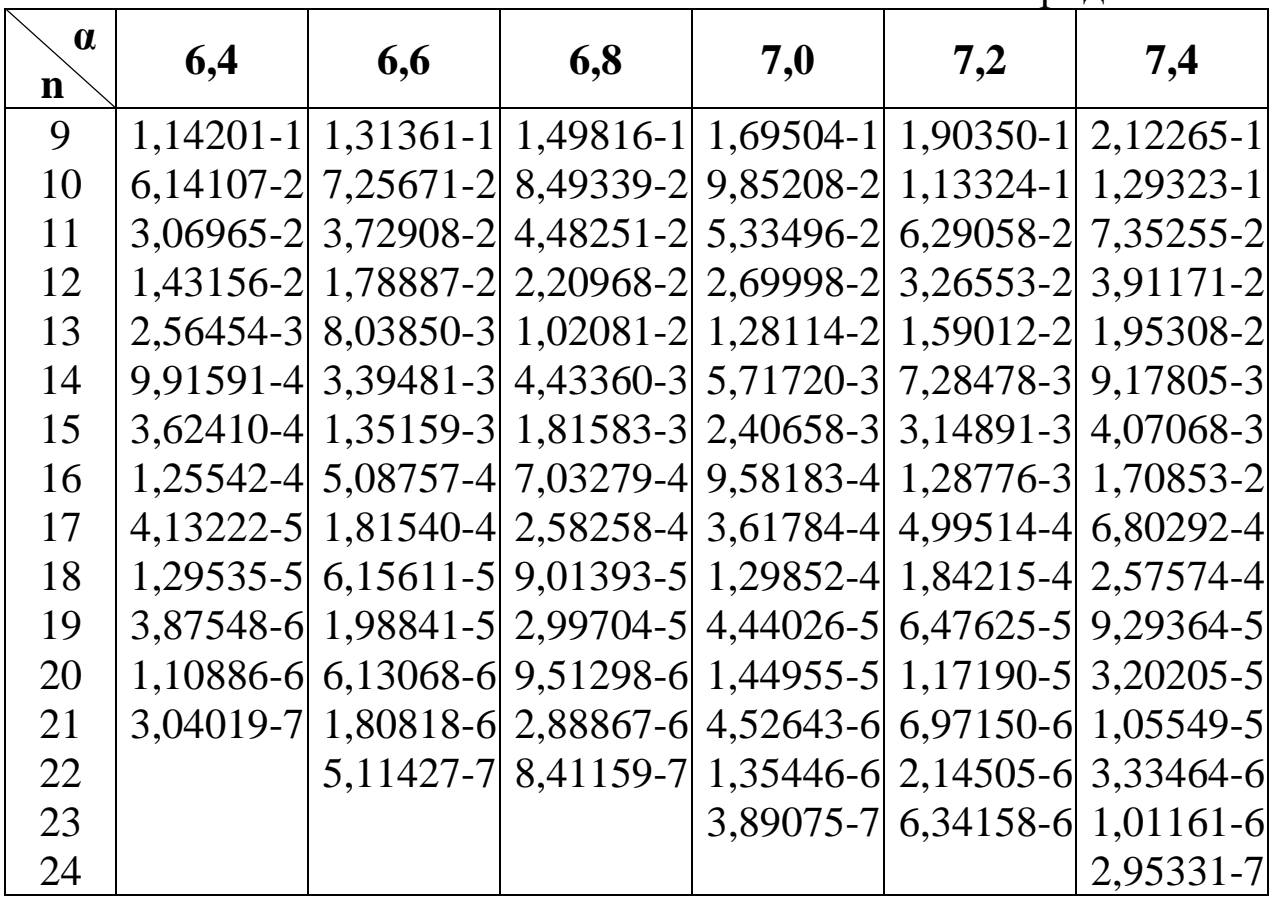

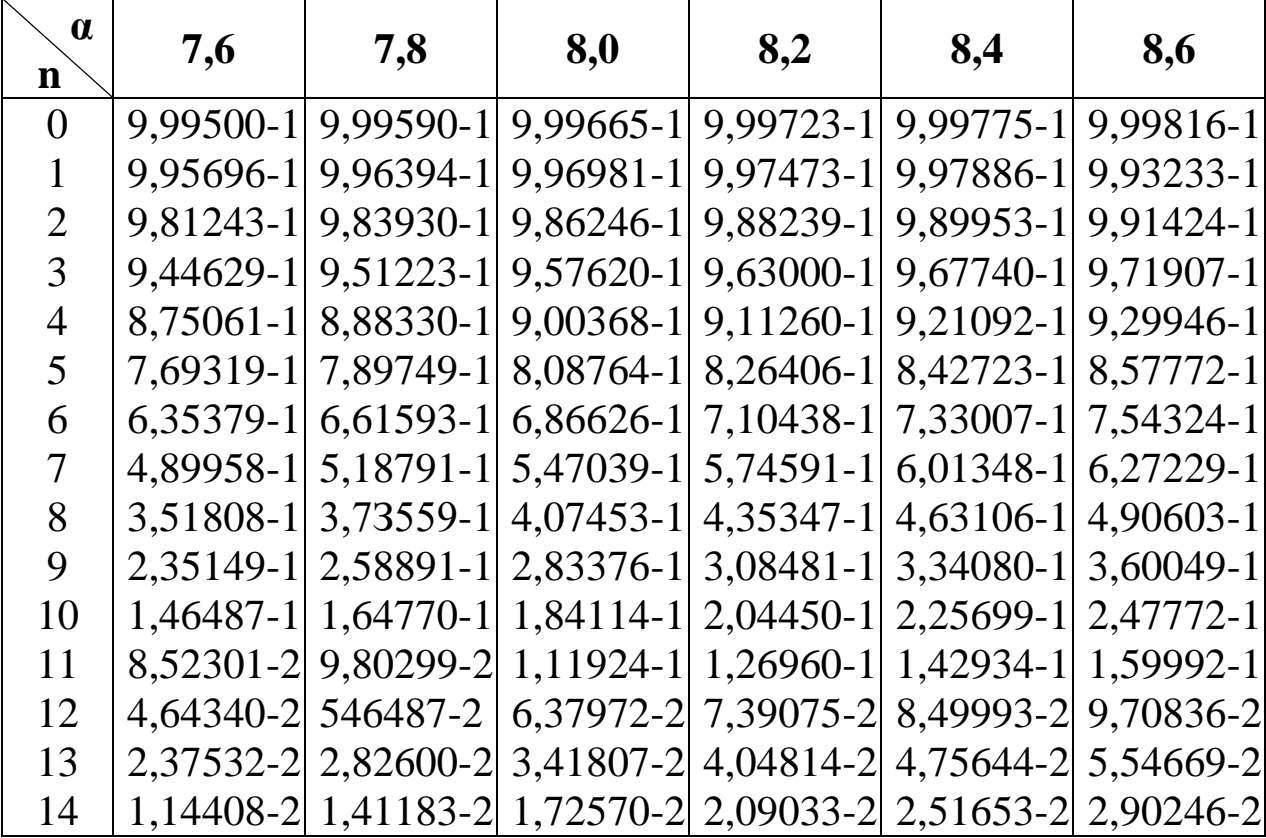

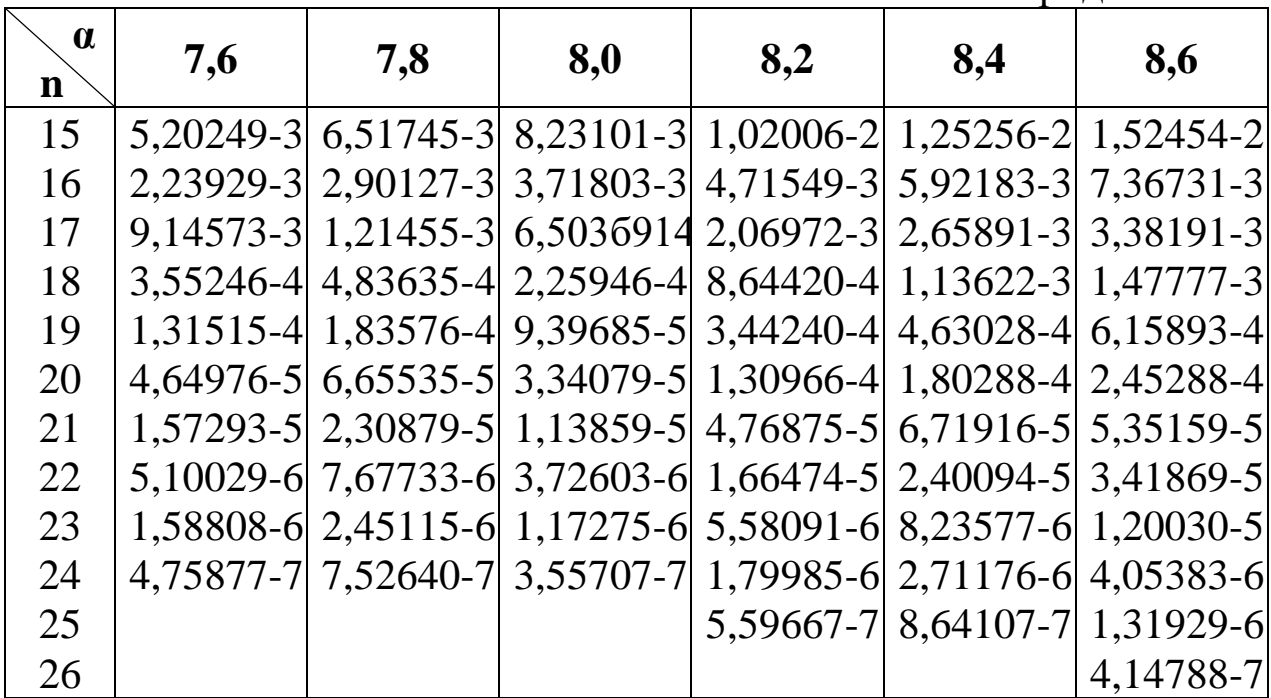

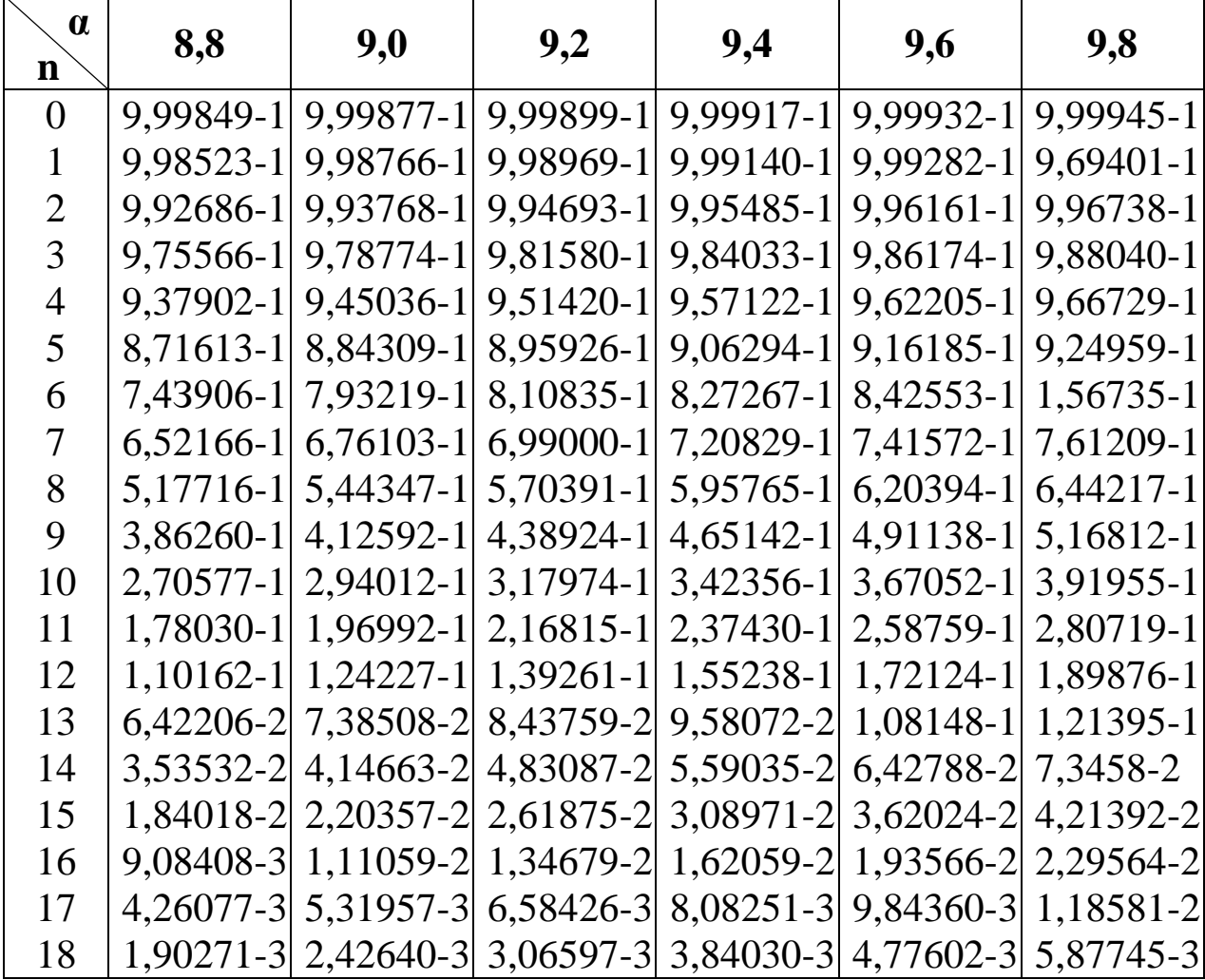

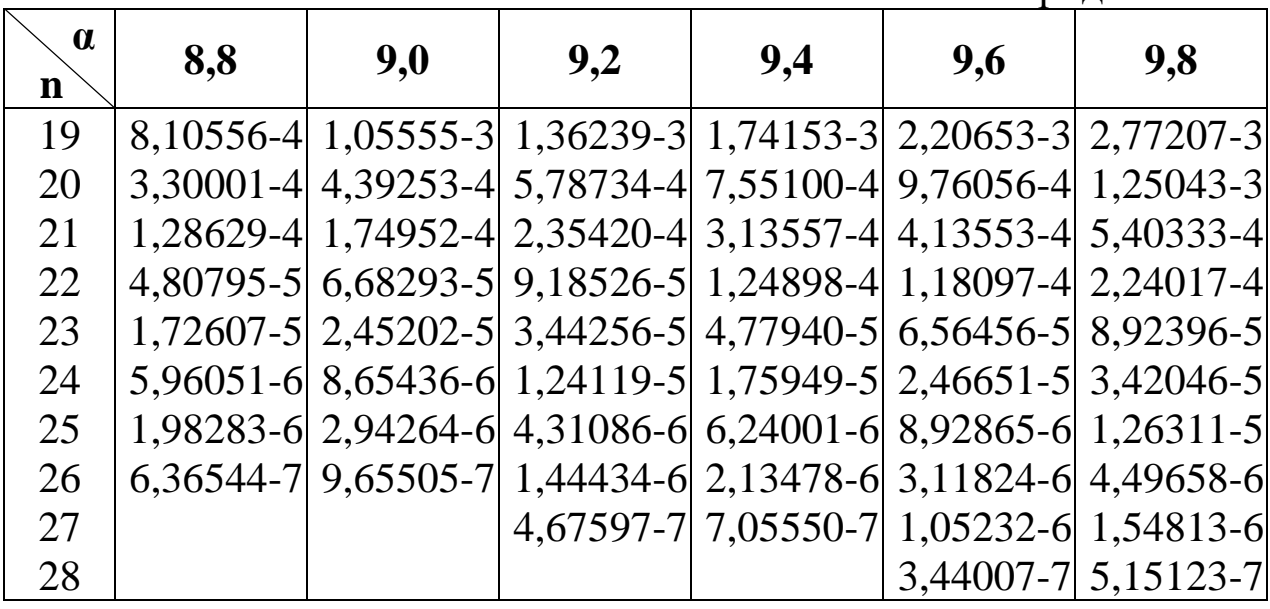

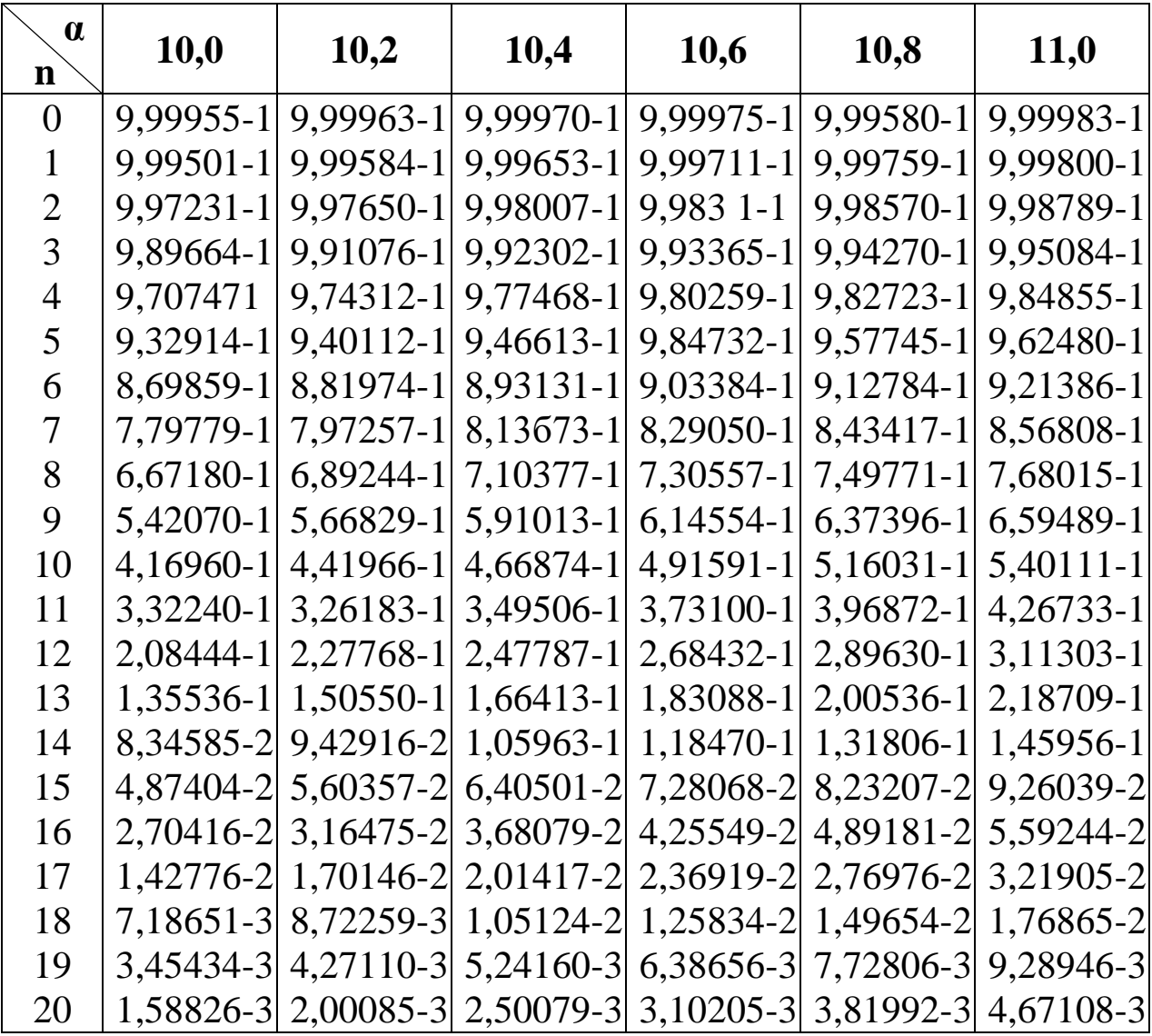

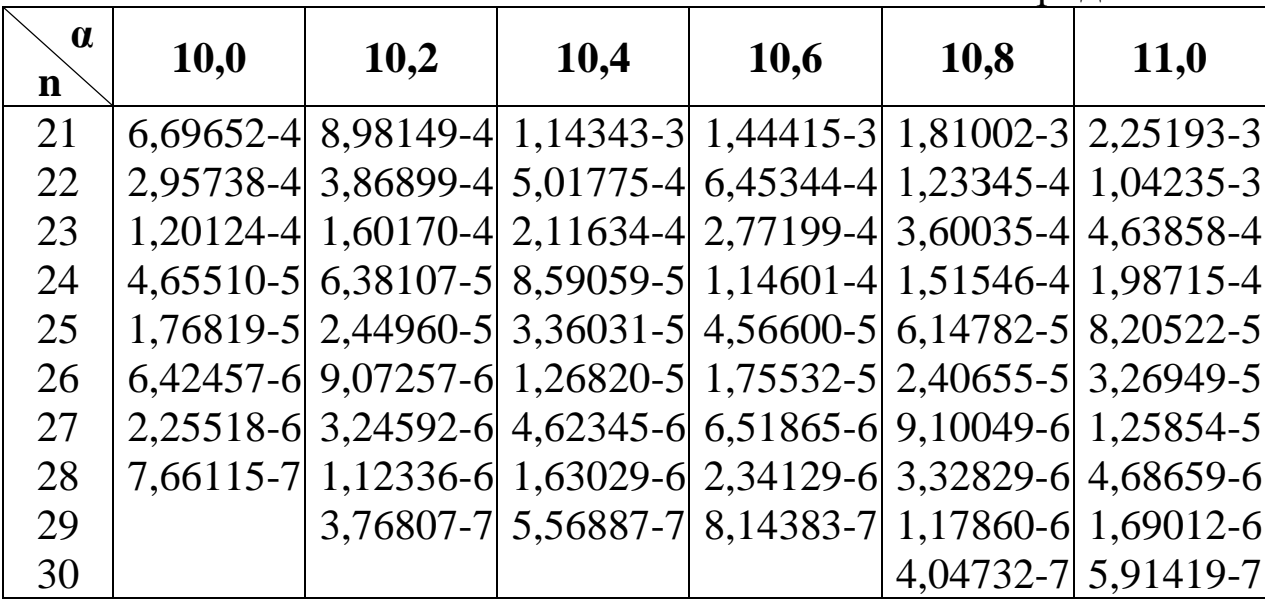

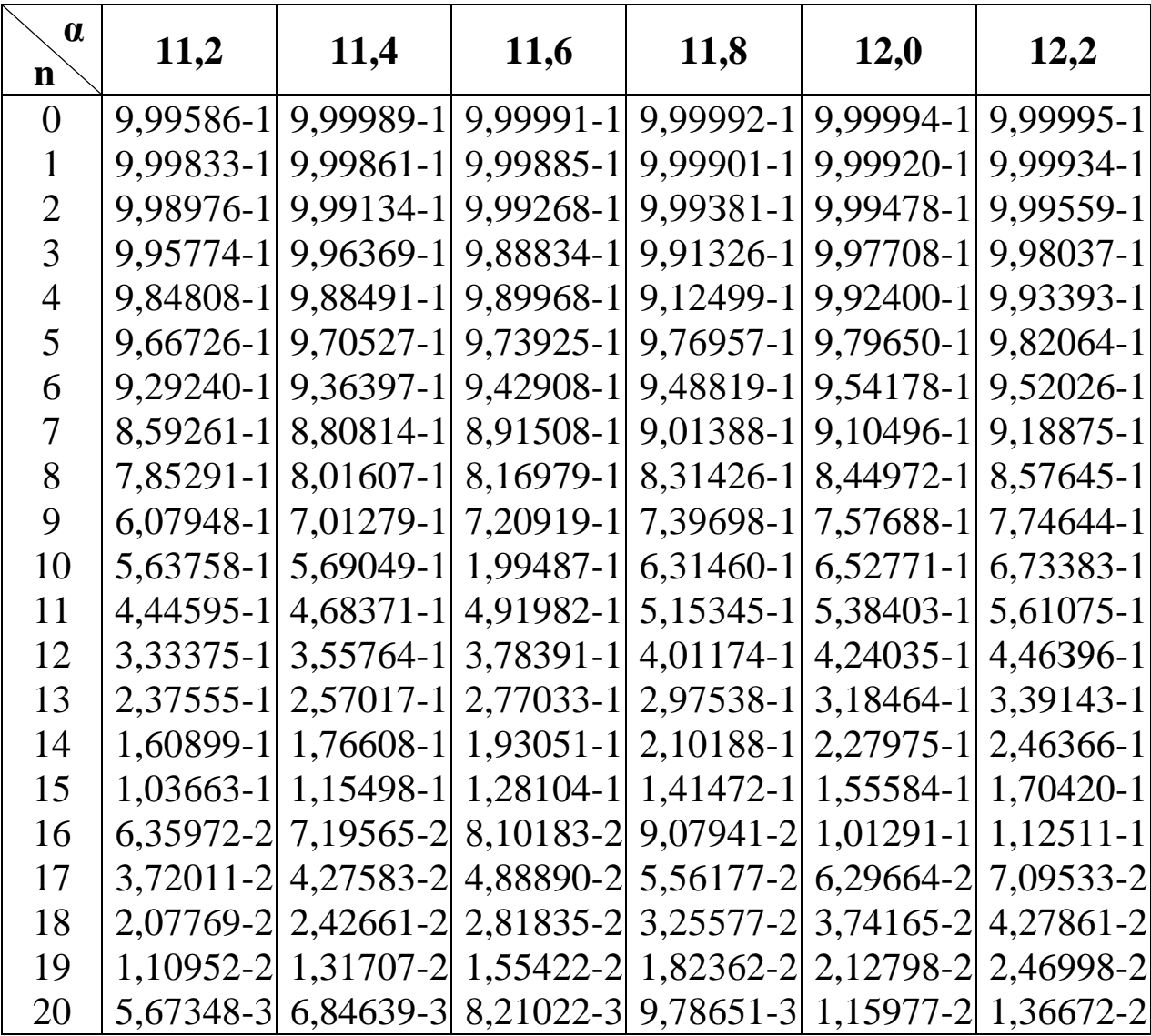
73

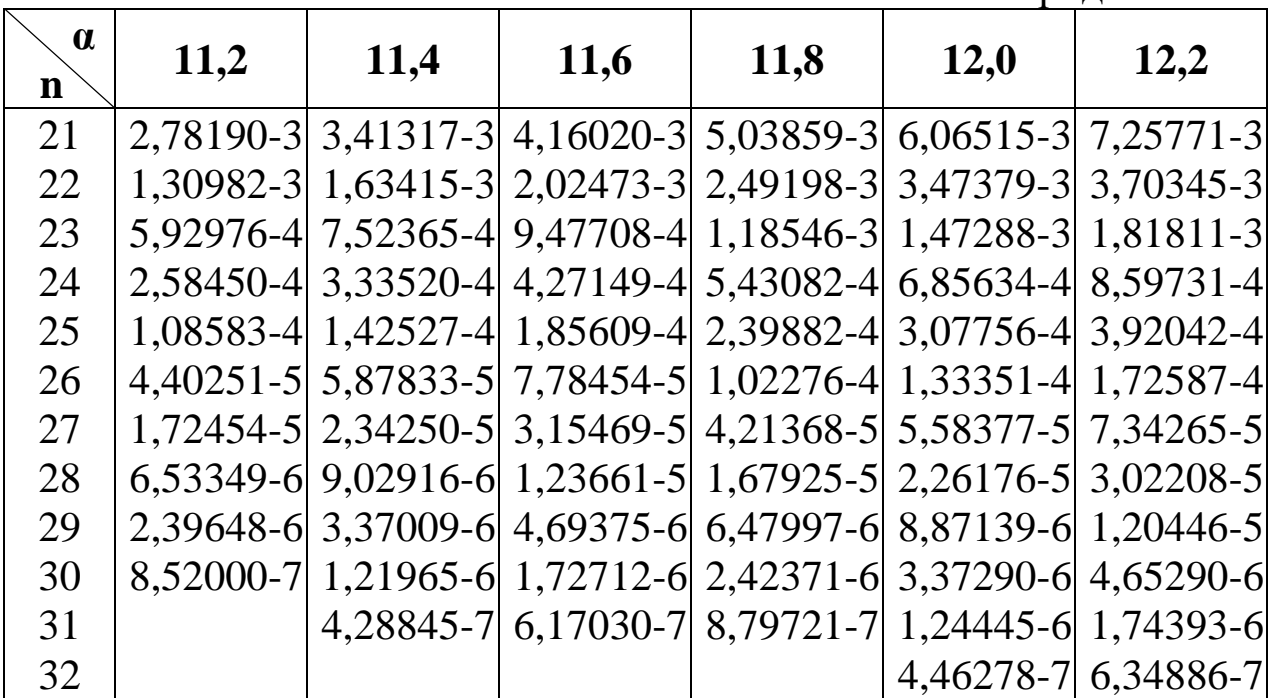

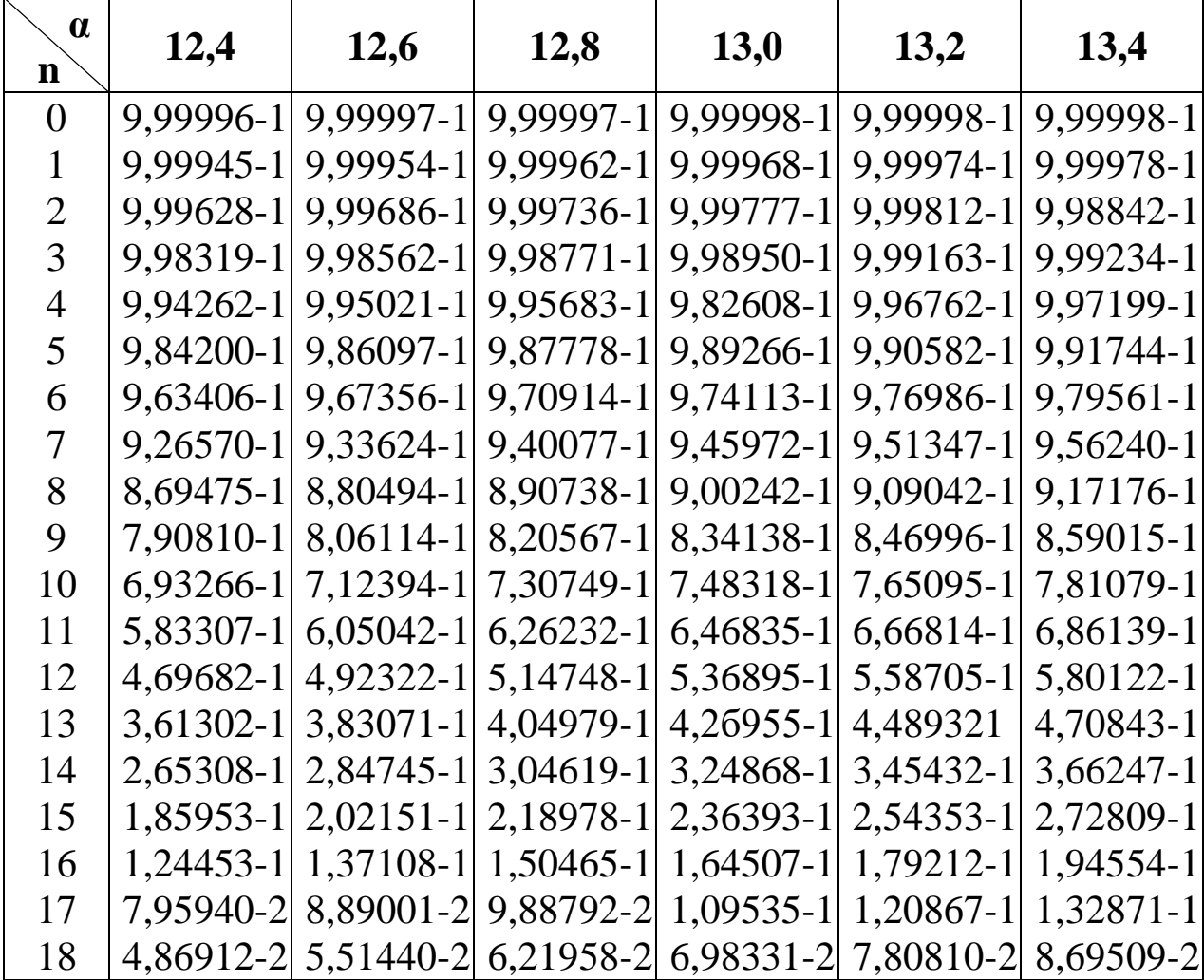

74

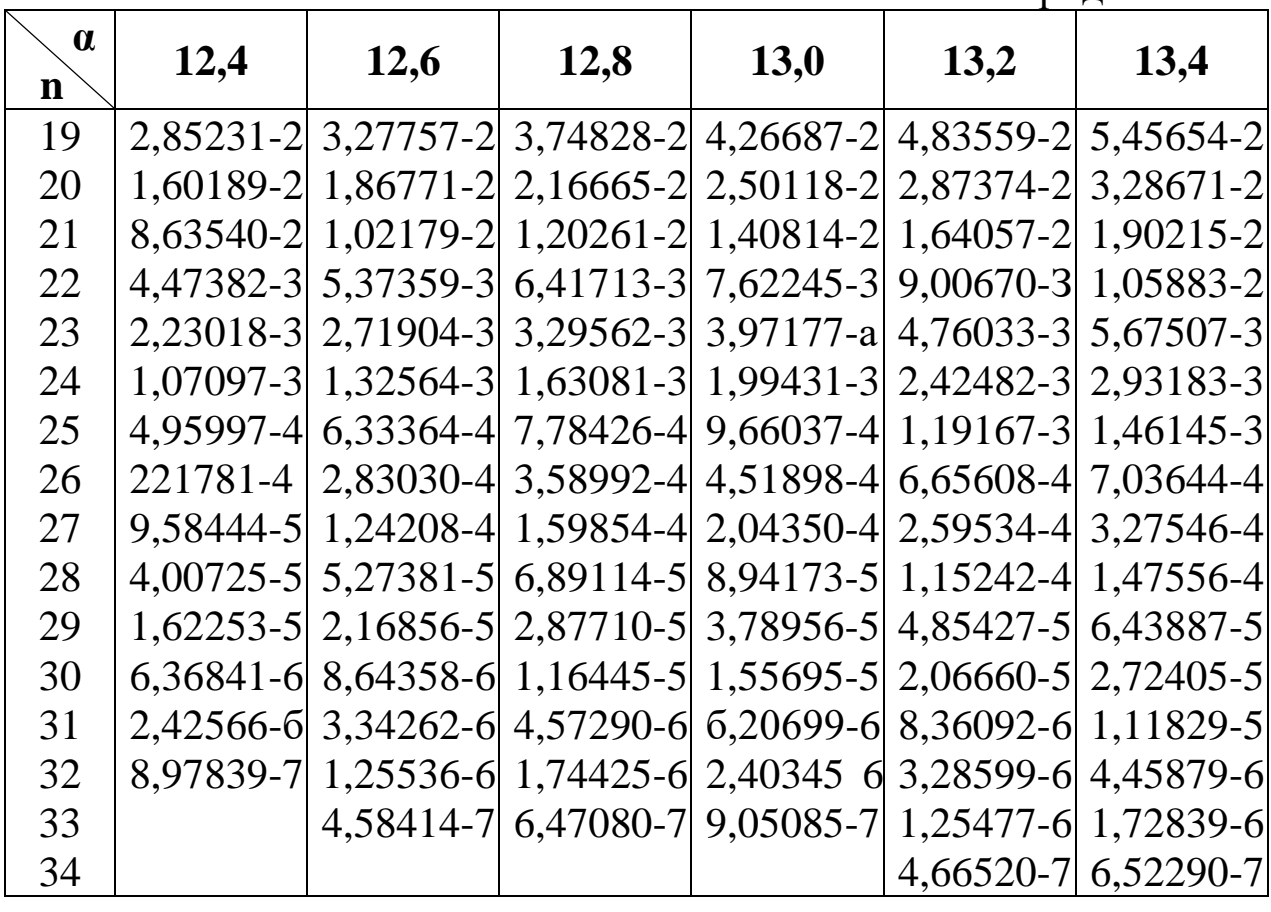

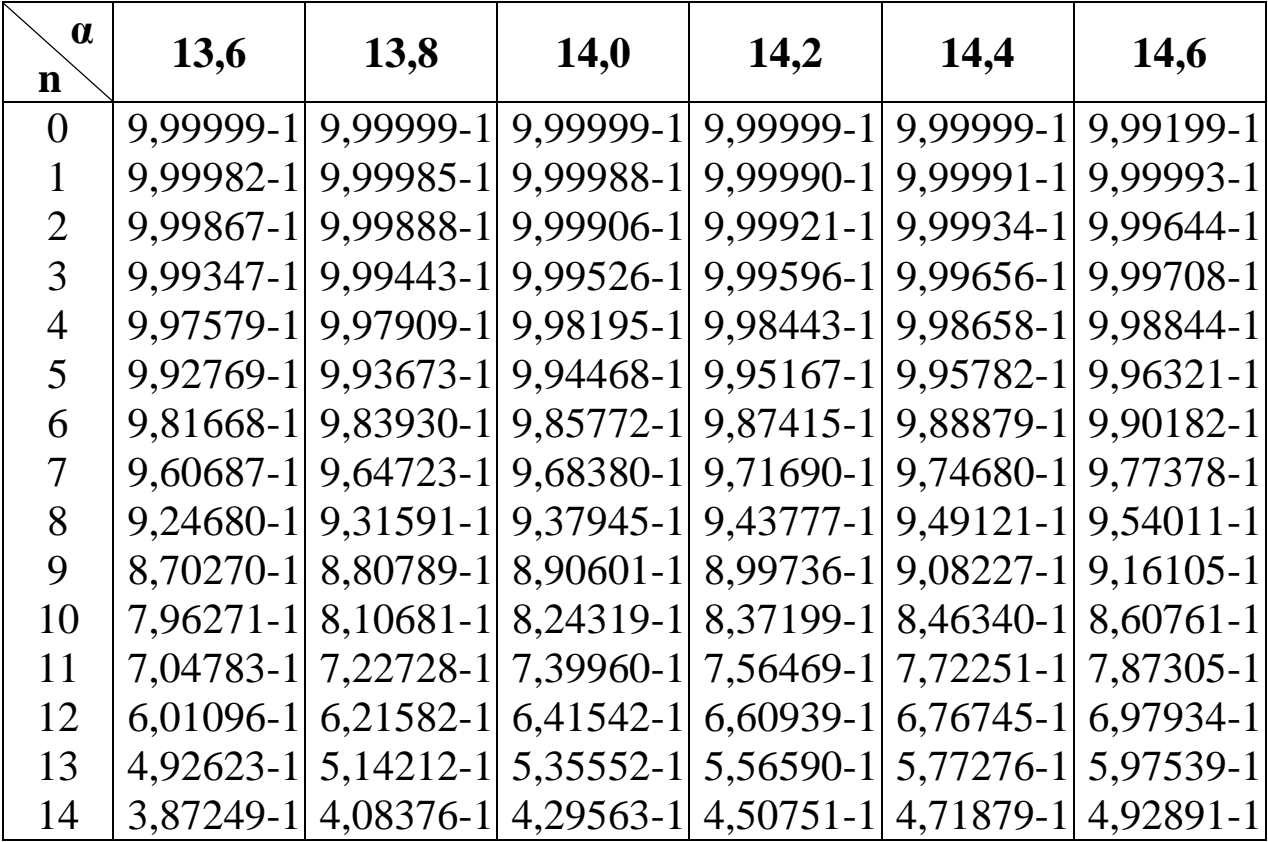

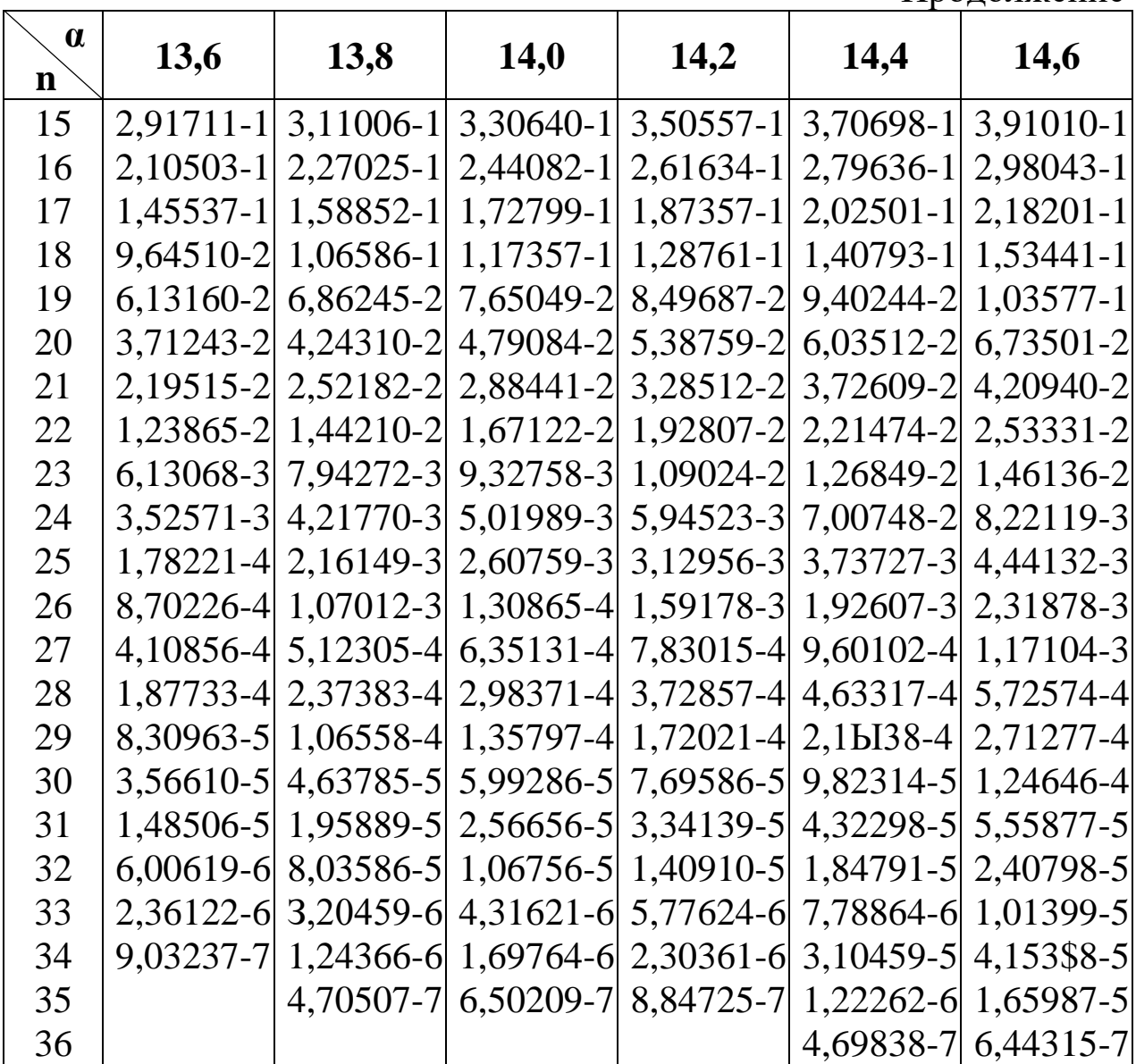

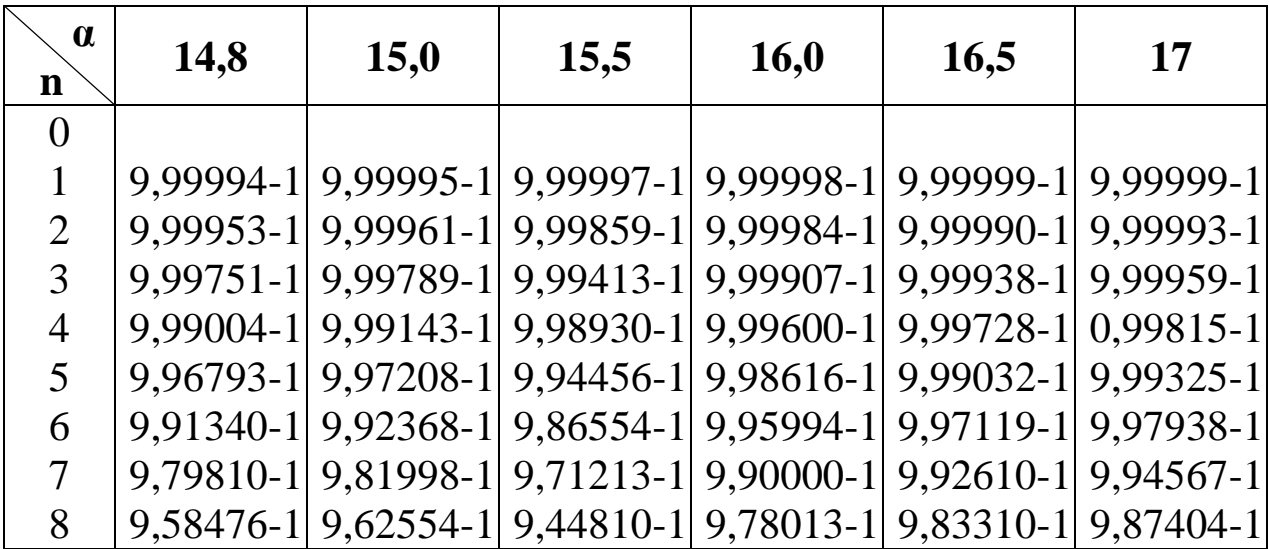

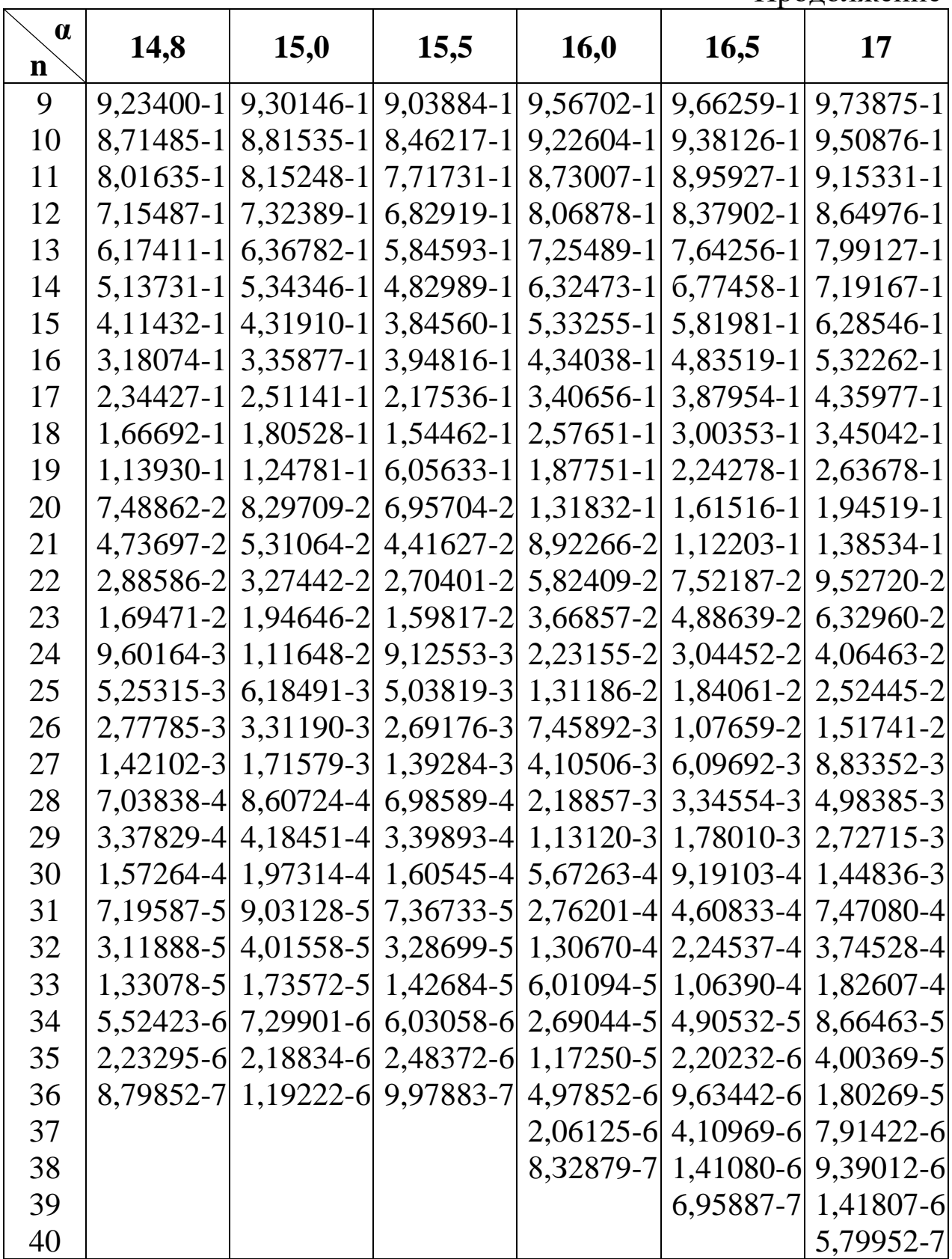

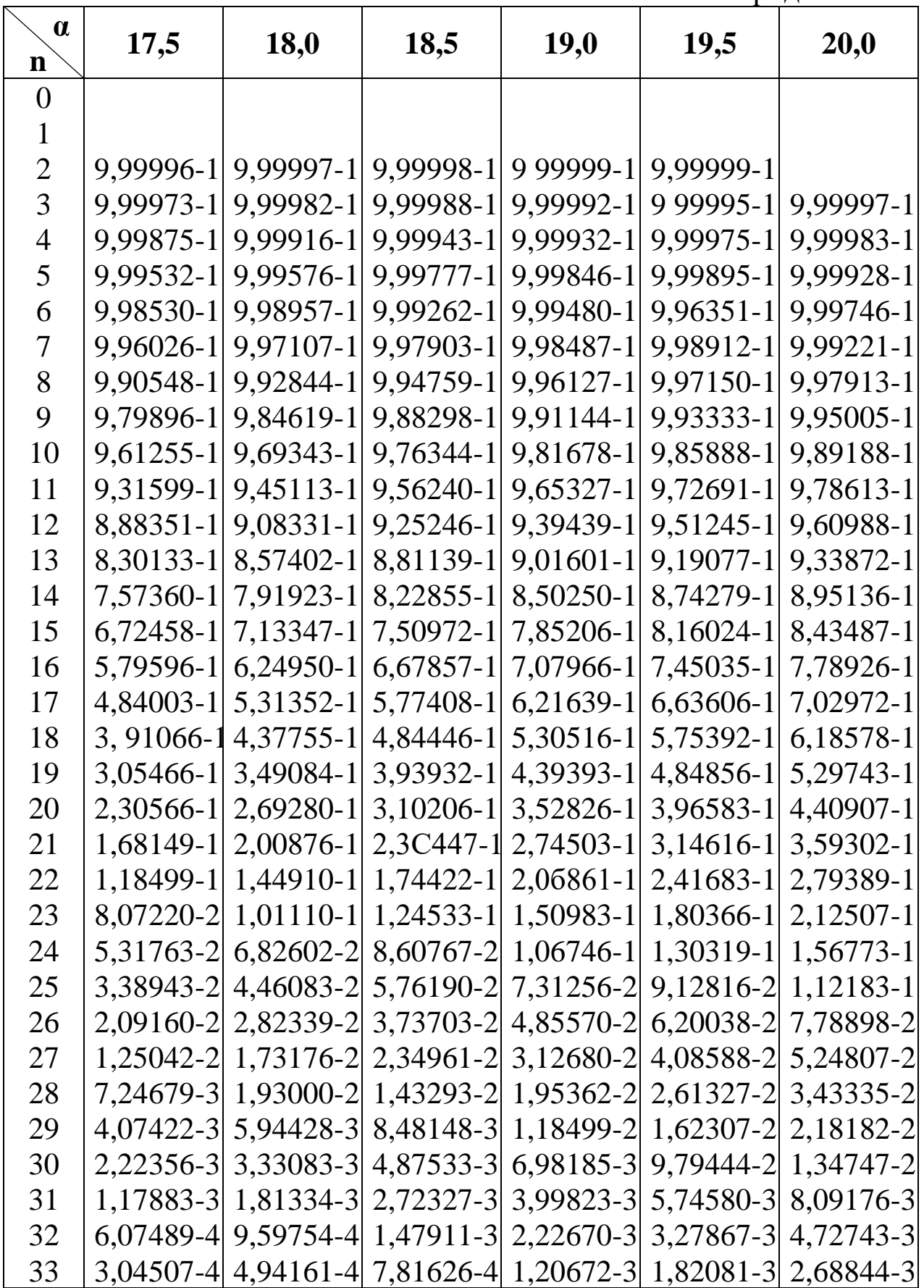

78

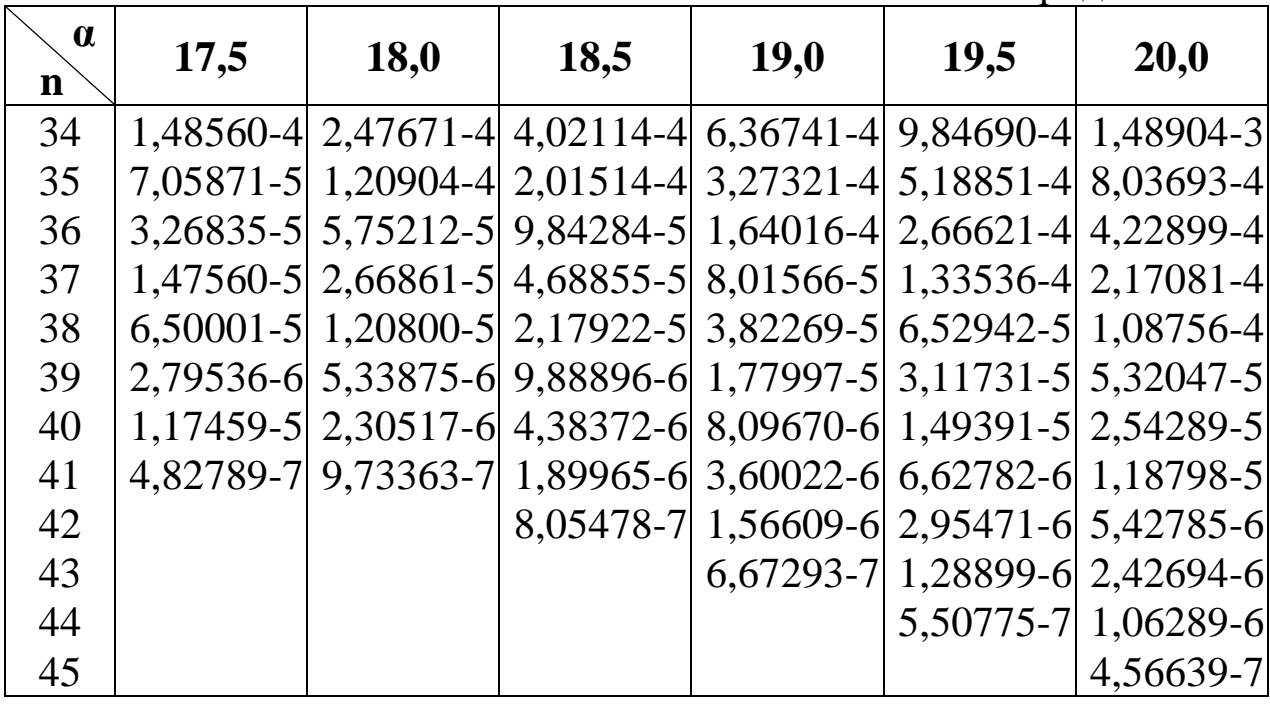

## БИБЛИОГРАФИЧЕСКИЙ СПИСОК

1. Козликин В.И., Кузнецова Л.П. Теория массового обслуживания: учеб. пособие / В.И. Козликин, Л.П. Кузнецова; Юго-Зап. гос. ун-т. Курск, 2013. 160 с.:

2. Козликин, В.И. Теория массового обслуживания [Текст]: конспект лекций/ В.И. Козликин; Курск. гос. техн. ун-т. Курск, 2005. 60 с.

3. Козликин, В.И. Решение задач автомобильного транспорта методами теории массового обслуживания [Текст]: практикум / В.И. Козликин; Курск. гос. техн. ун-т. Курск, 2005. 69 с.

4. Овчаров, Л.А. Прикладные задачи теории массового обслуживания [Текст] / Л.А. Овчаров. М.: Машиностроение, 1969. 324 с.

5. Завадский, Ю.В. Решение задач автомобильного транспорта методом имитационного моделирования [Текст]/ Ю.В, Завадский. М.: Транспорт, 1977. 72 с.

6. Козликин, В.И. [Теория массового обслуживания](http://elibrary.ru/item.asp?id=24950798) [Текст] / В.И. Козликин, Л.П. Кузнецова // Учебное пособие. Курск, 2013. - 109 с

7. Кузнецова Л.П. Теория массового обслуживания на автомобильном транспорте: методически е указания по выполнению контрольной работы для студентов направлений 190600.62, 190700.62 очной и заочной форм обучения/ Юго-Зап. Гос. ун-т; сост.: Л.П. Кузнецова Курск, 2013. 46 с.: ил. 1, табл. 7, прилож. 1. Библиогр.: 5.: с. 46.

8. Вентцель Е. С. Задачи и упражнения по теории вероятностей [Текст] : Учеб. пособие для втузов / Е. С. Вентцель ; Л. А. Овчаров. - 3-е изд., стер. - М. : Высшая школа, 2000. - 366 с.

9. Теория массового обслуживания на автомобильном транспорте [Электронный ресурс] : методические указания к выполнению практических и самостоятельных работ для студентов направлений подготовки 23.03.01 Технология транспортных процессов и 23.03.03 Эксплуатация транспортно-технологических машин и комплексов очной и заочной форм обучения / Юго-Зап. гос. ун-т ; сост. Л. П. Кузнецова. - Электрон. текстовые дан. (586 КБ). - Курск : ЮЗГУ, 2017. - 46 с. : ил., табл. - Библиогр.: с. 46. - Б. ц.